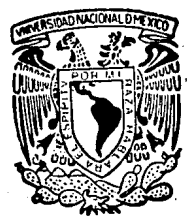

# UNIVERSIDAD NACIONAL AUTONOMA DE MEXICO

/  $\mathcal{L}$ ej

# FACULTAD DE IN6ENIERIA

# AJUSTE RIGUROSO DE REDES GEODESICAS EN LA PROYECCION UTM.

# T E s l s QUE PARA 08TENER EL TITULO DE: INGENIERO TOPOGRAFO Y GEODESTA PRESENTA: MILTON SAMUEL BROWNE LOPEZ ~ts1s col **LYTTY** AR ORIGIN

MEXICO, D. F.

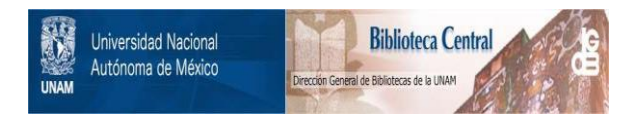

# **UNAM – Dirección General de Bibliotecas Tesis Digitales Restricciones de uso**

# **DERECHOS RESERVADOS © PROHIBIDA SU REPRODUCCIÓN TOTAL O PARCIAL**

Todo el material contenido en esta tesis está protegido por la Ley Federal del Derecho de Autor (LFDA) de los Estados Unidos Mexicanos (México).

El uso de imágenes, fragmentos de videos, y demás material que sea objeto de protección de los derechos de autor, será exclusivamente para fines educativos e informativos y deberá citar la fuente donde la obtuvo mencionando el autor o autores. Cualquier uso distinto como el lucro, reproducción, edición o modificación, será perseguido y sancionado por el respectivo titular de los Derechos de Autor.

## CONTENIDO

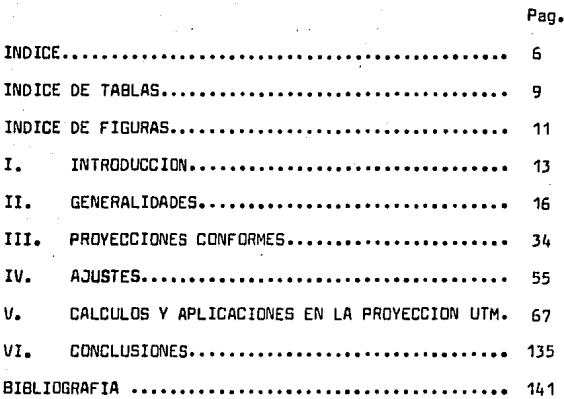

# INDICE

 $n-$ 

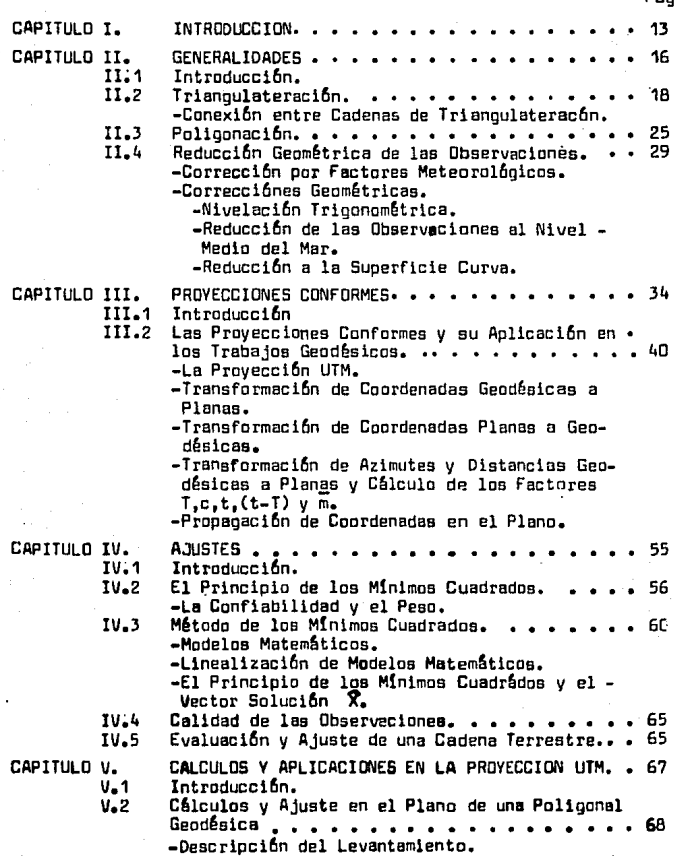

-Reducci6n de las Observaciones al Elipsoide. Pag. -Correcci6n por Factores Meteorol6gicos. -Corrección Geométrica de las Distancias.

- -Reducci6n de las Observaciones al Plano.
	- ---Ejemplo de Cálculo de las Coordenadas UTM para el Vértice 391.
	- --C6lculo de las Coordenadas UTM usando un Programa de Computadora.
	- -Ejemplo de C6lculo de las Coordenadas Planas Aproximadas del Vhtice 998.
	- -Cálculo de las Coordenadas Planas Aproximadas<br>entre los Vértices 52 y 997.
- -Ajuste de la Poligonal en el Plano por Métodos Topogr6ficos.
- -Elaboración de las Planillas UTM y Geodésica a<br>partir de los Datos Ajustados.
	- -Elaboraci6n de la Planilla UTM.

-Elaboración de la Planilla Geodésica.

V.3 C6lculos y Ajuste en el Plana de una Triangulateración Geodésica, . . . . . . . . . . . . . . . . . 100 -Descripci6n del Levantamiento.

-Datos del Levantamiento.

Distancias Reducidas al Elipsoide.

- Angulas Horizontales Observados,
- -Reducci6n de las Observaciones al Plana.
	- -Reducci6n de las Coordenadas Fijas al Plano. -Propagaci6n de las Coordenadas Fijas para el
	-
	- ---Ejemplo de Cálculo de las Coordenadas Aproxi<br>· madas del Vértice Magdalena.
	- --C6lculo de las Coordenadas Aproximadas de *TE.*  da el Levantamiento.

·Ajuste de la Triangulateraci6n en el Plana par.el MHada de los M!nimos Cuadrados.

-C6lcula de las Ecuaciones de Observaci6n de Di**recciones.** 

---Determinaci6n de las Direcciones Calculadas. ---Ecuaciones de Observaci6n de Direcciones Li-

- nealizadas.
- -C&lculo de las Ecuaciones de Observaci6n de Dis**tancias.**
- -Elaboración de las Planillas UTM y Geodésica de la Triangulaterac16n.

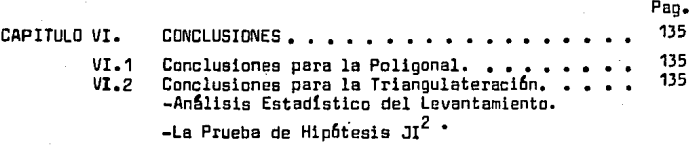

-e-

## INDICE DE TABLAS

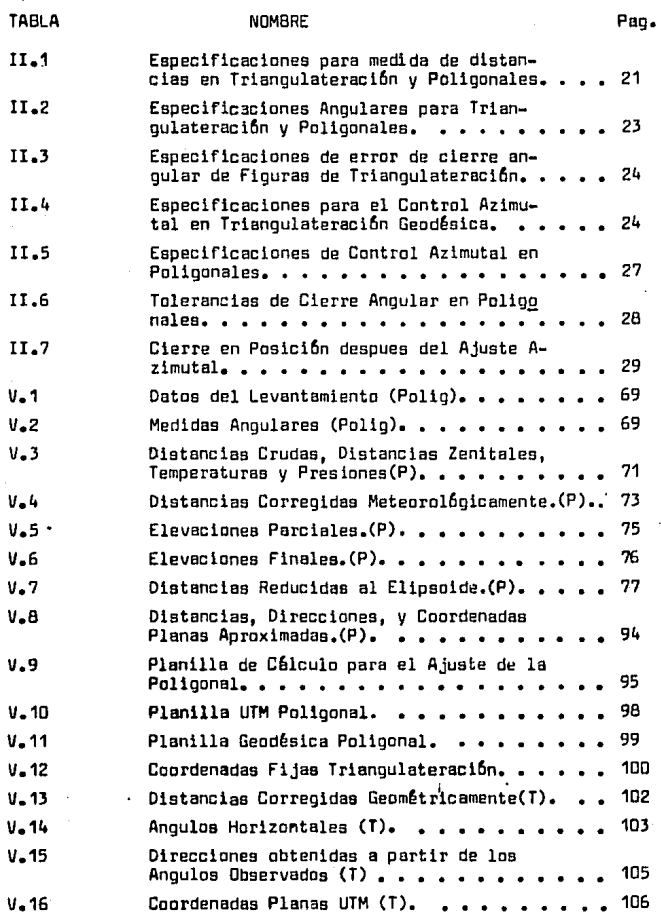

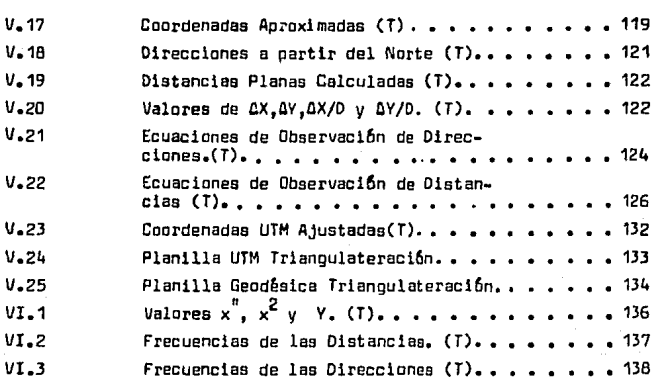

TABLA

# NOMBRE

Pag.

# INDICE DE FIGURAS

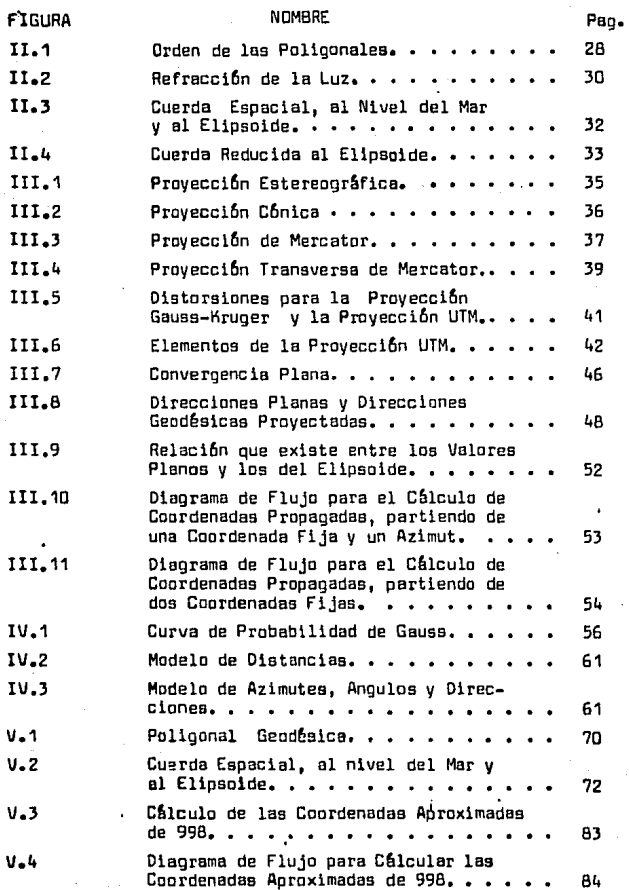

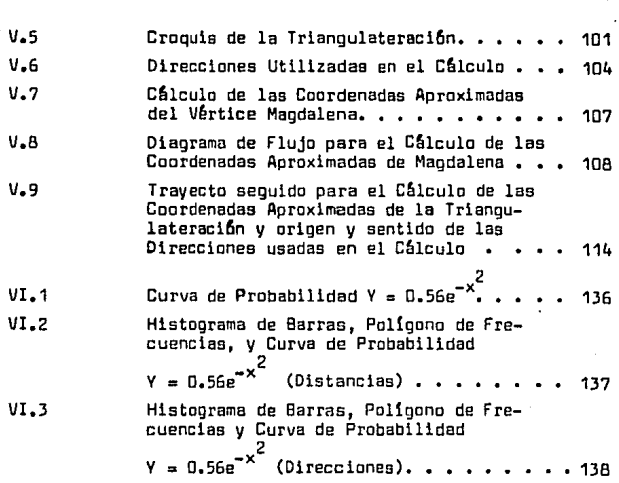

FIGURA

#### NOMBRE

Pag.

-12-

#### CAPITULO I

#### INTRODUCCION

En nuestros dias, la geodesia ha tomado un papel muy relevante en el desarrollo de los paises, La información proporcionada por esta ciencia, sirve de apoyo a los trabajos cartográficos, además de ser -Gtil para la toma de decisiones en los distintos niveles de gobierno.

El conjunto de levaritamientos geod6sicos, forma una red o armaz6n, **la cual se debe uniformizar, tomando en cuenta que existen diversos**  tipos de instrumentos y m6todos de levantamiento,

**Una forma de unl formizar los valores de las coordenadas de los le**vantamientos, es aplicando métodos de ajuste adecuados a cada levan**t3miento en particular y que satisfugan los requerimientos de preci**sión buscada, y aceptada por organi5mos oficiales.

Un ajuste riguroso (cemo los que se aplican en esta Tesis), es aquel en el que se invalucran todos los lados y direcciones del levantamien to, para forrnar las ecuociones de observación utilizadas en el ajuste,

En esta Tesis oe presentan dos ejemplos de ajuste riguroso en el plano,

Un ajuste en el plano, consiste en reducir todos los valores geod6 sicos conocidos (coordenadas fijas, distancias y direcciones ó ángu $\sim$ los), al plano (una proyección cartográfica), y trabajar con estos valores en forma topográfica, formando las ecuaciones de observacióncon las que se realiza el ajuste, posteriormente, los valores ajustados se transforman al elipsoide,

Uno de los objetivos para realizar el ajuste en el plano, es el de simplificar los cálculos, ya que los cálculos realizados en el elipsoide, involucran fórmulas mas complicadas, que las utilizadas en el**plano.** 

Otro objetivo, es presentar un método de ajuste prácticamente nuevo en México, pero que se ha utilizado con muy buenos resultados otros paisea, especialmente en Ganad~ en redes de *2°* y 3er arden.

A este m6tado tambien se le conoce como de "Variaci6n de Coordenadas", (Home F. Rainsford, 1957), ya que se determinan coordenadas aproximadas a partir de las coordenadas fijas, realizandose posterior mente el ajuate paramétrico usando las coordenadas aproximadas y las fi jBs a la vez.

La Tesis está organizada en tres purtes.

1,- Teor1a; Caps. II.III v IV.

2.- Calculos: Cap. V.

**3.- Conclusiones**  Cap, VI.

En el Cap. II (Generalidades), se comentan algunos aspectos relacio **nadas con el levantamiento de poligonales v triangulateruciones, coor. denadas geogrfificas, errores y correclories a lan dista:-1cias, todo en**  forma general y enfocandolo al levantamiento de una poligonal y una triangulatemci6n geod6sicos, además se presentan las N6rmas T~cn!cas para Levantamientos Geodésicos editadas por la SPP (Diario Oficial, -1985).

En el Cap. III (Proyecciones Conformes), se hace un estudio yenernl **de las proyecciones conformes, y posteriormente se hoce un Estudio**  mas detallado de la Proyecci6n UTM, que es la utllizolia para el ajuste en el plano, también se presentan las fórmulas y la secuencia a seguir para la propagación de coordenadas en el plano, que nos sirvepara el cálculo de las coordenadas aproximadas.

En el Cap. IV (Ajustes), se estudia el método de los mínimos cuadra dos y su aplicación en levantamientos geodésicos, para que las coorde nadas de los levantamientos puedan utilizarse en forma práctica y con fiable, para otros levantamientos, trabajos de desarrollo urbano, comunicecionea etc.

14

En el Cap. V (Cálculos y Aplicaciones en la Provección UTM), se hace una aplicación práctica de lo visto en los temas anteriores, desde el tratamiento a los valores crudos de la poligonal, hasta el ajusteen el plano de la poligonal y una triangulateraci6n geodesica y la obtención final de una planilla geodésica para cada levantamiento.

Los datos utilizados para el cálculo de la poligonal geodésica, me fueron facilitados por el Ing. Raymundo Arvizu Diez, y los datos para el cálculo de la triangulateroción geodésica, me fueron facilitados por el Ing. Victor Magaña, otras comentarios al respecto se hacen en el Capítulo V.

## **CAPITLLD Il**

#### **llENERALIOADES**

#### **U.1** INTRODUCCION

En este tema se hacen comentarios acerca de las redes que se van acalcular en el plano y algunos conceptos relativos o l• geodesia en general. Estos comentarios resultan intereoantes ya que sin el levantamiento, geodésico, no existe un motivo para realizar el ajuste,a demás, un buen levantamiento, permite la realizaci6n de un buen ajuste.

La palabra geodesia, significa divisi5n de la Tierra y es la ciencia que aporta las bases te6ricas y matem~ticas para poder fijar puntos en la superficie de la Tierra, ademés considera la curvatura de la Tierra permitiendo conocer en forma mas exacta las magnitudes medidas,

**Por medio de la geadesio, se forman redes muy qrandeu que forman un**  armazón o estructura geométrica en la superficie de la Tierra, que sir ven de apoyo a los levantamientos topogrbflcas.

Los puntos que se fijan en la superficie de la Tierra, se les cono**c**e coma puntos de control geodésico", y pueden ser de primero, segunda o tercer orden. Estos puntos se fijan por determinaciones de la latitud y longitud y a su vez, se propagan por medio de triangulaciones trilateraciones, triangulateraciones o poligonales geodésicas tambien **·de primero, segunda o tercer orden.** 

Todos los trabajos topográficos o geodésicos en los que se hacen mE\_ diciones para fijar puntos en la superficie de la Tierra, siempre es **tsrAn** sujetos a alg(m tipo de error, esto implica la necesidad de a**justar, compensando adecuadamente los errores.** 

La medida de cualquier cantidad s6lo se podrá hacer can un cierta grada .de precisi6n la cual dependerá de:

-Las· instrumentos utilizados.

-Las condiciones ambientales.

-El observador.

No importa que tan buenos sean los instrumentos. las condiciones am bientales y que tan cuidadoso sea el observador, siempre habrá pequeñas discrepancias en las cantidades medidas.

Un método que nos permita manejar estas discrepancias, obtener el valor mas prabable(el mas cercana al verdadera) y un indicador de la confiabilidad, nos permitira hacer el ajuste adecuado.

En el latín la palabra error implica el realizar una acción desacer tada, en topografía a geodesia, errar implica no' acertar a la que es el valar verdadera al hacer medicianea.

El alejamiento del valar verdadera puede ser grande a pequeña, par la cual las errares se pueden clasificar de la siguiente manera.

a)Equi vacac ion ea. b)Errares constantes c)Errares sistemáticas d)Errarea accidentales

#### a)Equi vacaciones

Surgen por descuido al medir, san valores muy alejadas del verdadero, y se pueden detectar hacienda mediciones repetitivas.

Loa valares provenientes de una equivocaci6n deben ser desechadas.

b)Errarea constantes

San siempre de una misma magnitud y de un misma signa en un trabaja **particular.** 

#### c)Errores sistematicos

Siguen una ley fija pera desconocida, que depende de circunstancias **locales, por ejemplo, no hacer correcciones por temperatura, no re-** ducir distancias inclinadas, etc,

d)Errores accidentales

Son errores pequeños y aleatorios que quedan despues de haber elimi nado los errores constantes y los sistemfiticos, Son aleatorios por que surgen de la imperfecci6n de los instrumentos, la falibilidad del observador y los cambios ambientales. afectando las medidas y **observaciones angulares en un grado mayar o menor.** 

En este Cap. se comentan aspectos generales relacionados con. el levantamiento de poligonales y triangulateraciones.

#### II.2. TRIANGULATERACION

Se le dà el nombre de triangulateración, al método de levantamiento horizontal que combina los métodos de triangulación y trilateración al mismo tiempo,

La triangulación es el método clásico y universalmente conocido para el desarrollo de levantamientos horizontales, en este métado se de terminan las longitudes de los lados de un sistema de triangulro Interconectados, con base a la medida de algunos lados todos los ángulos.

La trilateraci6n en cambio, consiste en determinar un conjunto de figuras conformadas por triangulos interconectados, con base a la medida de todas las distancias y algunos ángulos.

Este sistema se ha desarrollado últimamente debido al gran avance que ha habido en el desarrollo de los sistemas electrbnicos de medi ci6n.

En ambos métodos el propósito es determinar las coordenadas de los triangulos.

En la triangulateración, se miden en forma directa todos los ángulos y todas las distancias, esto permite mayor elasticidad en el diseño, mejorandose la rigidez, obteniendose resultados satisfactorios con ma **yor exactitud al mismo casta ó, una mayor veloc:idaa de avance con la** 

#### precisi6n dentro de las normas,

Básicamente el trabajo de campo consiste en lo siguiente tanto para la triangulaterac16n como para la poliganaci6n,

1.-Recanocimiento

2.-Señalamiento

J.-Medici6n de distancias

4.-Medida de ângulos verticales

5.-Medida de 6ngulos horizontales

6.-Medida de azimutes de uno o varios ladas.

1.-Reconocimiento

Para fijar la distancia entre vértices se deberá tomar en cuenta la finalidad del trabajo.

Antes de realizar el reconocimienta,se dibuja un di seña del prayeg\_ to en un mapa o carta de la región indicandose los vértices, ángulos y distancias aproximadas, En los casos en que ae pueda sobrevolar la zona, será mas fácil localizar los vértices.

En el campo es necesario verificar la visibilidad entre vértices, de preferencia, utilizando un teodolito,

En los vértices se construye un monumento, el cual debe colocarse de tal forma que se pueda colocar el instrumento,

Los 6ngulos dibujadas a escala en la carta, sirven para calcular la rigidez, por medio de la cual se puede ver si es necesario aceptar o modificar la red,

También es necesario tomar en cuenta la intervioibilidad, va que por el efecto de curvatura quede ser necesario calcular la altura de laa señales.

2.-Señalamlento

El señalamiento se realiza por medio de banderas, heliotropos 6 16mparas eléctricas.

El heliotropo sirve para reflejar la luz solar a la estación de observaci6n.

Las lamparas eléctricas se usan en la noche y tienen ciertas ventajas sobre los heliotropos.

3.-Medida de distancias

Las distancias se determinan por medio de distanci6metros electr6 nicos que utilicen radiaci6n electromagnbtica, microondas, del tipo electro-6ptico o rayos infrarojos, La uti lizaci6n de cintas o alambres invar no se recomienda por razones de costo y tiempo, res tringiendose su uso a medidas de calibraci6n o medidas menores a 250m,

El instrumento seleccionado debe ser acorde a las precisionea re• queridaa según el orden del levantamiento.

En el caso de los levantamientos contemplados en esta Tesis, ambos fueron levantados con Electrotrotape DM-20 que trabaja con una fuente emisora de microondas y cada unidad puede realizar las fun**ciones de receptor a interrogador.** 

La precisi6n de los distanci6metros debe estar comprendida dentro de un rango de 0.5cm a 2.0cm en la parte constante de error y de 2 a 5 partes por mill6n de la distancia medida.

Los instrumentos se deben de calibrar por lo menos ceda seis meses o cuando se sospeche de algGn cambio en el instrumento, La calibración se realiza,en una distancia conocida con la mayor exactitud.

Cualquier medlda que se realize desde un punto, deber& necesariamente ser vinculada a una medida en sentido contrario; esto se facilita en instrumentos de funci6n intercambiable,

Si se usan instrumentos electr6pticos o infrarrojos, las distancias deber&n de ser medldas el nGmero de veces que sea necesario hasta obtener la precisi6n requerida,

A la par que se realiza la medida de distancias, se deben de hacer determinacionea de les condiciones ambientales, en cada extremo,al principio y al final de la medida, a la sombra y al mismo nivel del

del instrumenta para la cual es necesaria medir la temperatura se- ,ca, la humedad relativa y la presi6n atmasfhica,can term6metras, psicr6metras y bar6metras, precisas y calibradas, can el prap6sita de aplicar las correcciones requeridas par factores metearal6gicas.

En la determinaci6n de distancias tambien ·se debe tomar en cuenta el arden del trabaja¡ para el primer orden, se hacen das grupas de medidas con una diferencia minima de cuatro horas entre grupo y gru po, es lo mismo para el segundo orden: para el tercer orden se hará un s6la grupa. Un grupa consiste en das medidas independientes ob**servadas en sentidos contrarios.** 

Tabla II.1 Especificaciones para medida de distancias en Triangulsteraci6n y Poligonales

| Orden            | Error Medio Cuadrá-<br>tico del Promedio |
|------------------|------------------------------------------|
| Primero          | 1:600000                                 |
| Segundo Clase I  | 1:300000                                 |
| Sequndo Clase II | 1:120000                                 |
| Tercero Clase I  | 1:60000                                  |
| Tercero Clase II | $-1:30000$                               |

#### 4.-Medida de ángulos verticales.

La finalidad de medir los angulos verticales, es poder calcular las elevaciones de los vértices partiendo de una elevación conocida y posteriormente reducir las distancias al Nivel Media del Mar. El m~todo **con r?l que se calculan las elevar.iones** se le **conoce como"N!**  velación Trigonométrica". Los ángulos verticales o las diatancias zenitales, se pueden medir desde una estaci6n a desde das estaciones en forma recíproca. La medida de distancias zenitales en forma re ciproca tiene ciertas ventajas sobre el primer método y esto se de be a que la refración es la misma en cada estación y esto será mas probable si las medidas se hacen al misma tiempo en un die tranqu.!;

lo, además se han visto mejores resultados con este método que con el de una sola estación.

En cada eataci6n se colocan las señales adecuadas midiendose la a.! tura de la señal y del aparata. En base a esto, la correcci6n a las elevaciones serfi:

$$
c = (\frac{(1-s) \text{initial}}{2} )
$$

la instrumento

**s= señal** 

Se divide entre dos debido a que se hace un promedio de las distan cias zenit al es al calcular las elevaciones,

5.-Medida de 5ngulos horizontales.

Para la medida de ángulos horizontales se pueden seguir los siguien tes métodos:

a)Direccianes (Bessel).

b)Angulos Independientes.

c)Screiber.

d)Horizonte.

- a) El método de direcciones de Besael consiste en medir valores an qulares de todos los lados que concurren al vértice en el que **se hacen observaciones, tomando une de ellos como origen.**  La medida se debe de hacer por medio de series en poaici6n directa e inversa cambiando el origen al iniciar una nueva serie. El número de series depende del orden del trabajo.
- b) El método de ángulos independientes consiste en medir todos los ángulos que puedan formarse con las n estaciones visibles, mi diendo separadamente cada fingulo en las dos posiciones del ins**trumento.**
- **c) El método de Screiber consiste en medir todos los ángulos que** puedan formarse con las in estaciones visibles,por ejemplo: **Para** 5 estaciones visibles, se rorman 10 5ngulos.

d) El método de vuelta de Horizonte, consiste en hacer un giro de 360<sup>0</sup> a partir de un lado base mientras se van determinando los valores angulares que concurren a un sólo vértice. Luego se dá vuelta de campana y se realiza la misma aperaci6n en pasici6n ·inversa hasta llegar al origen.

En la medida de ângulos y direcciones es necesario tomar en cuenta los errores de torsión, fase y refracción.

Tabla II.2 Especificaciones angulares para Triangulateraci6n y Poligonales

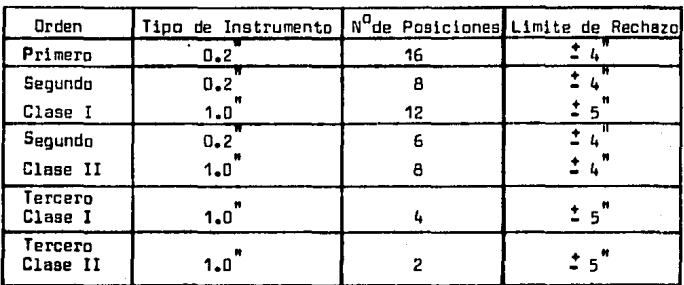

-Error de cierre angular.

Los errores de cierre angular se pueden calcular aplicando el exce so esférico mas  $180^9$  menos la suma de los ángulos observados.

$$
E_{\rm e} = \frac{A}{R^2}
$$

A = area del trianqulo plano.

R • radio terrestre del sitio considerado.

23

| Orden                                                    | 19        | 2유 C I | a e u | 3fc 1                              | 38011                        |
|----------------------------------------------------------|-----------|--------|-------|------------------------------------|------------------------------|
| Error de cierre de<br>un Triångulo•                      | $\pm 1.5$ | 1.5"   | 2.0   | $\leq$ 5 <sup><math>n</math></sup> | $\pm$ 10 $"$                 |
| Error de ciente pro-<br>medio de los Triangulos = 1.0    |           | ± 1.0" | 1.5   |                                    |                              |
| Error de cierre de un<br>Cuadrilátero                    | 1,5       | 1.5"   | 1, 0  | $\pm$ 5"                           | $\pm$ 10 $"$                 |
| Error de cierre pro-<br>medio de los Cuadrils.<br>teros. | 1.0       | 1.0    | 1.5"  |                                    | $\frac{1}{2}$ 5 <sup>n</sup> |

Tabla II.3 angular de figuras de Triangulateraci6n Especificaciones de error de cierre

6.-Medida de azimutea.

La determlnaci6n del azimut se logra por media de la aplicaci6n de métodos astronómicos, haciendo observaciones a las estrellas. Uno de los métodos mas comunes es observando la estrella polar. La determinación del azimut para trabajos geodésicos debe hacerse exclusivamente can las estrellas y na con el sol.

Tabla II .4 Especificaciones para el control azimutal en Triangulateración Geodésica .

| Orden                                          | 10   | 29C I | $2HC$ II | $3EC$ 1 | $3\frac{6}{11}$ |
|------------------------------------------------|------|-------|----------|---------|-----------------|
| Espaciamiento<br>entre figuras.                | 12   | 6 a 8 | 6 a 10   | 10a12   | 12a15           |
| Número de posi-<br>ciones por serie.           | 16   | 16    | 16       | 8       |                 |
| Número de noches<br>de observación.            | 2    | 2     |          |         |                 |
| Error medio cua-<br>dråtico del pro-<br>medio. | 0.45 | 0.45  | 0.45     | 0.75    | ງ້ວ             |

II 2.1 Conexi6n entre Cadenas de Triangulateraci6n,

E-1 espaciamiento entre cadenas de Triangulaterac16n de primer orden, no debe de exceder de 100Km y la distancia entre vhtices principales vecinos, no deberá ser menor que 10Km 6 JKm en levantamientos urbanos.

El espaciamiento entre cadenas de orden menor, queda gobernado por el de los levantamientos en los cuales se apoyan,

La conexi6n de la Triangulateraci6n a levantamientos previos,ser6 satisfactoria,cuando la verificac16n de distancias tenga una discrepancia cuya magnitud esté dentro del mismo orden de exactitud, que co $r$ responde a la nueva  $trianq$ ulateración  $\,$   $\,$  cuando las discrepancias an $\,$ 11 gulares no sean mayores que 3 en triangulateraciones de primero y se 11 gundo orden clase I;  $5^{''}$  para segundo orden  $-$  clase II y tercer orden  $$ clase I y 10 para triangulateraciones de tercer orden clase II.

#### **U.3.POLIGOlllACIOlll**

La poligonación es el método de levantamiento horizontal,que consis **te en una serle de lineas conectadas en sus extremos en forma eucesi**va,formandose una linea quebrada donde se miden todas las distancias y se tlbaervan todoa los &ngulos,con el prop6slto de determinar las C,2 ordenadas de los vértices.

Este método ofrece como ventajas, mayor flexibilidad, cubrimiento relativamente r6pido y economla,pero su rigidez relativa es menor que la de levantamientos formados por figuras,

Este método se ha popularizado debido al progreso en la construcción de instrumentos electrónicos para la medición de distancias, cuya pre cisi6n ha hecho posible reemplazar las triangulaciones de orden menor, por poligonales, conservandose la precisión y reduciendose los costos.

La pollgonac16n t lene mucho que hablar en su favor, pera igualmente existen argumentos que le son contrarios. lo correcto será aplicar sus propiedades positivas.

 $E1$  sistema poligonal sin apovo en la triangulación, trilateración o triangulateraci6n,na es muy Útil aunque su precisi6n sea muy grande, siendo mas adecuada para levantamientos de una extensi6n limitada en estas condiciones. (Harvat, 19?3).

Entre sus ventajas se puede mencionar, que la paliganaci6n se adapta mejor que los sistemas de figura, a toda la variedad que caracteri za un terrena, esto es v&lida especialmente en terrenas llanos y cultivados donde la utilización de sistemas de figura es de dificil rea-11zaci6n y muy costosa.

Las poligonales son mas adecuadas para ubicar puntos en donde se les necesita mientras que los sistemas de figura est&n sometidos a muchas condiciones contrarias a tal ubicaci6n.

La triangulaci6n de orden menor, resulta un proceso demasiado complicado y costoso si es que existe la posibilidad de remplazarla por poligonales de precisi6n adecuada.

De lo previamente comentado se puede resumir lo siguiente: 1.-Sin los levantamientos de figura(triangulateraci6n, trlangulaci6n

y trllateraci6n), ser& imposible formar un sistema de apoyo en si suficientemente homogeneo.

2.-La pol1gonaci6n como densificaci6n del sistema fundamental de apoyo, es una parte integral del levantamiento general de un país.

3.-La estructura del sistema poligonal, necesita que se intercale con un sistema conocido de suficiente precisi6n.

Existen casos en los que la poligonaci6n es la Única soluci6n posible, por ejemplo, cuando no hay un sistema de figura, o existen esca- . sos puntos de las cadenas fundamentales y no convenientemente ubicados para un fin determinado. En estos casos conviene levantar las poligonales con una precisi6n conveniente para que su vinculaci6n al sistema fundamental se haga sin grandes y costosos trabajos suplementarios.

Las poligonales pueden estar formadas por pallgonas relativamente

requlares(poligonos cerrados), o lineas poligonales sensiblemente rec tas.con lados de longitud uniforme(poligonales abiertas). Si las poligonales abiertas son muy extensas(mas de 400km) entre puntos de coordenadas conocidas, los anquios de deflexión en los vertices deberán ser menores o iguales a  $20^{\circ}$ . Si las poligonales no son muy extensas, las deflexiones podrån ser mayores.

Sl es necesarlo dar cambios bruscos en la di recc16n de poligonales abiertas, ae harfln observaciones de azimut donde ocurran dichos cambios.

Las especificaciones para la observación de ángulos horizontales, es  $\tan$  dadas por la tabla  ${\rm II}$ . $2$ .de la página 23, y las especificaciones para la medida de distancias, están dadas por la tabla II.1.

| Orden                                             | 1유    |      | $2$ $\frac{3}{2}$ $\frac{1}{2}$ $\frac{1}{2}$ $\frac{1}{2}$ $\frac{1}{2}$ $\frac{1}{2}$ $\frac{1}{2}$ $\frac{1}{2}$ $\frac{1}{2}$ | $3\frac{0}{2}$ C I | $3\frac{0}{2}$ C II |
|---------------------------------------------------|-------|------|----------------------------------------------------------------------------------------------------|--------------------|---------------------|
| Número de lados<br>entre secciones<br>Azimutales. | 5 a 6 |      | 10 a 12   15 a 20                                                                                                    | 20 a 25            | 30 a 40             |
| Número de posi-<br>ciones por serie.              | 16    | 16   | 12                                                                                                    | 8                  |                     |
| Número de noches<br>de observación.               | 2     | 2    |                                                                                                    |                    |                     |
| Error medio cua-<br>dratico del pro-<br>medio.    | 0.45  | 0.45 | 1.5                                                                                                    | 3.0                | 8.0                 |

Tabla II.5 Espec1f1caclones de Control Azimutal

El espaciamiento entre poligonales de primer orden no debe ser mayor a los 100km con lados entre 10km y 15km, en zonas urbanas, la dis tancia mínima de los lados no debe ser menor a los 3km.

En poligonales de 2° orden Clase I loe lados no deben ser menores que 4km, y en zonas urbanas no deben ser menores a 300m. Para poliqo nales de 2 $^{\circ}$  orden Clase II, los lados no deben de ser menores a 2km  $_{\rm V}$ en zonas urbanas no deben aer menores e 200m. Para el tercer orden, los lados se definiran de acuerdo al proyecto, no debiendo ser menores a 100m en zonas urbanas.

\_El orden del trabajo tambien quedar6 afectado por el orden de los puntos de conexión. Esto se muestra gráficamente en la siguiente fi-

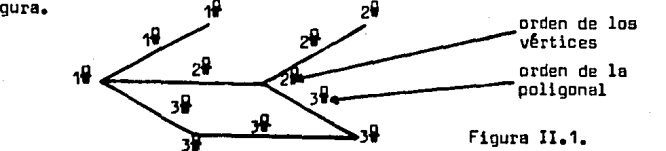

Para las conexiones, se debe verificar, que las discrepancias en la magnitud medida, correspondan al orden de la distancia fija.

Las discrepancias angulares en las conexiones, no deben ser mayores  $\overline{\textbf{a}}$   $\overline{\textbf{4}}$  en pallgonales de primero y segundo orden Clase I: 5" para el se gundo orden Clase II y el tercer orden Clase I y 10" para el tercer orden clase lI

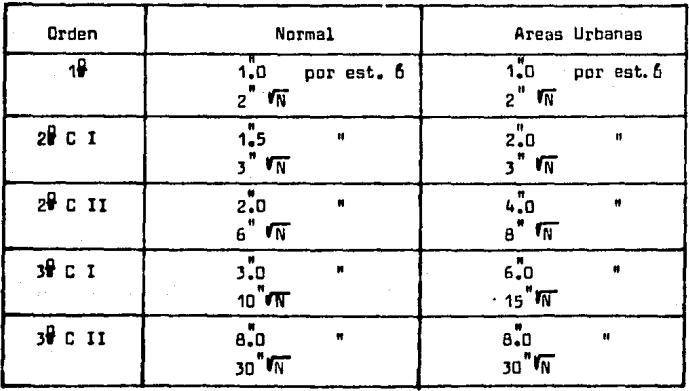

| Tabla II.6 |  |
|------------|--|
|------------|--|

Tolerancias de Cierre Angular

#### Tabla II.7

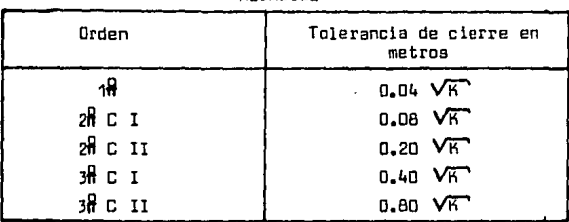

#### Cierre en Posici 6n despues del ajuste Azimutal

Loa valores invariables para realizar el ajuste son:

a) Un Azimut

b) Coordenadas del punto inicial

c) Coordenadas del punto final

#### II.4.REDIJCIJN GEOMETRICA DE LAS OBSERVACIONES

En geodesia o tapograffa, no es posible utilizar los datos observados crudos, directamente en los cálculos, sino que hay que hacer las siguientes correcciones:

a) Por factores Meteorol6gicoa

b) Geométricas

II,4,1 Correcc16n por Factores Meteorol6gicoa.

El principio de la medici6n de distancias con aparatos electr6nicos, está basado en la medición del tiempo de propagación de la luz, ondas electromagnéticas o microondas, en forma casi exacta. En el ca so del Electrotape, se mide la velocidad de propagación de ondas eleg tromagnéticas que parten de un instrumento interrogador,son reflejadas **en el instrumento remato, y vuelven a regresar al interrogadar.** 

La velocidad de propagaci6n de las ondas luminosas en la atmosfera, depende del indice de refracción del aire, pero éste no es constante sino que depende del estado de la atmósfere y de la longitud de la

onda portadora emitida.

Cada aparato (DME) medición electrónica de distancias, utiliza su propio índice de refracción (  $n$  ) el cual se basa en la longitud de on da portadora as1 como en una atm6sfera de referencia, por lo tanto la distancia indicada será sólo correcta, cuando durante la medición el estado momentaneo de la atm6sfera corresponda al de la atm6sfera de **referencia.** 

Las desviaciones de la atm6sfera de referencia producen errores en la distancia  $v$  su corrección se le llama primera correción de veloci dad.

El fodice de refracci6n varia linealmente con la altura en las capas inferiores de la atm6sfera.

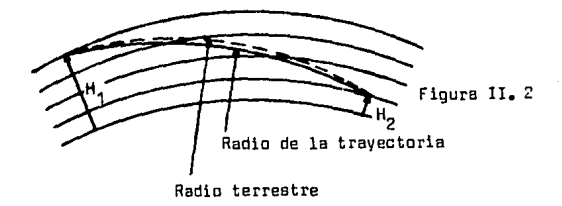

El indice de refracci6n promedio proporciona un valor correcto para un radio terrestre R, pero no para el radio r que sigue la trayectoria real de los rayos. La substituci6n del indice medio para una correcci6n independiente, se llama, segunda correci6n de velocidad. Una fórmula para calcular esta correción es la sig: (Apuntes Univ.).

\n
$$
Na = 1 + (-\frac{103.46}{f} - P + \frac{490814.24}{f^2} - E)10^{-6}
$$
\n

\n\n Distance in corresponding values:\n  $\frac{NP}{Na}$ \n

\n\n $NP = 1.00032$ \n

\n\n $E = E^* + de$ \n

\n\n $E^* = 4.58 \times 10^8$ \n

$$
a = \frac{7.5 \text{ t}^2}{237.3 + \text{ t}^2}
$$

 $de = -0.00066(1 + 0.0015t')$   $P(t-t')$ 

t• • temperatura humeda

.-= **temperatura seca** 

### II.4.2 Correcciones Geométricas

II.4.2.1 Nivelación Trigonométrica

Para poder reducir geométricamente las distancias, es necesario conocer la elevación de los vértices, las elevaciones se pueden determi nar partiendo de un punta de elevaci6n conocida y realizando un nivelación trigonométrica.

h<sub>t</sub>+h 2

La Formula general utilizada ea la siguiente (lngram, 1911).

$$
a h_1 = h_1 - h_2 = K \tan 1/2 (Z_2 - Z_1)(1 + \frac{H_1 - H_2}{2R} + \frac{K_2}{12R^2})
$$
\n
$$
a h_1 = \text{Desnivel entre } h_1 y h_2.
$$
\n
$$
h_1 = \text{Punto de elevación conocida.}
$$
\n
$$
h_2 = \text{Punto cuya elevación se va a calculator.}
$$
\n
$$
K = \text{Dústancia reducida al Mivel Medio del Mar.}
$$
\n
$$
D = \text{Dústancia inclinada.}
$$
\n
$$
Z_1 = \text{Dústancia zenital en 1.}
$$
\n
$$
Z_2 = \text{Dústancia zenital en 2.}
$$
\n
$$
R = \text{Radio terrestre.}
$$

Como no se conoce h<sub>2</sub> se puede calcular <u>Oh<sub>o</sub> = h<sub>2</sub>-h<sub>1</sub>; el término h<sub>1</sub>+h<sub>2</sub><br>se deja en función de Oh<sub>o</sub> y de h<sub>1°</sub></u> se deja en función de Ah<sub>o</sub> y de h<sub>a</sub>.

$$
\frac{h_1 + h_2}{2R} = \frac{h_1 + h_1 + h_2 - h_1}{2R} = \frac{2h_1 + h_2 - h_1}{2R} = \frac{h_1}{R} + \frac{4h_0}{2R}
$$

Haciendo a K=D y sustituyendo en la fôrmula original queda:

$$
\Delta h_q = D \tan 1/2 \ (Z_{2} - Z_{q})(1 + \frac{h_1}{R} + \frac{\Delta h_o}{2R} + \frac{0^2}{12R^2})
$$

Desarrollando la f6rmula en forma iterativa, queda de la siguiente **manera:** 

(A) = D tan(
$$
\frac{Z_2 - Z_1}{2}
$$
)  
\n(B) = 1 +  $\frac{h_1}{H}$  +  $(\frac{D}{R})^2$ ·1/12  
\n(C) =  $\Delta h_0$  = (A) x (B)  
\n(D) =  $\frac{\Delta h_0}{2H}$  + (B)  
\n(E) =  $\Delta h_1$  = (D) x (A)  
\n $h_2$  = (E) +  $h_1$ 

II.4.2.2. Reducci6n de las observaciones al Nivel Medio del Mar F6rmula para la reducdón directa al nivel medio del mar. (Scherrer, 1982).<br>  $P_3$  $D_0 = \sqrt{\frac{D_3^2}{2} - \frac{B_1 D_2^2}{2}}$   $A_1 = \sqrt{\frac{D_2}{D_1^2}}$  $(1 + \frac{A}{R})(1 + \frac{B}{R})$ ᢑ

 $D_{\rm o}$  = Cuerda el nivel del mar. D<sub>3</sub> = Cuerda espacial.  $H_A =$  Altura del punto A.  $H<sub>B</sub>$  = Altura del punto B. H = Diferencia de alturas R = Radia terrestre.

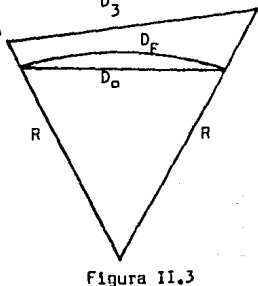

II.4.2.3. Reducción a la Superficie Curve La f6rmula utilizada es la siguiente: (Scherrer, 1982).

$$
D_{E} = D_{0} (1 + \frac{D_{0}^{2}}{2hB^{2}})
$$

 $\overline{D}_E$  = Distancia reducida a la superficie de la tierra.

- $D_{\alpha}$  = Cuerda al nivel del mar.
- R Radio terrestre.

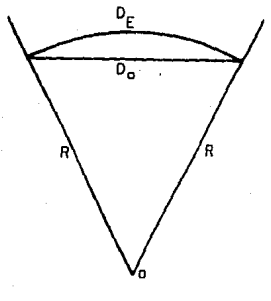

Flg4ra II.4

#### CAPITULO III

#### **PROYECCIONES Cll'lfDRMES**

#### III.1 INTRDDUCCIDN

En cartografia las proyecciones se utilizan para representar puntas de la superficie terrestre, en mapas y planas, y entre las muchas proyecciones que existen, las proyecciones conformes destacan por sus caracterlsticas particulares.

Una provección conforme, se caracteriza principalmente porque con**serva su forma verdadera por la menos en pequeñas extensiones. A es**ta característica se le conoce como ortomorfismo(orto-correcto, mórfi co-form).

El que la forma se conserve es buono, va que se facilita la identificación de los elementos representados.

Para que haya ortamarfismo , es necesaria que la escala sea la misma en todas direcciones alrededor de un punto cualquiera y las meridianas y paralelas se corten en §ngula recta.

Existe un grupo de proyecciones conformes con diversas característi cas y cualidades, las mas importantes san las siguientes:

1.- Prayecci6n Estereagr§fica.

2.- Prayecci6n C6nica Conforme de Lambert, can 1 y 2 paralelau tipa.

3.- Prayecci6n de Mercatar.

4.- Proyecci6n Transversa de Mercator.

1.- Proyecc16n Estereagr5f1ca.

Pertenece al grupo de las proyecciones perspectivas. En esta prg yección, el punto de vista está colocado en la superficie de la -Tierra, y se emplea como plano de proyecci6n, el plano diametralperpendicular al difimetro que pasa por el punta de vista.

#### Provección Estereográfica

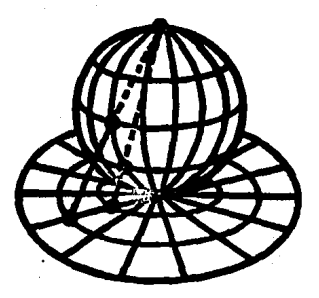

Figura III.1

Sus propiedades mas importantes son las siguientes:

- 1) Se conservan los 6ngulos.
- 2) La proyección de un círculo cualquiera de la esfera, circula.

De la primera propiedad, se puede comentar,que una figura pequef\a cualquiera trazada en la superficie de la esfera, tiene por proyección estereográfica, una figura semejante, ya que siendo los la the muy perefics, pueden ser remplazados por arcos de círculo máx imo y si .a figura se descompone en tri6ngulas, estos quedar6n proyectados segun tri6ngulos semejantes.

En la proyecc16n, loe meridianos quedan representados por rectas (radios), que parten del centro y los paralelos quedan representa dos por c1rculoe concéntricos.

Si el plano de proyección es el ecuador. la proyección estereogró fica se llamará \*Proyección Estereográfica Polar", si este plano es el meridiano, se llamará, "Proyección , Estereográfica Meridiana o Transversal" y para cualquier otra posición del plano de pro yección, se tendrá la "Proyección Estereográfica Oblicua".

En las proyecciones estereográficas, se altera notablemente la re laci6n entre las superficies de las regiones centrales respecto a las mas alejadas del centro.

2.- Proyecci6n C6nica conforme de Lambert,con un paralelo tipo.

Esta proyecci6n se obtiene al colocar un cono tangente a la Tierra y la linea de tangencia con la Tierra se le conoce como paralelotipo, *va* que la escala no varia a lo largo de este paralelo. Todas laa c6nicas satisfacen la condici6n de ortomorfismo ya queen esta condici6n se establece que exista igualdad entre pequeftas extensiones de la Tierra y sus representaciones en el mapa. Esta semejanza se logra haciendo que los meridianos y paralelos se corten en angulos rectos y que los factores de escala en dos direc clones cualesquiera trazadas desde un punto sean iguales. Esta condición la satisfacen ya que los paralelos están represen-

tados por arcos de círculo concêntricos y los meridianos por  $11$ **neas rectas concurrentes en el centro común.** 

La condición de ortomorfismo además se logra,haciendo que el factor de escala en el meridiano sea el mismo que en el paralelo.

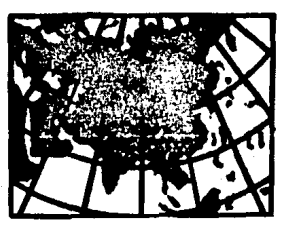

### Proyecci6n C6nica

En esta proyecci6n laa areas sufren mas alteraci6n que en las otras c6nlcas, ya que el factor de escala en los merldianoo actGa en el misma sentida que en los paralelas.

figura IlI.2

Esta proyecci6n no es adecuada para grandes extensiones en lati- • tud ni para las cercanas al polo.

-Proyecci6n C6nica Drtom6rfica con dos Paralelos Tipo. Con el fin de aumentar los limites de la representaci6n con una deformaci6n aceptable, se ide6 la proyecci6n can dos paralelos tipo a una distancia de 1/6 o' 1/5 de la distancia entre los ex tremos norte y sur de la carta que se está representando.  $E1$  ortomorfismo se obtiene de la misma manera que para la provec $=$ . c16n c6n1ca ortom6rf1ca de un paralelo tipo,

3.- Proyección de Mercator.

Este ea una proyecci6n cil!ndrica que lleva el seudánimo latino de su inventor Gerard Kramer, que nac16 en.Flandes en 1512 *v* publi c6 su sistema en una carta mundial en 1569,

Los principios verdaderos de este sistema y el método de construc c16n y cálculo fueron dados por Edward Wright de Cambrige 30 años **despues.** 

 $La.finalidad de esta proveccifn es que toda llnea de rumba constant$ te(linea loxodrómica), en la esfera o esferoide, esté representada por una recta en la carta.

Proyecci6n de Mercator

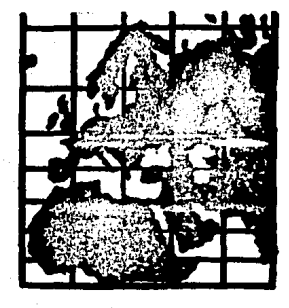

Figura III,3

En esta prcyecci6n, el cilindro es tangente en el ecuador y la equidistancia de los meridianos, serfi proporcional a los arcos de ecuador comprendidos entre ellos, Los arcos de meridiano y coma consecuencia los espaciamientos entre los paralelos, crecen del e cuadar hacia las palos.

La Proyecci6n de Mercator es ampliamente utilizada para la canstrucc16n de cartas marinas, es una proyecci6n ortom6rf1cs, debido a que desde un punto cualquiera, los factores de escala, son igua les en el meridiana *v* en el paralela, adem§s, los meridianos y Pi!. ralelce se cortan en 6ngulo recto.

Su uso en cartas mundiales es inconveniente debido a que la ampli ficaci6n en latitudes alejadas del ecuador, es considerable.

Esta proyección tiene buenas cualidades para extensiones no muy a lejadas del ecuador,

-Cualidades de la Proyecci6n de Mercatar,

Cualquier direcci6n desde un punto en la carta es una Hnea recta, los meridianas quedan dibujados paralelamente a los bordes este y cesta de la carta y las lineas cardinales N,S,E y w, siempre selialan la misma direcci6n y se conservan paralelas hasta les bardes de la carta, propiedad importante para la meteorologfo. La latitud y longitud, se encuentran fácilimente a partir de su posici6n *en* el mapa,

4.- Proyecci6n Transversa de Mercator.

Es una proyección cilíndrica cuyo eje no coincide con el de la es fera modelo, habiéndose desarrollado con el fin de poder represen tar reglones ubicadas a lo largo de un meridiano,

 $E1$  cilindro auxiliar es tangente a la esfera modelo segun un meri alano.

En la figura III.4., se muestra un caneva de la proyección Trans versa de Mercator para un hemisferio.
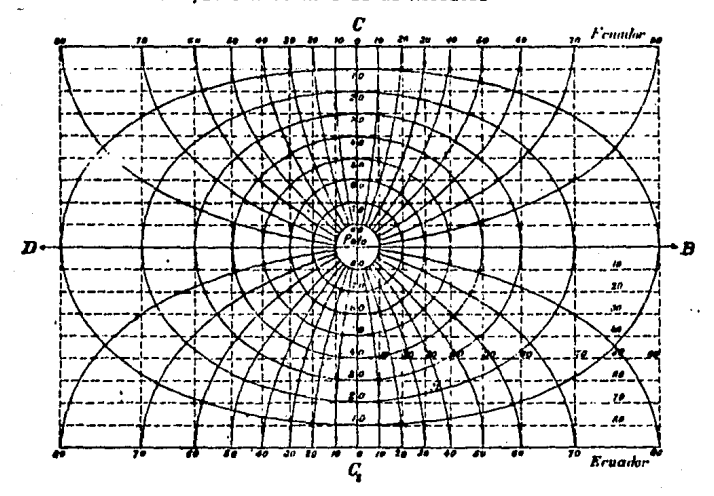

#### Provección Transversa de Mercator

Figura III.4

La recta DB que pasa por el polo, es el meridiano perpendicular al central, representado por la línea CC<sub>4</sub>, que es la línea de tangencia con el cilindro en que se hace la proyección. Los demás meridianos, son las líneas curvas que parten del polo y van a las iineas horizontales superior e inferior que corresponden al ecuador, los paralelos son las curvas cerradas que tienen por centro el po-10.

Si las dimensiones que se desean representar, van de norte a sur, esta proyección, será la que de mejores resultados, siempre que el area por representar no se aleje demasiado del meridiano de tangen cia.

## III .2 LAS PROYECCIONES CONFORMES V SU APLICACION EN LOS TRABAJOS GEODESICOS.

Les proyecciones que se consideren como las mas adecuadas para ser utilizadas en los trabajos geodésicos, son las proyecciones conformes, esto se debe a que cumplen con ciertos requisitos m1nimos para su uti 11zac16n.

Estos requisitos m1nimos estan expresados en, (8lachut, 1979) *v* son los siguientes:

- 1.-Que exista una correspondencia biunlvoca entre las superficies del plano y el elipsoide, que pueda expresarse en términos de f6rmules matem~ticas que permitan c&lculos numhicos con una precisi6n predeterminada.
- 2.-La distorci6n de &ngulos *v* distancias causada por lo proyecci6n, debe ser razonablemente pequeña y facil de calcular.
- 3.-Debe de tomarse como superficie de referencia la de un elipsoide de revoluci6n.

Las proyecciones conformes cumplen con estos requisitos, pero existe un argumento que hace que la Proyecci6n TM predomine sobre todas las demás. Este argumento, ea que debe existir una universalidad de loa valores de sua coordenadas, *va* que un sistema universal de coordenadas plsnas,se puede transforner facllmente a otros sistemaa similares,que puedan cubrir la misma area, esto se convierte en una ven taja decisiva para elegir la proyecci6n TM ya que las coordenadaa de puntos .de control locales,son requeridos frecuentemente en algun sistema regional pera objetivos de cartografía, vías de comunicación, etc.

III.2.1 Le Proyecci6n UTM,

La Proyecci6n UTM(Proyecci6n Universal Transversa de Mercetor), es una variante de la Proyección Transversa de Mercator, donde el fector de escala se he hecho inferior a le unidad en el meridiano central, para disminuir los valores máximos que alcanza el factor de escala en

 $40<sub>1</sub>$ 

## los extremos de la carta.

En la siguiente gráfica se muestran las distorciones para la proyecci6n Gauss-Kruger(TM) y la UTM. (Scherrer, 1982).

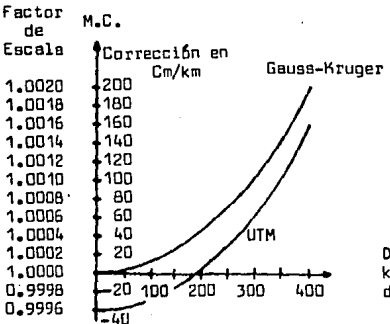

Distancia en km del meridiano central

#### Figura III.5

Por ser una variante de la Proyección Transversa de Mercator, tambien ser6 una proyecci6n conforme en donde los valores angulares de la cuadr!t:ula se acercan mucho a los verdaderos, y en cualquier punLo, las correcciones de las distancias son las mismas en todas direcciones.

-Especificaciones de la Proyecci6n UTM.

En la proyecci6n UTH, la tierra est6 dividida en 60 Husos donde C!! **da huso es una zona numero.da, empezando la cuenta desde el meridiano**  180 Este. Cada Huso tiene una amplitud de 6°.

Los meridianos son curvas con concavidad hacia el meridiano central y los paralelos son divergentes hacia el ecuador. El meridiano central y el ecuador son líneas rectas. fig. III.4.Pag. 39.

La proyecci6n se elabora pref.erentemente para el elipsoide de Clarke de 1866 en América del Norte, cuyas características son las siguientes: Semieje Ecuatorial(m)

Semieje Polar

 $A$ chatamiento(f);  $f=(a-b)/a$ ;

Radio de Curvatura Polar(c); c=a<sup>2</sup>/b;

 $f = 1/294.978698$  $c = 6399902.55159$  $e^2$ = 0.006768658

 $e = 6378206.4$  $b = 6356583 - B$ 

Cuadrado de la Exentricidad(e<sup>2</sup>); e<sup>2</sup>= $\frac{a^2-b^2}{a^2}$ ; e<br>Cuadrado de la 2<sup>ª</sup> Exentricidad(e<sup>,2</sup>) =(a<sup>2</sup>-b<sup>2</sup>)/b<sup>2</sup>; Le longitud de origen es el meridiano central y la latitud de origen **el ecuador.** 

Para el hemisferio Norte el origen empieza en Om, y para el hemisferio Sur se utiliza una falsa ordenada de 10000000.

Para evitar las coordenadas negativas, se utiliza la falsa abcisa de 500,000 en el meridiano central.

 $\therefore$  El limite de latitud al Norte y al Sur es de 80 $^0$ , ya que la provec ci6n sufre mucha dlstarci6n fuera de este 11mite.

El factor de escala en el meridiano central es  $m_0 = 0.9996$ .

-Elementos de la Provecci6n.

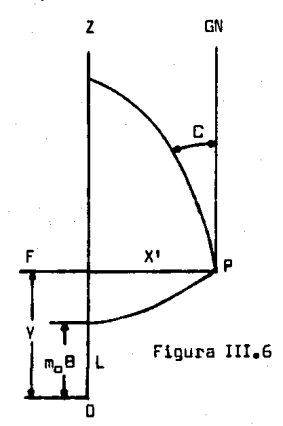

P • Punto considerado

F = Pié de la perpendicular de "P" al meridiano central.

O .. Origen (ecuador)

OZ• Meridiano central

LP= Paralelo que pasa por "P"

ZP• Meridiano que pasa por •p•

 $OL = m<sub>c</sub>B = Arco$  de meridiano a partir del ecuador.

Lf= Ordenada de curvatura

Df= Ordenada de la cuadricula = V

FP= X' = Distancia sobre la cuadricula desde el meridiano central hasta el punto "P"

GN= Norte de la cuadricula

C • Convergencia de los meridianos en P.

\*P\* representa a un punto situado al E del meridiano central, invir tiendo la figura, podrfi representar a un punto al Oeste del meridiano **central.** 

III.2,2 Transformaci6n de Coordenados Geodésicas a Planas

El avance de las computadoras y calculadoras elcctr6nlcas, permite que los câlculos para realizar la transformación de coordenadas, pueda hacerse aplicando las f6rmulas directamente.

Las f6rmulas que a continuaci6n se presentan, son las del (Manual Técnico Nº19 del Army Map Service de los Estados Unidos).

- $V = I + IIn<sup>2</sup> + IIIIn<sup>4</sup> + A6$
- $X = X' + 500000$  cuando el punto está al este del meridiano central.

n 5DqDDD-X' cuando el punto estfi al oeste del meridiano central.

 $X' = IV_D + V_D^3 + B5$ 

-Cálculo de I

 $I = Bm$ 

m<sub>o</sub>= 0.9996 = factor de escala en el meridiano central.

8 " Arco de meridiano medido a partir del ecuador hasta el punto de latitud  $\bullet$ .

La f6rmula utilizada para calcular 8 está referida a. (Blachut, 1979).

La f6rmula parte de la integral eliptica  $B = \int_{M}^{T} M dP$ , la cual se desarroll6 en serle.

8 = 6367399.68917**9-**32365.18693 sen¶cos¶(1+0.004231408Osen<sup>2</sup>@ +

+ 0.0000222782sen + 0.0000001272sen + 0.00000000008sen <sup>8</sup>? ),

para el elipsoide de Clarke, donde 8,se deduce de la f6rmula para la integral eliptica.

-Câlculo de II

II = r senYcosYsen $^{2}$ 1" x m<sub>o</sub> x 10<sup>8</sup>/2

r e radlo de curvatura del prlmer vertical, conocido como la normal al esferolde en el extremo del eje menor.

 $r = a/(1-e^2 \text{sen}^2\phi)^{1/2} = p(1+e^{\tau^2}\text{cos}^2\phi)$  $p =$  radio de curvatura de un meridiano

 $=$  a( $1-e^2$ )/( $1-e^2$ sen<sup>2</sup> $q$ )<sup>3/2</sup>

Fórmulas para el cálculo de III, IV y V.

III= sen<sup>4</sup>1"r·sen**f**cos<sup>3</sup>♥(5-tan<sup>2</sup>#+9e<sup>+2</sup>cos<sup>2</sup>#+4e'<sup>4</sup>cos<sup>4</sup>♥)·m<sub>a</sub>·10<sup>16</sup>/24 En las f6rmulas III. IV, V, etc, aparece el sen1", el cual se utili**za para transformar las unidades de arco en radianes.** 

$$
IV = r \cdot \cos\theta \sin^{-1} \cdot m_0 \cdot 10^{4}
$$

$$
V = \text{sen}^31 \cdot \text{r} \cdot \text{cos}^3 \phi (1 - \tan^2 \phi + \text{e}^2 \cdot \text{cos}^2 \phi) \cdot \text{m}_0 \cdot 10^{12}
$$

$$
46 = p^6 \text{sen}^61". \, \text{r} \cdot \text{sen}^{\text{p}} \text{cos}^{\frac{1}{2}} \, (61 - 58 \text{tan}^2) + \text{tan}^{\frac{1}{2}} \cdot 270 \text{e}^{\frac{2}{2}} \text{cos}^{\frac{2}{2}} - 330 \text{e}^{\frac{2}{2}} \text{sen}^{\frac{2}{2}}) \cdot
$$

$$
85 = p^{\frac{5}{2}} \frac{\text{gen}^5 \frac{1}{1} \cdot \text{res}^5 \cdot \text{gen}^2}{5 - 18 \cdot \text{tan}^2 \cdot \text{tan}^4 \cdot \text{14} \cdot \text{sec}^2 \cdot \text{cos}^2 \cdot \text{sec}^2 \cdot \text{sec}^2 \cdot \text{sec}^2 \cdot \text{tan}^2 \cdot 10^{20}}{120}
$$

p=0.0001 AA: AA esta expresado en segundos.

III.2.3 Transformación de Coordenadas Planas a Geodésicas.

La fórmula utilizada es la siquiente:

$$
\mathbf{\Psi} = \mathbf{\Psi}^2 - \text{VIIq}^2 + \text{VIIIq}^4 - 06
$$
  

$$
\Delta \Lambda = \text{IXq} - \text{Xq}^3 + \text{ES}
$$

e'es la latitud al pié de la perpendicular trazada del punto considerado al meridiano central como se mostró en la fig. III.6. Pag. 42.

#'se puede calcular por medio del siguiente proceso iterativo(81achut, 1979).

1)  $\Phi_{(4)} = \sqrt{6367399.689}$ 

2) Se calcula  $B_{(1)}$  con  $\overline{\mathcal{F}}'_{(1)}$  con la fórmula, pag. 44

- 3)  $\phi'_{(2)} = \phi'_{(1)} + (v B_{(1)})/6367399.689$
- 4) Se calcula  $B_{(2)}$  con $\varphi'_{(2)}$
- 5)  $\varphi'_{(n+1)} = \varphi'_{(n)} + (Y-B_{(n)})/6367399.689$  $9' = \frac{9'}{100}$ , cuando B<sub>(n)</sub> = Y

főrmulas para el cálculo de VII, VIII, IX, X, D6 y E5.

 $VII = tan \mathcal{R} (1 + e^{i \frac{2}{3}} cos^2 \varphi) \cdot 10^{12} / m_0^2 \cdot 2r^2$  sen1 

$$
1X = \text{sec} \text{M0}^{\circ} / m_{\text{o}} \cdot \text{r} \cdot \text{sen1}
$$
\n
$$
X = \text{sec} \text{N} \cdot 1 + 2 \tan^{2} \text{N} \cdot \text{e}^{-2} \cos^{2} \text{N} \cdot 10^{18} / m_{\text{o}}^{3} \cdot 6 \cdot \text{r}^{3} \text{sen1}^{1}
$$
\n
$$
D6 = \text{q}^{6} \tan \text{N} \cdot 61 + 90 \tan^{2} \text{N} \cdot 45 \tan^{4} \text{N} \cdot 107 \text{e}^{-2} \cos^{2} \text{N} \cdot 162 \text{e}^{-2} \sin^{2} \text{sen}^{2}
$$

$$
\texttt{-45e}^{\texttt{1}^2\texttt{tan}^2\texttt{\text{}}\texttt{q}_{\texttt{sen}}^2\texttt{\text{}}\texttt{\text{}}
$$

$$
E5 = q^{5} sec
$$
 (5+28tan $\frac{24}{24} + 6e^{2} cos^{2} + 8e^{2} sec^{2}$ ) \n
$$
m_{0}^{5} \cdot 120 \cdot r^{5} sec 1^{7}
$$

 $q = 0.000001$  X';  $X =$  distancia sobre la cuadrícula desde el meridiano central hasta el punto considerada,

Ill,2,4, Transformaci6n de Azimutes y Distancias Geodbicas a Planas y Cálculo de los Factores T.c.t.(t-T) y m.

-El Azimut Geodésico Provectado. (T).

 $E1$  azimut geodésico provectado. es el equivalente del azimut geodéeico, el cual. se mide a partir del norte a el sur sabre el elipsoide **de referencia.** 

En el 'elipsoide, el azimut directo difiere del inverso por una cantidad igual a  $180 + \Delta \alpha$ ;  $\alpha'$ m $\alpha$ + 180 +  $\Delta \alpha$ es la convergencia de las meridianos que pasan, uno por cada e•trema de la linea considerada,

En el plano, el azimut geodésico proyectado  $(1)$ , se mide a partir del norte de la cuadricula UTM,

Fuera del meridiana central y del ecuador, la direcci6n norte de la cuadrícula (dirección positiva del eje Y), diferirá del norte geográf1ca (direcci6n de la transformada del meridiana), por un valar angu**lar conocida como convergencia plana.** 

La convergencia plana se mide generalmente a partir del norte,

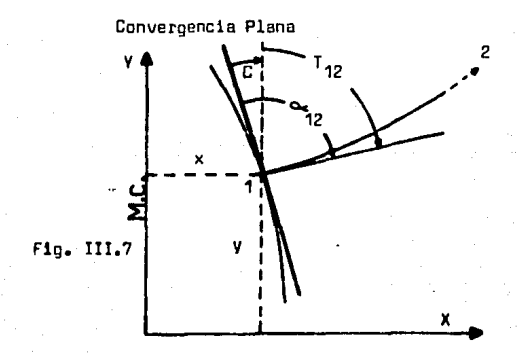

(T) es la transformada del azimut geodésico donde:

 $T_{42} = \alpha_{12} - C$ 

C es la convergencia plana que se puede calcular con la siguiente f6rmula y a partir de las coordenadas geográficas (,A). (Blachut, 1979).

$$
G = a_7l + a_9l^3 + a_{11}l^5 + \ldots
$$

 $1 = \lambda - \lambda_0 =$  diferencia de longitud desde el meridiano central. 1 est5 medida en radianes.

 $a_n = \text{sen } 9$ 

1/3 sen7cos<sup>2</sup>7(1+3e'<sup>2</sup>, coa<sup>2</sup>7+2e'<sup>4</sup>, coa<sup>4</sup>9)  $a_{14}$ = 1/15 sen7cos<sup>2</sup>9(-1+3cos<sup>2</sup>9+ ........)

Si « está referido al sur, la fórmula para obtener la transformada T queda:

 $T = \alpha + C + 180$ ;  $T = \alpha - C + 180$ ; si X<500000 6 está al W del Meridiano Central si X> 500000 o'esta al E del Meridiano Central 51 1 se obtiene algebraicamente,  $T = \infty + C$ 

-El Azimut Plano (t).

Como la proyección UTM es conforme, los azimutes de las visuales rea lizadas en campo, serán iguales a las proyectadas, siendo esto válido sólo para líneas pequeñas; cuando la visual sea mas grande que una milla, será necesario distinguir dos tipos de azimut, el azimut geodésico proyectada T y el azimut plana t.

En la figura III.B de la siguiente pag.se muestra el comportamiento de las direcciones planas y las geodésicas proyectadas.

En la figura se muestran los puntos  $A \vee B$ , al este  $\vee$  al oeste del me ridiana central.

Si un observador coloca un teodolito en A y observa 8, su visual al proyectarse en. la carta, no apuntara en la difección de la linea recta AB sino que describira una linea curva AB de tal manera que el observador ver6 el arbol alineado con el punto 8.

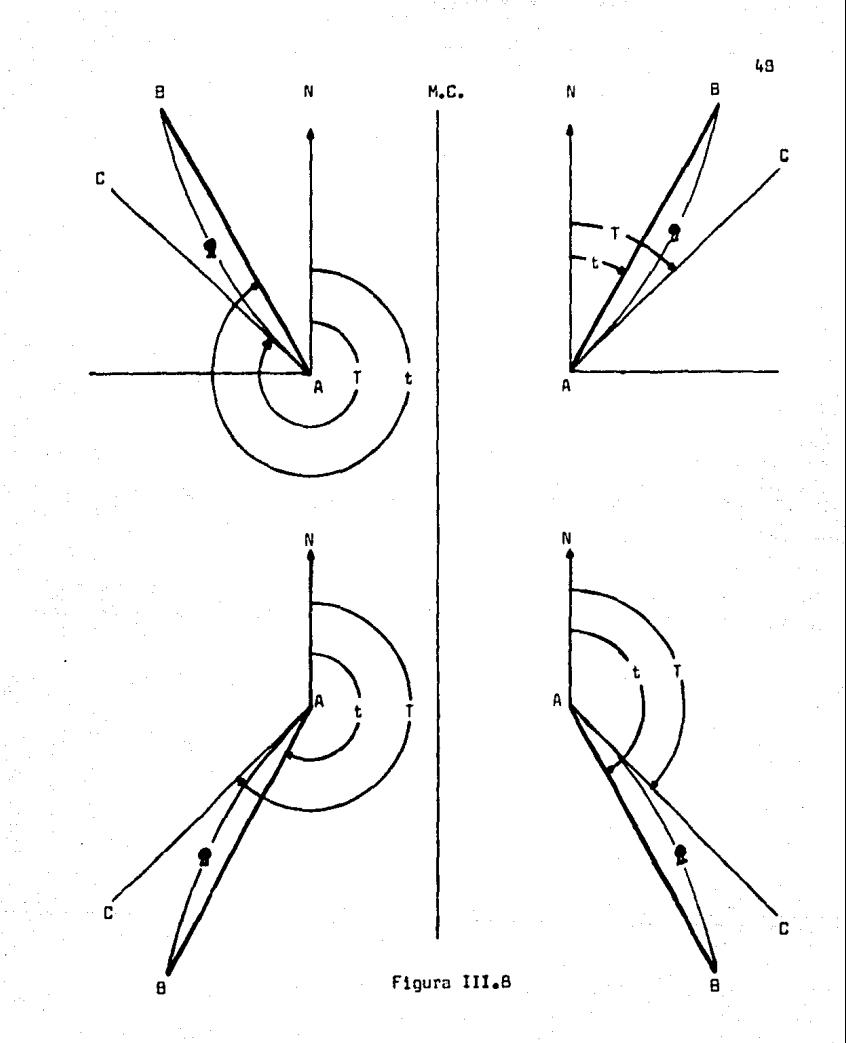

Todas las visuales proyectadas en el plano, siguen lineas curvas,

En la provección UTM, la curvatura siemore será cóncava hacia el me ridiano central, teniendo su mayor valor para las lineas norte-sur y el menor valor para las lineas este-oeste.

Si por el punto A de la línea curva  $\widehat{AB}$ , se pasa una tangente AC, el fmgulo en A contado a partir del norte de la cuadricula hacia AC, en el sentido de las manecillas del reloj, será entonces el ángulo que el teodolito formará con el norte de la cuadrícula cuando esté apuntan do hacia B.

Este ángulo es el azimut geodésico proyectado, y su valor, es una cantidad fisicamente real que puede obtenerse del azimut geodésico, a plicandole a éste, la correcci6n por convergencia.

La diferencia entre dos azimutes geodésicos provectados,medidos sobre un mismo vértice, será igual al ángulo leído directamente en el a parata, al dirigir las visuales a los puntos observados en el terreno.

$$
T_{12} - T_{13} = d_{12} - d_{13}
$$

A t ae le conoce como el azimut plano, y es el 5ngulo medido a partir del norte de la cuadricula hasta la cuerda,

$$
t = \arg \tan \frac{x_2 - x_1}{y_2 - y_1}
$$

Una f6rmula aproximada para calcular la correción (t-T) es:

$$
(t_{AB} - T_{AB}) = \frac{K}{3m_{B}^{2}}(V_{A} - V_{B})(2X_{A} + X_{B} - 3Y^{T});
$$
 (Blachut, 1979)  
\n
$$
K = (\frac{321.14}{E}(1 + e^{t^{2}}cos^{2}\phi \text{ m}))^{2}
$$
\n
$$
m_{0} = 0.9996
$$
\n
$$
c = 6399902.55159
$$
\n
$$
Y^{T} = 500000
$$

Finalmente se puede mostrar que  $T = t-(t-T)$ 

## -El Factor. Local de Escala Ciñl.

El factor local de escala, es aquel valor que multiplicado por la distancia elipsoidal, dará la distancia plana buscada.

- s ms
- a Distancia plana
- S Distancia elipsoidal
- m Factor local de escala

Conforme los puntos se vayan alejando del meridiano central, el fac tor de escala irá aumentando como se mostró en la fig. III.5. Por es ta raz6n, es necesario aplicar un factor de escala promedio entre los dos puntos considerados, el cual se produce cerca del punto medio y  $$ mas precisamente, en el punto sobre la cuerda donde:

$$
x_{m}^{2} = 1/3 \left( x_{1}^{2} + x_{1}^{1} x_{2}^{1} + x_{2}^{2} \right)
$$
  
\n
$$
Y_{m} = Y_{1} + \frac{(Y_{2} - Y_{1}) (X_{m} - X_{1})}{X_{2}^{1} - X_{1}^{1}} ; \qquad \text{(Blackut, 1979)}
$$

donde X1, X1, Y<sub>1</sub> y Y<sub>2</sub>, son coordenadas extremas, y X1, X1, están med<u>i</u> das a partir del meridiano central. X' = X - 500000.

Una f6rmula para calcular el factor de escala dentro de un rango de  $\stackrel{\bullet}{=}$  2<sup>0</sup> de latitud media, y  $\stackrel{\bullet}{=}$  3<sup>0</sup>30<sup>1</sup> de longitud, es la siguiente,(Blachut, 1979)

$$
\overline{m} = m_0 (1 + y^{\dagger 2} (1 - 01x^{\dagger} + 02x^{\dagger 2} + 03y^{\dagger 2}))
$$

En esta fórmula  $v^*$   $v \times r^*$  son valores en los que se toma en cuenta la orlentacl6n de loa ejes de la C:uadrfoula Transversa de Mercator y para aplicarla a la proyección UTM, se calcularán  $x^t$  y y' como se muestra:

$$
x' = \frac{Ym - Bm}{m_0 \cdot c}
$$
;\t
$$
y' = \frac{Xm}{m_0 \cdot c \cdot v_m^2 / \sqrt{2}}
$$
  

$$
v_m^2 = 1 + e^{-2} \cos^2 \varphi m
$$
  
D1 = 4e<sup>-2</sup>sen  $\varphi m$  cos  $\varphi m$   $v_m^{-5}$ 

<sup>02</sup>~ 2e' 2e 1-2cos2 'l'm)v-2 m  $D3 = 1/6(1+4e^{-2}$ cas<sup>2</sup> @m)

Tambien se puede aplicar,  $\overline{m} = m_0 (1 + y^2)$ , que dá una aproximación de o.6 partes por mill6n dentro de los limites de latitud y longitud **mene ionados.** 

III.2.5. Propagaci6n de Coordenadas en el Plano.

La propagación de coordenadas en el plano es un proceso que se vuel ve relativamente sencillo, al aplicar la f6rmula para la correcci6n  $(t-T)$  y la fôrmula para calcular el factor de escala  $\bar{m}$ .

Los cálculos se pueden realizar a partir de:

a.-Una coordenada fija (X, Y) en la Proyección UTM y el azimut o de la linea inicial.

b.-Dos coordenadas fijas (X, Y) en la Proyección UTM.

Además de esto, es necesario conocer las distancias elipsoidales, y los ángulos o direcciones geodésicas.

Para entender mejor la secuencia seguida en el cálculo, en la siguiente página se muestra la fig.III.9 donde se ve la relación que existe entre los valores planos y los del elipsoide. A continuación se muestran los distintos elementos de la figura.

 $P_{11}$ ,  $P_{1}$  = Puntos cuyas coordenadas UTM aon conocidas.

 $P_k$  = Punto cuyas coordenadas se van a calcular.

- $\in$  = Azimut Geodésico.
- C = Convergencia Plana

 $d^E$  = Dirección elipsoidal

*11f* = Angulo elipsoidal

T = Azimut Geodésico Provectado.

*l.•* Direcci6n Plana

*1l* = Angulo Plano

a • Distancia Plana

S a Distancia elipsoidal

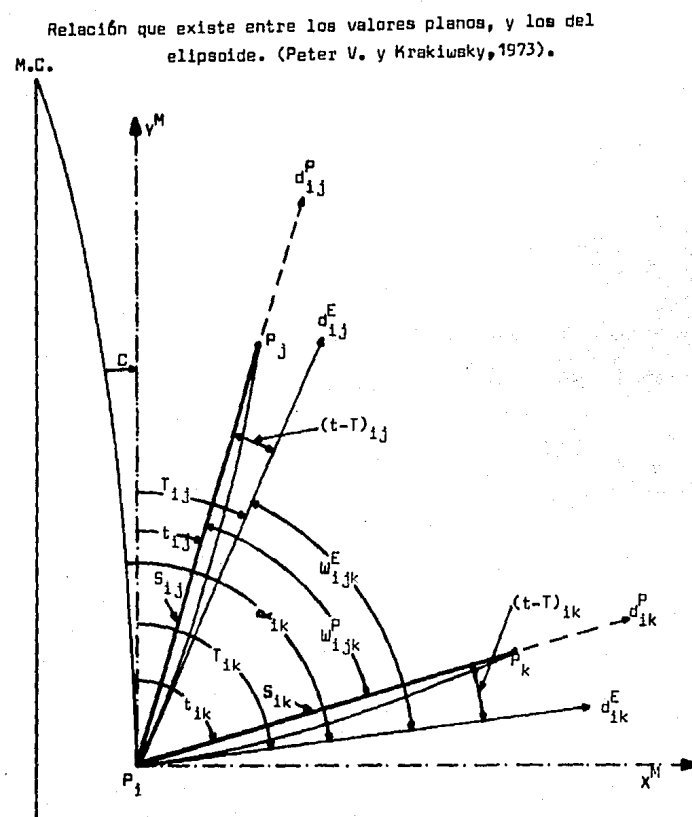

Figura III.9

-Diagrama de Flujo para el C&lculo de las Coordenadas Propagadas del Funto P<sub>k</sub>, Partiendo de una Coordenada Fija y un Azimut. Datos para el c&lculo,

Latitud media ~m.

Dlst'ancia (S),

Una coordenada fija ( $P_i$ )• El Azimut  $\alpha$  de la linea P<sub>i</sub>P<sub>t</sub>.

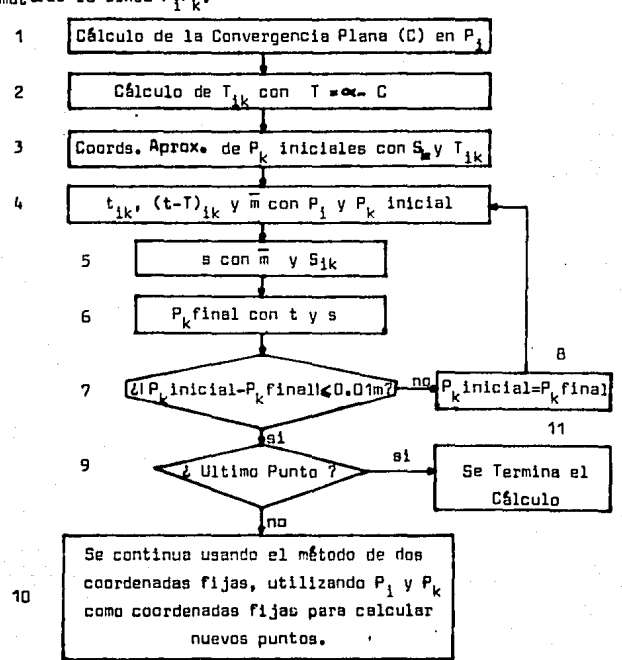

Figura III.10.

-Diagrama de Flujo para el Cálculo de las Coordenadas Propagadas del Punto P<sub>L</sub>, Partiendo de dos Coordenadas Fijas. Datos para el cálculo. Latitud media Tm. La distancia (S). Las coordenadas fijas  $P_j$  y  $P_i$ .<br>El ángulo  $w_{ijk}^E$ .

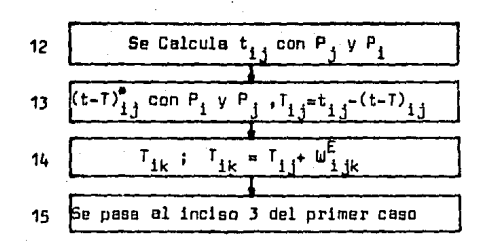

a usando la fórmula pag.49.

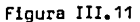

54

#### CAPITULO IV

#### AJUSTES

#### IV.1 INTROOUCCION

Ajustar algo consiste en acoplar o compensar varias partes de un todo.

En topografía y geodesia un ajuste consiste en compensar los valores observados de un levantamiento y referirlos a un sistema de coordenadas conocido y aceptado por organismos oficiales.

Existen diversos métodos de ajuste y en todos ellos se busca que los valores ajustadas, se acerquen lo mas posible a los verdaderas.

Por bueno que sea un ajuste, nGnca será posible obtener los valores verdaderos, pero los valores obtenidos se les denomina como los més probables( las aceptados par organismos afie iales) y son los valares **mas cercanos a los verdaderos.** 

**En el presente trabajo, se muestra el ajuste riguroso de dcis levan**tamientos geodésicos, usando dos métodos diferentes de ajuste, uno de ellos, el método topográfica de la brujula, para el ajuste de una poligonal geodésica en el plano, y el método de las m!nimaa cuadradas, para el ajuste de una triangulateración geodésica en el plano.

Como los métodos topográficas de ajuste son muy comunes y se encuen **tran** generalmente en cualquier publicaci6n de tapagraf1a <sup>1</sup>no se hacen camentarias de ellas.

En el método de los mínimos cuadrados, se busca obtener los valores mas probables, por medio da la ooluci6n de un sistema de ecuaciones de observaci6n linealizado.

En el sistema de ecuaciones de observación linealizado, se relacionan todos loa valares observadas entre si, y can las coordenadas de partida y llegada del levantamiento.

## IV.2 El PRINCIPIO DE LOS MINIMOS CUADRADOS,

El principio de los m!nimos cuadrados se apoya en la teor1a de las probabilidades y la teoría de los errores, de donde proviene la siguiente ecuaci6n, que relaciona los errores y la probabilidad,

$$
y = \sqrt{\frac{h}{m}} e^{-h^2 x^2}
$$

 $Y =$  frecuencia o facilidad de presentación de un error  $(x)$  en las condiciones caracterizadas por el factor de precisi6n (h).

La ecuaci6n representa a una curva llamada, curva de Probabilidad,

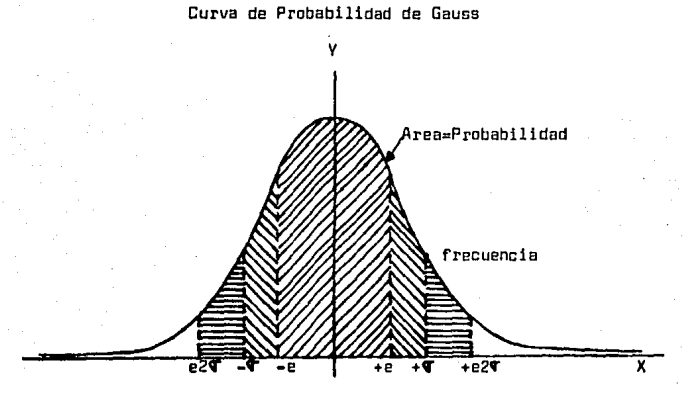

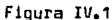

Esta curva está apoyada o fundamentada en los Postulados de Gauss.los cuales se definieron en base a la experiencia y la estadística ma temática de la observación de los errores accidentales, y se vió queten{an un comportamiento definido.

El comportamiento de los errores es el siguiente:

**1) Los errares pequeñas son mas frecuentes que loa errores grandes.** 

- 2) Lüs errares positivas y negativas de igüal magnitud, san igualmente prababl es.
- J) Las errares accidentales muy grandes no se presentan.
- 4) Los errares son modificados por las circunstancias de abservación, entre mejores sean los aparatos y el observador. los re- $sultands$  serån mås precisos.
- 5) El valar mas probable de una cantidad,la cual ha sido abtenidapor observación directa y repetida, es la media aritmética de to das las medidas.

A partir de la curva de probabilidad se han definida los siguientes errares que san loa mas importantes.

a.- Error Medio Cuadrático E.M.C. 6 (V).

b.- Error Probable de una Observaci6n (e).

- c.- Error Probable del Promedio (e\_).
- d.- Error 95% (24), error 99% (2.5%), etc.

a.- Error Medio Cuadrático (T).

Se le designa cama la desviaci6n o errar estandar y se le canoce también como 1º ya que el area bajo la curva entre <sup>± C</sup>es un 68% del area total y representa una probabilidad del 66% de que todos

las errores est~n comprendidos entre ! " . .-=El'C= w

b.- Error Probable de una Observaci6n (e).

Este error se define como aquel que tiene una probabilidad del 50% de que se presente y su posici6n ea media entre todos los errares, se calcula mediante la relaci6n,

#### $e = 0.6745$

en donde 0.6745 es un factor obtenido de tablas estadísticas para la curva normal considerando una probabilidad del 50%,

c.- Error Probable del Promedio (e\_).

Es una medida de dispersión del valor mas probable, para la media de uno o varios conjuntos de observaciónes.

$$
e_p = \frac{1}{\sqrt{n}}
$$

d.- Error 95%.99%.

Es el error estandar calculado a diferentes probabilidades: al 95% es 2 ₹ v al 99% es 2.5 ₹ : en donde los factores 2 v 2.5 se obtie nen de las tablas estadísticas de la curva normal de Gauss.

IV.2.1. La Confiabilidad y el Peso.

Cuando se le tiene mas confianza a una medida u observación.se le dá más peso, que es lo mismo que darle más importancia en el momento dehaper el cálculo.

El peso aplicado a las formulas de error probable queda como se mues tra.

$$
e = 0.6745 \sqrt{\frac{\Sigma PV^2}{n-1}}
$$
,  $e_0 = \sqrt{\Sigma P}$ 

Le confiebilidad depende de varios aspectos. los mas importantes son:

- a) Las condiciones ambientales.
- b) El número de medidas realizadas.

c) La experiencia del operador, etc.

Todos estos aspectos se manifiestan en la desviación estandar, haciendo que exista una mayor o menor dispersión. Por ejemplo: Si se realiza una buena cantidad de mediciones en condiciones favorables, con un operador experimentado. todas las medidas resultarán muy simi lares unas de otras por lo que la desviación estandar será pequeña.

Por esta razón, una serie de medidas con una Vgrande, se le asignará un peso pequeño, y la serie con menos error, se le asignará mavor peso.

Como la desv!aci6n estandar del promedio es,

$$
\mathbf{q}_p = \frac{\mathbf{q}}{\mathbf{q}_p}
$$

el número de observaciones variará inversamente con el cuadrado de  $\tau$ y como los pesos se asignan en Forma proporcional, el nGmero de mediciones quedarfi,

$$
P = n = \frac{q^2}{q_n^2}
$$

donde los pesos variarán de acuerdo a los cuadrados de los errores me dlos cuadr6ticos del promedio de las series.

$$
P = \frac{1}{\sigma_p^2}
$$

Regresando a la curva de probabilidad, la probabilidad de presentación del error x, es el area de la curva de probabilidad  $P = Ydx$ , don de dx es la aproximación del instrumento con el que se trabaja.

La ecuación de la curva de probabilidad puede desarrollarse para ob tener otra ecuaci6n que exprese la probabilidad de presentaci6n de lee errores (x).

$$
P = \left(\frac{h}{\sqrt{\pi}}\right)^n \frac{(dx)^n}{h^2 x^2}
$$

A partir de esta ecuación se establece el principio de los mínimos **cuadrados.** 

La probabilidad de que se presenten todas las errores ser§ m6xlma cuando, <sup>1</sup> aoilidad de que se presenten todos los errores sera maxima –<br>— 1 — sea máximo y esto ocurrirá cuando  $\Sigma x^2$  sea un mínimo.<br>e<sup>n Ex</sub></sup>

Como esto se cumple para los errores, también se cumplirá para los residuos V<sub>1</sub>,V<sub>2</sub>,....V<sub>n'</sub> quedando la ecuación de la siguiente manera.

$$
P = \left(\frac{h}{h^2}\right)^n e^{-h^2 \mathbf{r} v^2} (d\psi)^n
$$

El velar mas probable de la, cantidad observada corresponde a la serie de errores que tienen la mayor probabilidad de presentaci6n y el

valor mas probable de una magnitud Z ser§ aquel para el cual P ses máximo o sea cuando la suma de las V $^2$ , es un mínimo.

IV. J ME TODO DE LOS MINIMOS CUADRADOS.

Se utiliza la notaci6n matricial para expresar la soluci6n para un sistema de ecuaciones con muchas incógnitas, el sistema se expresa de la siguiente manera:

$$
U = u + (X\Omega)B
$$

B • Matriz de Coeficientes.

(!IX) :.: **Vector** de Incognitas.

*w* = **Vector** de Términas Independientes.

V • **Vector** de Residuos.

Este sistema se forma s partir de un sistema de ecuaciones lineali**zadas como** las que **sr. muestran a continuaci6n.** 

a1 dx <sup>+</sup>b1 dy + <sup>c</sup> <sup>1</sup> dz + •••••••••••••• -M1 <sup>=</sup>V1  $a_2$ dx +  $b_2$ dy +  $c_2$ dz + ..............  $-M_2 = V_2$  $\cdots$  $\ddotsc$  $\cdots$  $\cdots$ -<sup>m</sup>n = <sup>v</sup>n

donde:

**dx, dy, dz, •• ,. • 1nc6gnl tas a,b,c,** ••••••• • **coeficientes**   $M_{1}$ ,  $M_{2}$ , .....  $M_{n}$  \* términos independientes

 $V_{1}$ ,  $V_{2}$ ,  $\cdots$   $\cdots$   $V_{n}$   $\ast$  residuos

Las ecuaciones linealizadas s6la tienen exponentes a la primera po**tencia.** 

Estas ecuaciones se forman a partir de modelos matem~ticos que pueden ser de distancias, azimutes, direcciones, fingulos, o algGn otromodelo.

IV.3.1 Modelos Matemáticos.

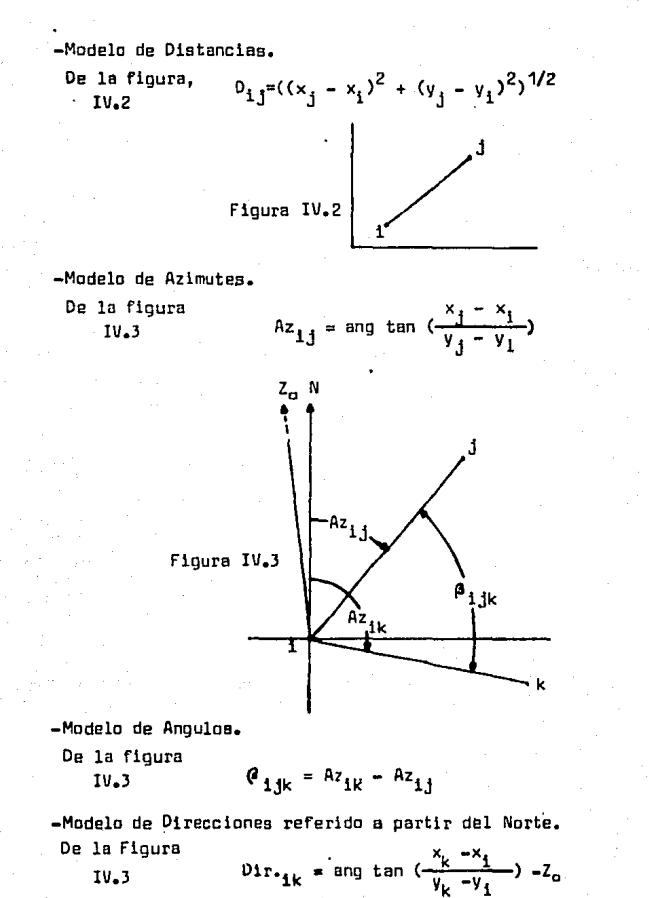

61

## IV.3.2. Linealización de Modelos Matemáticos.

La formaci6n de un sistema de ecuaciones de observaci6n, utilizando modelaa matemtiticos sin linealizar, implicar!a la realizaci6n de cálculos muy complicados por ser ecuaciones de un grado mayor que la unidad.

En cambio, al linealizar los modelos, se obtienen ecuaciones de pri mer grado que facilitan la saluci6n del sistema.

La llnealizaci6n se realiza aplicando la serie de Taylor y despreciando loa terminas de *zi* grado o mayar.

A continuaci6n se presenta la linealizaci6n del modelo de distancias y el modelo de direcciones, ya que son los modelos utilizados para rea !izar el ajuste en el plano.

-Linealizaci6n del Modelo de Distancias.

Una distancia D mas un incremento de ella  $(V_{0})$ , sera igual a una fun ción  $f(X_1, Y_4, X_4, Y_7);$   $D + V_0 = f(X_1, Y_1, X_1, Y_7).$ 

Una ecuaci6n para realizar la lineal1zaci6n del modelo de distancias es la aiguiente:

$$
F(X_1, Y_1, X_1, Y_1) = F(X_{10}, Y_{10}, X_{10}, Y_{10}) + (\frac{dF}{dX_1})dx_1 + (\frac{dF}{Y_1})dy_1 + (\frac{dF}{dY_1})dy_1 + (\frac{dF}{dY_1})dy_1
$$

$$
x_1 = x_{10} + dx_{10}
$$
\n
$$
y_1 = y_{10} + dy_{10}
$$
\n
$$
x_1 = x_{10} + dy_{10}
$$
\n
$$
y_1 = y_{10} + dy_{10}
$$
\n
$$
(y_1 = y_{10} + dy_{10})
$$
\n
$$
(y_1 = 1/2 \frac{-2(x_1 - x_1)(-1)}{D} - \frac{x_1 - x_1}{D} = \frac{\Delta x_{11}}{D}
$$
\n
$$
(y_1 = y_1 - y_1) = \frac{-2(y_1 - y_1)(-1)}{D} - \frac{y_1 - y_1}{D} = \frac{\Delta y_{11}}{D}
$$
\n
$$
(y_1 = y_1 - y_1) = \frac{2(x_1 - x_1)}{D} - \frac{x_1 - x_1}{D} = \frac{\Delta x_{11}}{D}
$$

$$
(\frac{dF}{dy}) = 1/2 \frac{2(V_1 - V_1)}{D} - \frac{V_1 - V_1}{D} = \frac{dV_{11}}{D}
$$
  
\n
$$
V_{0} = \frac{ax_{11}}{D}dx_1 + \frac{av_{11}}{D}dy_1 + \frac{ax_{11}}{D}dx_1 + \frac{av_{11}}{D}dy_1 - (0.0bs - 0.0at)
$$
  
\n-Linealized for del modelo de Direciones.  
\n
$$
01r_{11} + 2a + V_{01r_{11}} = F(X_1, Y_1, Y_1, Y_1, Z_0) = F(X_{10}, Y_{10}, X_{10}, Y_{10}, Z_0) +
$$
  
\n
$$
+ (\frac{dF}{dx})dx_1 + (\frac{dF}{dy_1})dy_1 + (\frac{dF}{dx_1})dx_1 + (\frac{dF}{dy_1})dy_1 + (\frac{dF}{dz_1})dz_1
$$
  
\n
$$
\frac{dF}{dx_1} = \frac{x_1 + x_1}{1 + (\frac{x_1 + x_1}{y_1 + y_1})^2} \cdot \frac{1}{y_1 + y_1} = \frac{1}{(y_1 + y_1)^2 + (x_1 + x_1)^2} \cdot (y_1 - y_1)
$$
  
\n
$$
\frac{dF}{dx_1} = \frac{aY_{11}}{0.0} = \frac{1}{1 + y_1}
$$

$$
\frac{1}{d^{2}x_{1}} = \frac{1}{1+(\frac{x_{1} - x_{1}}{y_{1} - y_{1}})^{2}} \cdot \frac{1}{\frac{y_{1} - y_{1}}{y_{1} - y_{1}}} = \frac{1}{(\frac{y_{1} - y_{1}}{y_{1} - y_{1}})^{2} + (\frac{x_{1} - x_{1}}{y_{1} - y_{1}})^{2}} \cdot (\frac{y_{1} - y_{1}}{y_{1} - y_{1}})^{2}}
$$

$$
\frac{dF}{dV_3} = \frac{1}{\frac{x_1 - x_1}{(x_1 - x_1)^2} - \frac{(x_1 - x_1)}{(x_1 - x_1)^2}} = \frac{-(x_1 - x_1)}{(x_1 - x_1)^2} - \frac{-(x_1 - x_1)}{(x_1 - x_1)^2} - \frac{(x_1 - x_1)}{(x_1 - x_1)^2} = \frac{-(x_1 - x_1)}{(x_1 - x_1)^2} - \frac{(x_1 - x_1)}{(x_1 - x_1)^2}
$$

 $\frac{dF}{dV_1} = \frac{\Delta X_{11}}{D_o^2}$ 

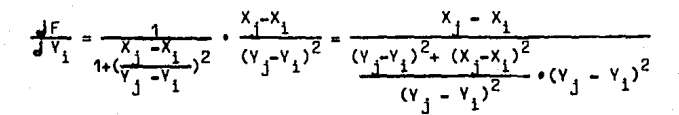

$$
\frac{dF}{dE_G} = -dz
$$
\n
$$
V_{D1r_{1,j}} = \frac{2V_{1,j}}{0^2} dx_j + \frac{2X_{j1}}{0^2} dy_j + \frac{2V_{11}}{0^2} dx_i + \frac{2X_{11}}{0^2} dy_j + C
$$
\n
$$
- (Dir_{1,j} = -Dir_{1,j} = -\frac{2V_{11}}{0^2} + C
$$
\n
$$
- (Dir_{1,j} = -\frac{2V_{11}}{0^2} + C
$$

IV.3.3. El Principio de los Minimos Cuadrados y el Vector Solución  $\hat{\mathbf{X}}$ . Del principio de las m!nimas cuadrados, se establece que,

P = Matriz de pesas.

Sustituyendo  $V = B(\Delta X) + W$ ,

 $V^{T}PV = (B\Delta X + W)^{T}P(B\Delta X + W)$ .  $(B\Delta X + W)^{T}P(B\Delta X + W) = mInimo$ Desarrollando y despejando OX se obtiene,

$$
\Delta x = - (B^{T}PB)^{-1}(B^{T}PW),
$$

 $s$ iendo  $\bar{x}$  el vector solución del sistema de ecuaciones linealizado. En el procesa de 11nealizaci6n, la f6rmula de Taylar requiere de un punto de expansión, en este caso ese punto de expansión es  $x^0$ , estimac i6n inicial de las incagnitas X, que son las coordenadas cartesianas de las estaciones de la poligonal a triangulsci6n que se ojus- $\mathbf{t6,}$  por lo tanto, las coordenadas ya ajustadas  $\boldsymbol{\hat{x}}$  se calculan con,

# $\hat{x} = x^{\alpha} + \Delta \hat{x}$

siendo entonces AX pequeñas correcciones a las coordenadas iniciales x.

#### 111.4, CALIDAD DE LAS OBSERVACIONES

La calidad de las observaciones se determina por  $\P$  la cual se obtiene a partir de los valores de la diagonal principal de la matriz de covarianzas $\sum$  y la obtención del error o desviación estandar unitaria  $\mathbf{r}^2$ .

La matriz de cavarianzas, tiene desviaciones estandar elevadas al cuadrado en la diagonal principal y se expresa de la siguientes man<u>e</u><br>'l ...  $\sum_{y} = \sigma_0^2 (B^T P B)^{-1}$  donde  $\sigma_0^2$  es la desviación estandar unitaria para todos los valores.

$$
\mathbf{q}_o^2 = \frac{\mathbf{v}^T \mathbf{p} \mathbf{v}}{n - \mathbf{u}}
$$

**n = número de observaciones**   $u = n$ Gmera de incagnitas

IV.5 EVALUACIDN V AJUSTE DE UNA CADENA TERRESTRE

En el contexto de estas c&lculas, la evaluaci5n de la cadena tiene das objetivas.

El primera es la bGsqueda de equivocaciones.

El segundo es que los pesos de la cadena geodésica, esten dados co**rrecta y uniformemente.** 

Las equivocaciones se pueden encontrar par la inspecci5n del errar de cierre en el vector de cierre antes que el ajuste paramétrico sea realizada.

Un errar de cierre grande indicar~ que hay un errar en la abservaci6n a un juega equivocada de coordenadas aproximadas.

**Para que la cadena.sea pesada uniformemente , es necesario que el**  factor de varianza a posteriori (  $\hat{\P}^2_{\alpha}$ ), esté muy cerca del factor de varianza a priori. La prueba de hipótesis estadística ji $^2$  nos avuda a determinar s1 hay una diferencia signlflcativq,

-Asignación de Pesos.

El peso de una observaci6n (i) se define por la relaci6n:

$$
\frac{P_o}{P_1} = \frac{q^2}{q_o^2}
$$

donde P<sub>o</sub> es el peso de una observación típica; es conveniente hacer a<br>P<sub>o</sub> = 1; en el caso de que P<sub>o</sub> = 1 y V<sup>2</sup>; sea la varianza de una observ<u>a</u> ción típica,  $\P^2$  se convierte en la varianza de peso unitario.

 $\sigma_i^2$  es la varianza de una observación independiente.

Si se eligi6 el peso unitario para una abservaci6n t1pica, el peso para otra observaci6n Es,

$$
P_i = q_o^2 - \frac{1}{q_i^2}
$$

Generalmente  $\sigma_{0}^{2}$  = 1 a menos que por experiencia se conozca otro v<u>a</u> lor diferente a 1.

#### CAPITULO V

## GALGULOS Y APLIGAGIONES EN LA PROYEGGION UTM

## V.1 INTRODUGGION

En este capitulo se le d& un enfoque pr&ctico a lo visto en capitulas anteriores, haciendose el ajuste en el plano de una poligonal gel! désica y una triangulateración.

Los cálculos en el caso de la poligonal, abarcan desde los datos crudos hasta realizarse el ajuste. Eatas datos me fueron facilitados par el ING. Raymunda Arvizu Diaz, los cuales provienen de PEMEX de un levantamiento realizado en Mazatlán. En el caso de la triangulate raci6n, ae utilizaron datos corregidos geométricamente, las cuales se pueden consultar en la Tesis del ING. Victor Magaíla (Ajuste en el Elipsoide de Redes Geodésicas ; 1989).

Aunque el tema de la tesis se enfoca al ajuste riguroso de levanta mientas geodésicas en el plana, es necesaria considerar las c&lculos previos para poder realizar el ajuste.

**Cuando se hace un levantamiento geadf!sico, lo mas com6n es realizar**  au ajuste en el elipsoide. En este trabajo se le dá un enfoque diferente al ajuste de levantamientos geodésicas, mostrando que el método es pr&ctica y confiable.

En Ganad& se ha visto que este tipa de ajuste es muy prbctica para grandes redea de  $2\frac{0}{5}$  y  $3\frac{e_{\rm T}}{6}$  orden. En México podría utilizarse este tipo de ajuste obteniendose ventajas en su utilización.

i

El procodimiento que se sigue para realizar el ajuste a partir do datos geodésicos es el siguiente:

1,- Reducci6n de las observaciones al elipsoide,

2.- Reducclfin de todoa los valores conocidos al plano,

- 3.- Calculo de las coordenadas planas aproximadas, para los vértices **donde no se conocen.**
- 4,- Ajuste en el plano,

5,- Tranaformaci6n de laa coordenadas planas ajustadas al elipsoide.

Uno de los objetivos buscados al utilizar eate m6todo, es el ahorro de tiempo y esfuerzo, ya que las f6rmulas utilizadaa para realizar los cálculos en el elipsoide, son mas complicadas que las utilizadas en el plano.

Se puede decir que un ajuste realizado en el plano, ea equi volente a uno realizado en el elipsoide sin una p6rdida significativa de la precisi6n.

V,2 CALCULOS V AJUSTE EN EL PLANO DE UNA POLIGONAL GEDDESICA.

V.2.1. Descripción del Levantamiento.

La poligonal está ubicada entre los  $23^0$  y  $24^0$  de latitud norte, y loa 106° y 107° de longitud este, en Mazatlan.

Para su levantamiento se part16 de un lado geodésico conocido, cu yos vértices son el 391 y el 52, y se cerró en el punto conocido 997,

El cálculo de coordenadas aproximadas en el plano se realizó a lo largo de una distancia de 163Km,

La mayor distancia observada fué de 28 Km y la mas corta fué de 6.8 Km aproximadamente habiendo un total de 9 lados.

Las distancias se midieron con distanci6metro electr6nico Electrotape DM-20.

Las medidas angulares se hicieron con un teodolito Wild T-3,

El orden de los puntos de partida y de llegada es el primer orden. El orden de la poligonal queda sujeta a: a.- La precisi6n de los instrumentos. b.- El orden de los puntos de conexi5n. c.-. El espaciamiento de la poligonal.

d.- La existencia de quiebres importantes, etc.

|                             | .<br><b>UAIUS</b> | <b>DEL</b><br><b>LEVANIAMIENIU</b> |                 |  |  |
|-----------------------------|-------------------|------------------------------------|-----------------|--|--|
| ELEVACION<br><b>NERTICE</b> |                   | LATITUD                            | LONGITUD        |  |  |
| l 391                       | 467.1774m         | 23 <sup>0</sup> 59 03.1033         | 106 44 50, 3427 |  |  |
| Partida                     |                   |                                    |                 |  |  |
| $-52$                       |                   | 23 41 22.5457                      | 106 39 34.095   |  |  |
| Llegada                     |                   |                                    |                 |  |  |
| 997                         | 836.2396m         | 23 46 51.29                        | 106 22 15.613   |  |  |

Tabla V. 1. DATOS DEL LEVANTAMIENTO

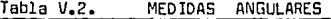

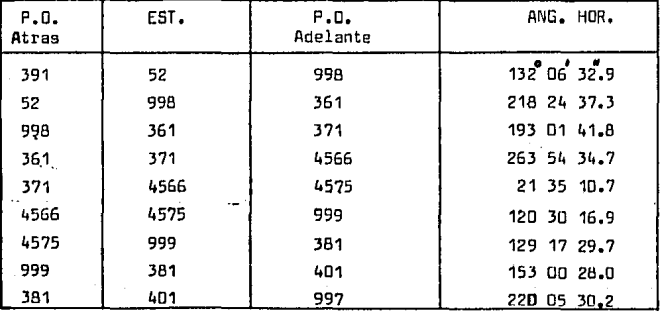

Del levantamiento se obtuvieron:

1.- Las distancias inclinadas.

2.- Las distancias zenitales ( $2<sub>1</sub>$  y  $2<sub>2</sub>$ ) que sirvieron para calcular las elevaciones de las estaciones (Nivelación Trigonométrica) y poder as1 reducir laa distancfas al Nivel Medio del Mar.

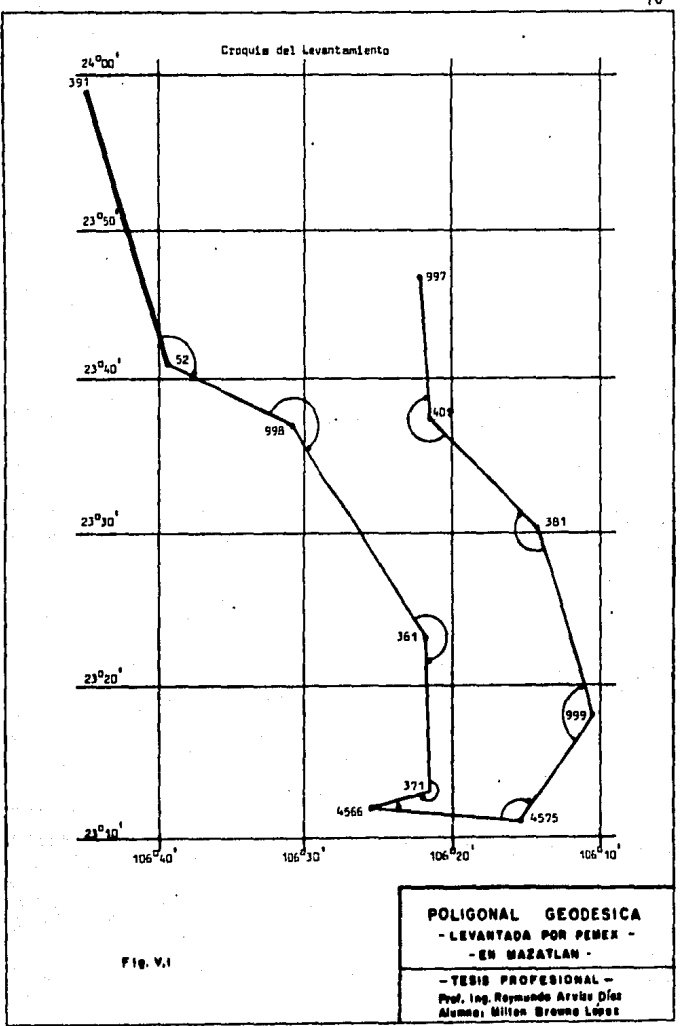

- 3.- Temperaturas seca y humeda, para correoir las distancias por factores meteorológicos.
- 4.- La presión atmosférica para las correcciones por factores meteorolónicos.

| temperaturas y presiones                                |       |  |                                |       |       |       |  |  |  |  |
|---------------------------------------------------------|-------|--|--------------------------------|-------|-------|-------|--|--|--|--|
| Lado                                                    | D. C. |  | $\overline{2}$                 |       |       |       |  |  |  |  |
| 1) 391 - 52 33836.06 90 <sup>0</sup> 12 58.9            |       |  | $89^{0}57^{1}35.2$ 28.75 24.28 |       |       | 722.6 |  |  |  |  |
| $2)$ 52 - 998 16152.946 89 09 31.9                      |       |  | 90 58 14.1 24.61               |       | 21.88 | 713.7 |  |  |  |  |
| 3) 998 - 361 28746.246 90 53 34.4                       |       |  | 89 19 56 9 27.80               |       | 24.53 | 721.4 |  |  |  |  |
| 4) 361 - 371 19018.702 90 21 30.8                       |       |  | 89 47 33.41                    | 29.22 | 23.69 | 741.4 |  |  |  |  |
| 5) 371 -4566 6885 367 90 40 43 1                        |       |  | 89 22 43.4                     | 28.61 | 25.58 | 748.0 |  |  |  |  |
| 6)4566 -4575 17354.369 90 07 26.5                       |       |  | 90 00 35 31 31 0               |       | 26.72 | 751.6 |  |  |  |  |
| . 7)4575 - 999 15190.751 87 35 37.9                     |       |  | 92 31 20.1                     | 28.76 | 24.28 | 755.7 |  |  |  |  |
| 8) 999 - 381 23638.609 90 54 41.4                       |       |  | 89 16 10.6                     | 26.69 | 22.25 | 712.0 |  |  |  |  |
| 9) 381 - 401 18233.822 89 57 55.9   90 10 34.3   26.25  |       |  |                                |       | 24.0  | 724.9 |  |  |  |  |
| 10) 481 - 997 16963 892 88 38 21 5   91 29 41 7   22 69 |       |  |                                |       | 22.36 | 704.6 |  |  |  |  |

Table V.3 Distancias crudas, distancias zenitales

D.C.. Distancia cruda

 $Z_a = 0$ istancia zenital en 1

 $Z_n =$  Distancia zenital en 2

∠<br>t = Temperatura seca <sup>o</sup>C :

 $P = \text{area}$  for  $m/Ha$ 

 $t'$  = Temperatura humeda  $\sigma_C$ 

V.2.2. Reducción de las Observaciones al Elipsoide.

En todos los trabajos geodésicos es necesario reducir las observaciones al elipsoide para tener un mismo criterio respecto a cada dis tracia abservada.

En la siguiente figura se muestra una distancia  $D_3$  que debe ser redutida el elipsoide.

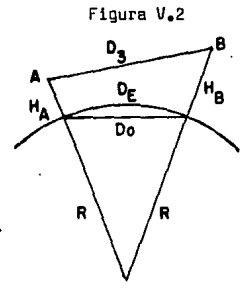

 $A, B = V$ ertices del levantamiento.

 $H_A$  ,  $H_B =$  Elevaciones de los puntos A y B.

 $R =$  Radio terrestre.

 $D_3$  = Distancia cruda inclinada.

 $D_n =$  Cuerda al nivel medio del mar.

$$
D_{\text{O}} = \sqrt{\frac{D_{3}^{2} - (B^{H})^{2}}{\frac{H_{\text{A}}}{R} \cdot (1 + \frac{H_{\text{B}}}{R})}}
$$

(Scherrer, 1982)

 $D_{\text{F}}$  = Distancia reducida al elipsoide.

$$
D_E = D_{\alpha} (1 + \frac{D_{\alpha}^2}{24 R^2})
$$
; (Scherrer, 1982)

Antes de reducir las distancias al nivel medio del mar, y al elipsoide, ea necesario corregirlas por factores .meteorol6gicas.

V.2.2.1 Correción por Factores Meteorológicos.

Esta corrección se realiza, debido a que la temperatura y la presión atmosféricas afectan la velocidad de la luz, y en consecuencia, la di<u>s</u> tancia.

Las fórmulas utilizadas para esta corrección son las siguientes:

Oistancia corregida =  $\frac{NP}{Nn} \rightarrow 0$  $NP = 1.00032$ Na = 1 + (  $\frac{103.49}{7}$  (P-E) +  $\frac{86.2}{7}$  (1 +  $\frac{574.8}{7}$ ) E) 10<sup>-6</sup> Na = 1 + (  $\frac{103.46}{1}$  P +  $\frac{490.814.24}{7^2}$  ε ) 10<sup>-6</sup>; (Apuntes Univ.)  $E = E' + de$  $E' = 4.58 \times 10^8$  $a = \frac{7.5 \text{ t}}{217.3 \text{ t}}$  $de = -0.00066$  ( 1 + 0.0015t')  $P(t-t')$  $T = t^{-10}C + 273.15$ Como ejemplo, para la distancia 1, se tienen los siguientes valores parciales.  $a = 0.696154$ ;  $E' = 22.752002$ ;  $E = 20.560663$  $de = -2.1913390$ ;  $T = 301.900$ : Na = 1.0003584: Dist. Corr. = 33 834.761 Tabla V.4 Distancias Corregidas Metereologicamente.  $Na$ Distancias Corregidas 33 834 761 1) 1.0003584 16 152.468 2) 1.0003496 3) 1.0003645 28 744.967 19 018 006 4) 1.0003566 6 884.949  $5<sub>2</sub>$ 1.0003807 17 353.266 6) 1.0003836

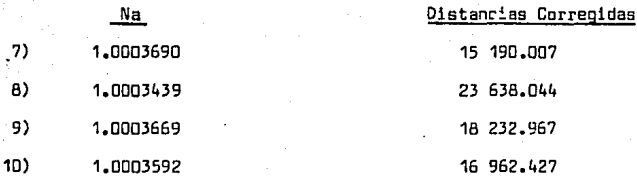

V.2.2.2. Corrección Geométrica a las Distancias.

-Nivelación Trigonométrica.

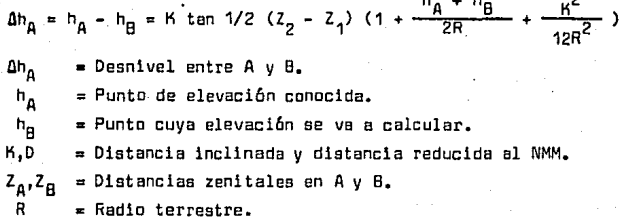

De la fórmula general se deduce la siguiente fórmula iterativa:

(A) = D tan 
$$
\frac{Z_B - Z_A}{2}
$$
  
\n(B) = 1 +  $\frac{h_A}{R}$  +  $(\frac{D}{R} - )^2 \cdot 1/12$   
\n(C) =  $\Delta h_B$  = AxB  
\n(D) =  $\frac{\Delta h_B}{2R}$  + B  
\n(E) =  $\Delta h_A$  = D x A  
\n $(h_B) = E + h_B$
Es conveniente que el radio utilizado, sea el radio medio ( *P* ).  $P = \sqrt{N-Rm}$ 

$$
N = \frac{a}{(1 - e^2 \sec^2 \varphi \, \text{m})^{1/2}} \, ; \qquad \qquad Rm = \frac{a(1 - e^2)}{(1 - e^2 \sec^2 \varphi \, \text{m})^{3/2}}
$$

1'm = valor medio de la regi6n donde se hizo el levantamiento,  $a = 6$  378 206.4

 $-$  Calculo de  $\phi$  m.  $\P$ m = 23<sup>0</sup> 30'  $N = 6381641.4$ ; Rm = 6 345 275.1;  $P = 6363432.4$ Valores calculados de A, B, C, D y E para el lado 1 como ejemplo.  $A = -75.75995$ ;  $B = 1.0000758$ ;  $C = -75.765693$ ;

 $D = 1.0000818; E = -75.766$ 

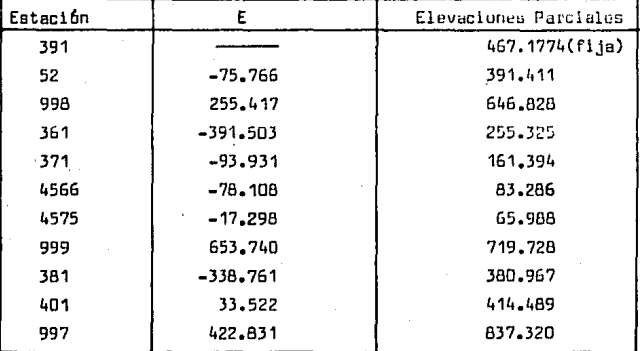

El error que se obtuvo sin tomar en cuenta las correcciones de (instrumento - señal) es:

Elevac16n de 997 = 836.2396 Elevación propagada=837.37  $Error = 1.0804$ 

T•"'º 11 < El ovor.innoc Pardo!~•

- Cálculo de las correcciones por instrumento menos señal (i-s).

$$
C = \left( \frac{(i - s) \text{initial} - (i - s) \text{final}}{2} \right)
$$

 $i =$  altura del instrumento.

s = altura de la señal.

De A a B =  $(i+*s*)$ inicial; de B a A =  $(i+*s*)$ final.

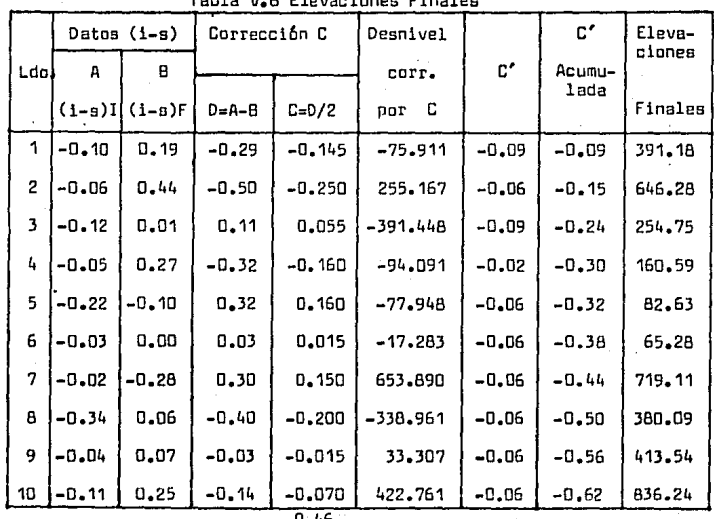

Error final =1.08 - 0.46 =0.62

 $C' = \frac{D1}{L} \times 0.62 \quad ; \ L = \text{longitud total de la poligonal.}$ 

Aplicando las formulas para calcular  $D_{\alpha}$  y  $D_{\beta}$  de la pag. 72 se obtiene la siguiente tabla.

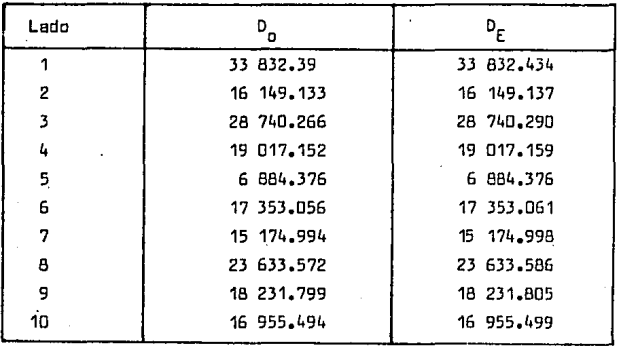

Tabla V.7

V.2.J. Reducci5n de las Observaciones al Plano.

Para realizar el ajuste en el plano, es necesario que todas los valores conocidos (coordenadas fijas, distancias y direcciones) estén reducidos al plano. Al mismo tiempo que se van calculando los valores planos se pueden calcular las coordenadas aproximadas de los vérticea donde no se conocen.

El procedimiento que se sigue para la poligonal, ea sim1la1 para la triangulateraci6n, y consiste en dos puntos importantes.

- 1) Transformaci6n de las coordenadas geodésicas fljaa, n la prayecci6n UTM.
- 2) Obtenci6n de las direcciones y distancias planas al misma tiempo **que se calculan las coordenadas aproximadas.**

V.2.3.1. Transformación de las Coordenadas Geodésicas Fijas, al Plano. Las fórmulas utilizadas, están referidas al Manual Técnico N<sup>0</sup>19 del Army Map Service de los E.U., y a la paq. de esta Tesis. V.2.3.1.1. Ejemplo de Cálculo de las Coordenadas UTM para el Vértice 391. -Cálculo de Y.  $Y = I + IIB^{2} + IIIB^{4} + AG$ Datos para el cálculo.  $\mathbf{F}_{391}$  = 23<sup>0</sup>59<sup>'</sup>03.1033 A<sub>391</sub> =  $106^0$ 44 50, 3427  $= 0.006768658$  $\sim$  $n^2$  $= 0.006814784946$  $= 0.9996$  $m_{\rm m}$  $1/\text{sen1}$  = 216 264.80625  $-$ Cálculo de I.  $I = B_{391}$  m<sub>o</sub>  $B = 6$  367 399.68917x $\phi_{391}$ -32 365.18693 sen $\phi_{391}$  cos  $\phi_{391}$  x x( 1 + 0.0042314080 sen<sup>2</sup> ) <sub>391</sub> + 0.0000222782 sen<sup>4</sup> ( <sub>391</sub> + + 0.0000001272 sen<sup>6</sup>  $\phi$  <sub>304</sub> + 0.0000000008 sen<sup>8</sup>  $\phi$  <sub>391</sub>)  $B = 2653365296$  $1 = 2652323.942$ -Câlculo de II  $II = \frac{r \text{ sen } \varphi_{391} \cos \varphi_{391}}{2 \times 206 \cdot 264.80625}$  $r = \frac{6.378.206.4}{(1 - 0.006760658 \text{ sec.}^2 \gamma_{391})^{1/2}}$  $r = 6$  381 776.0355

 $Y = 2653425.989$ 

-Cálculo de X  $x = x' - 500000$  $x' = 10p + 0p^3 + 85$ Datos para el cálculo  $r = 6381776.0355$ <br>  $q_{391} = 23^0 59 03$ , 1033  $m_a = 0.9996$ <br>  $p = 6 290.3427$ <br>  $e^2 = 0.006814784946$ <br>
1/sen1 = 206 264.80625

-Cálculo de IV.  
\nIV = 
$$
\frac{r \cos \varphi_{391} \times m_o}{206264.00625}
$$
  
\nIV = 28.257006593

-
$$
-58 \text{ kJ} = p^5 \cdot \cos^5 \varphi_{391} (5 - 18 \tan^2 \varphi_{391} + \tan^4 \varphi_{391} + 14 \text{ k}^2 \cos^2 \varphi_{391} -
$$
  
\n
$$
-58 \text{ k}^2 \cdot \cos^2 \varphi_{391} (5 - 18 \tan^2 \varphi_{391} + \tan^4 \varphi_{391} + 14 \text{ k}^2 \cos^2 \varphi_{391} -
$$
  
\n
$$
-58 \text{ k}^2 \cdot \cos^2 \varphi_{391} \cdot \text{m}_0 \quad / 120 \times 206 \cdot 264.80625^5
$$
  
\n
$$
B = -0.00133088
$$
  
\n
$$
X' = 28.257006593 \times 6290.3427 + 74.63987637 \times 10^{-12} \times 6290.342^3 +
$$
  
\n
$$
0.00133088
$$
  
\n
$$
X' = 177 \cdot 764.837;
$$
  
\n
$$
X = 177 \cdot 764.837;
$$

CALCULAR FOR COORDENAISAN UTW PARTIENDO **REL COURSEVADAS GEOGRAPICAS** 

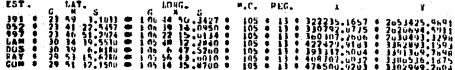

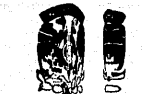

CENTRO DE CALCULO FRINCE (INTER- DE MODEREAL

V.2.3.1.2. Calculo de les Coordenadas UTM usando un Programa de Computadora, en la VAX/VMS del CECAFI de la Facultad.

Por medio de este programa se obtiene el meridiana central(M.C-.) la regi6n (A.E.) en que se encuentra el levantamiento y los valores (V ,X) en la proyecci6n UTM.

Los datos se pueden introducir por medio de un archivo de datos de la siguiente manera:

1) Número de estaciones por calcular.

2) Estaci6n, Latitud, Longitud,

Ejemplo

 $\ddot{\mathbf{x}}$ 

**3 estaciones** 

391, 23 .59031033' 106. 44503427 052, 23 .41225457' 106,39340950 997' 23, 46512924' 106. 22156134 atitud longitud

} 3 estaciones

Coordenadas UTM de 391 , 052 y 997.

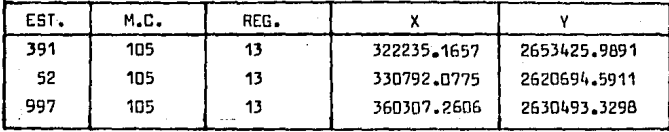

V.2.3.2. Ejemplo de Cálculo de las Coordenadas Aproximadas del Vér tice 998.

En la figura V.3 de la siguiente p&gina se muestra un croquis que nos permite ver la solución del problema, y además nos sirve de apoyo para el diagrama de flujo de la pag. 84 el cual también está basado en los diagramas de flujo de las pags, 53 y 54,

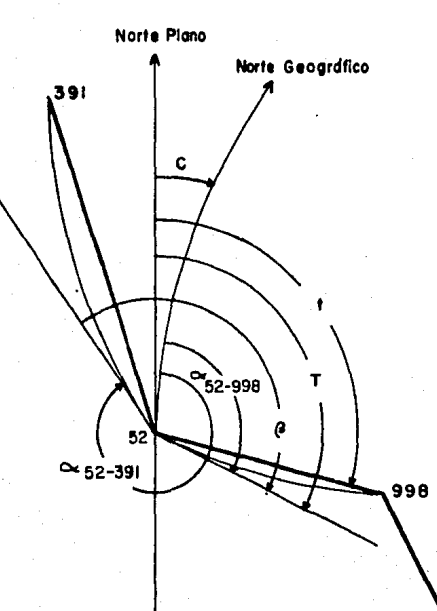

Figura V.3

Diagrama de flujo para el cákulo de las coordenadas aproximadas del punto 998

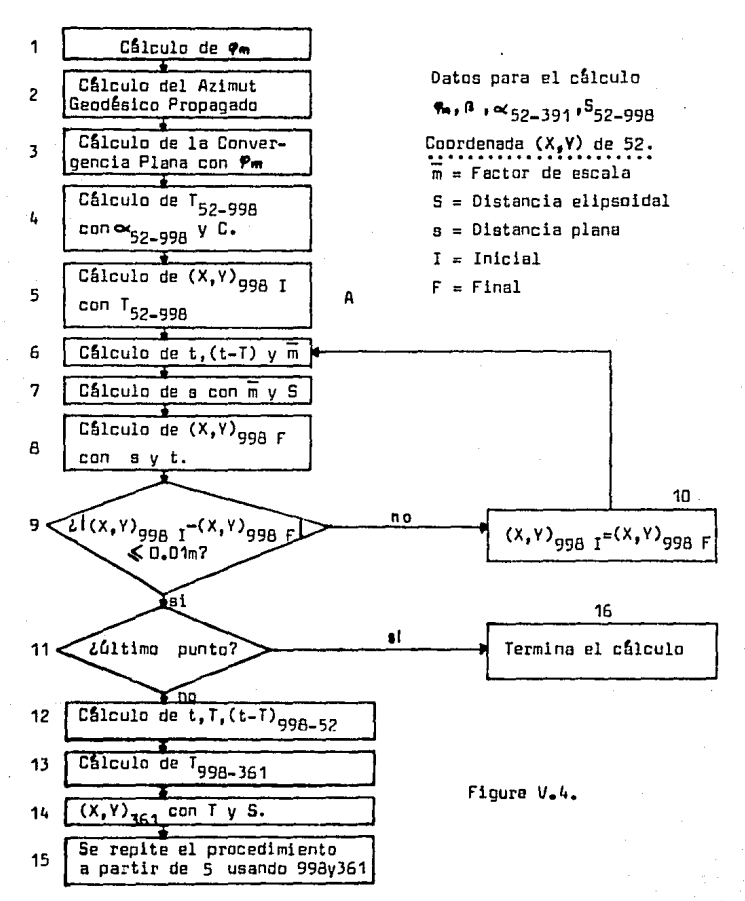

-Datos para el cálculo.  $\begin{array}{ccc} \bullet & -132^0 & 06 & 32.9 \\ \bullet & -132^0 & 06 & 32.9 \end{array}$  $x_{52}$  = 330 792.106 \*  $= 2620694.577$  $Y_{52}$ Bm  $= 2598721.0298$  $h^2$  $= 0.006814784946$ C.  $= 6$  399 902.552  $= 0.9996$  $m_{\alpha}$  $= 23^0$  41 22.5  $\Psi_{52}$  $=106^0$  39 34.1  $\lambda_{52}$  $S_{52-998}$ = 16 147.919  $1 - 9m = 23^{0} 30$  $O_{52-998}^{4} = O_{52-391}^{4} + \beta$  $\alpha_{52-99B}$  = 116<sup>0</sup> 47<sup>1</sup> 14.7 3.- Cálculo de la convergencia.

Estos valores difieren lioeramente de los calculados porque se calcularon en una Texos 59. la diferencia se debe a errores de truncamien to.

2.- Cálculo del Azimut Geodésico propagado 52-998.

=  $344^0$   $40^1$   $41.8$  +  $132^0$   $06^1$   $32.9$ 

Datos para el cálculo;  $\varphi_{52}$ ,  $\lambda_{52}$  y e'<sup>2</sup>.

La formula utilizada está referida a la pag.47de esta Tesis, y es la siquiente:

 $C = a7 \cdot 1 + a9 \cdot 1^3 + a11 \cdot 1^5$ 

C = valor de la convergencia.

l'= Diferencia de longitud entre el meridiano central y el punto considerado.

 $1 = \lambda - \lambda_n$  $1 = 106^{\circ}$  39  $34.1 - 105$  $1 = 1^0$  39  $34.1$ 

l debe estar expresado en radianes. 1 = 0.0289633;  $1^3$ = 0.0000243;  $1^5$  = 2.038153 ×10<sup>-8</sup> a7 = sen $\varphi_{52}$  =sen 23<sup>0</sup> 41<sup>1</sup> 22.5  $a7 = 0.4017812979$ 89 = 1/3 sen  $\phi_{52}$  cos  $\phi_{52}$ (1 + 3e<sup>+2</sup>cos<sup>2</sup> $\phi_{52}$  + 2e<sup>+4</sup>cos<sup>4</sup> $\phi$ ) a9 = 0.1142402288 a11= 1/15 sen  $\mathbf{P}_{52}$ cos<sup>2</sup> $\mathbf{P}_{53}$ (-1 + 3cos<sup>2</sup> $\mathbf{P}_{53}$  + .........) a11= 0.0340452368  $C = 0.4017812979 \times 0.0289633 + 0.1142402288 \times 0.0000243 +$ + 0.0340452368 x 2.038153 x 10<sup>-8</sup>  $C_{52} = 40^{1} 00.85$ 4. Cálculo del Azimut Geodésico Proyectado (T<sub>52-998</sub>)  $T_{52-998}$  =  $Q_{52-998}$  +  $C_{52}$  $\approx 116^{10}$   $47'$   $14\degree 7 + 40'$  00.85  $T_{52-998}$  = 117<sup>0</sup> 27<sup>'</sup> 15<sup>"</sup> 55 5.- Calculo de X<sub>998</sub> I y Y<sub>998</sub> I.  $X_{qqR}$   $X_{52}$  +  $S_{52-99R}$  sen  $T_{52-99R}$ = 330 792.106 + 16 147.919 sen 117<sup>0</sup> 27<sup>'</sup> 15.55  $X_{998 \t{1}}$  = 345, 122.506  $Y_{99A}$   $I = Y_{52} + S_{52-99A}$  cos  $T_{52-99A}$  $=$  2620694.577 + 16147.9189 cos 117<sup>0</sup> 27<sup>'</sup> 15.55  $Y_{qqA}$  = 2613249.158 6.- Cálculo de (t-T), t  $v \overline{m}$ . -Câlculo de (t-T).  $(t-1)$ <sub>52-998</sub> =  $\frac{R}{3 \pi^2}$  ( $Y_{52}$ - $Y_{998}$ )(2. $X_{52}$  +  $X_{998}$ - 1500000)

$$
K = \left(\frac{321.14}{6379902.552} (1 + 0.005814784946 \times \cos^{2} 22^{0} 30^{1})\right)^{2}
$$
\n
$$
K = 25.4687 \times 10^{-10}
$$
\n
$$
(t-1)_{52-998} = \frac{25.4687 \times 10^{-10}}{3(0.9996)^{2}} \quad (2620694.577 - 2613249.159) \cdot \frac{(28330792.106 + 345122.5059 - 1500000)}{(28330792.106 + 345122.5059 - 1500000)}
$$
\n
$$
(t-1)_{52-998} = -3.121
$$
\n
$$
-C\nSlicula de t.
$$
\n
$$
T = t - (t-1); \quad t = T + (t-T)
$$
\n
$$
t = 117^{0} 27^{1} 15^{1}55 - 3^{1}121
$$
\n
$$
t = 117^{0} 27^{1} 12^{1}434
$$
\n
$$
-C\nSlicula de m.
$$
\n
$$
m = m_{0} (1 + y_{1}^{2} (1 - 01x^{1} + 02x^{1} + 03y_{1}^{2}))
$$
\n
$$
x' = \frac{V_{m}}{m_{0}} \cdot \frac{W}{C} = \frac{X_{m}}{w_{0}} \cdot \frac{CV^{2}V_{2}}{V^{2}}
$$
\n
$$
Xm y Wm, son las coordinates (x,y) del punto medio de la línea.
$$
\n
$$
D1, D2 y D3, son factors mostrados en la pag.50 y 51.
$$
\n
$$
Las formulas nestada están referitas a la pag.50.
$$
\n
$$
Xm = 1/3 \cdot (X_{52}^{12} + X_{52}^{12}X_{998} + X_{998}^{12})
$$
\n
$$
Xm = 1/3 \cdot (169207.894^{2} + 169207.894 \times 154877.495 + 154877.495^{2})
$$

 $Y_{998} = Y_{57} + s \cdot cos t$ 

 $=$  2620694.577 + 16147.9189 cos 117<sup>0</sup> 27<sup>'</sup> 12<sup>'</sup>434

 $Y_{ggA} = 2613249.939$ 

9.- Comparación entre los valores iniciales y los finales.

Coordenadas de 998

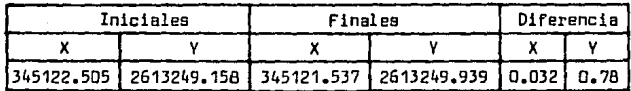

## Segunda Iteración

- 10.- El velor inicial se desecha y se utiliza el valor final como inicial, se pasa al punto 6.
- $6 -$ Cálculo de  $(t-T)_{5,2,998}$ ,  $t_{5,2,998}$  y m.

 $(t-1) = \frac{25.468 \times 10^{-10}}{3 \times 0.9996^2}$  (2620694.577 - 2613249.939) (2 × 330792.106 +  $+345121.537 - 1500000$ 

 $(t - T) = -3.120$ 

-Cálculo de t.

- t = 117<sup>0</sup> 27<sup>'</sup> 15<sup>'</sup>55 -3.120<br>t = 117<sup>0</sup> 27<sup>'</sup> 12<sup>'</sup>430
- $-$ Chiculo de  $\overline{m}$ .

-Câlculo de Xm. Ym. x\* v v\*.

 $X_m = 1/3$  (169207.894<sup>2</sup> + 169207.894 x 154878.46 + 154878.46<sup>2</sup>) Xm = 162095.967

 $\begin{array}{l} \texttt{Ym = } 2620694 \texttt{.}577 + \frac{2613249 \texttt{.}939 - 2620694 \texttt{.}577) \cdot (162095 \texttt{.}967 - \\ \texttt{154978 \texttt{.}46 - 169207 \texttt{.}894} \end{array}$ 

 $Y_m = 261699.683$ 

 $-169207.894$ 

 $x' = \frac{2616999.683 - 2598721.029}{0.9996 x 6399902.552}$ 

 $x^* = 0.0028572259$ 

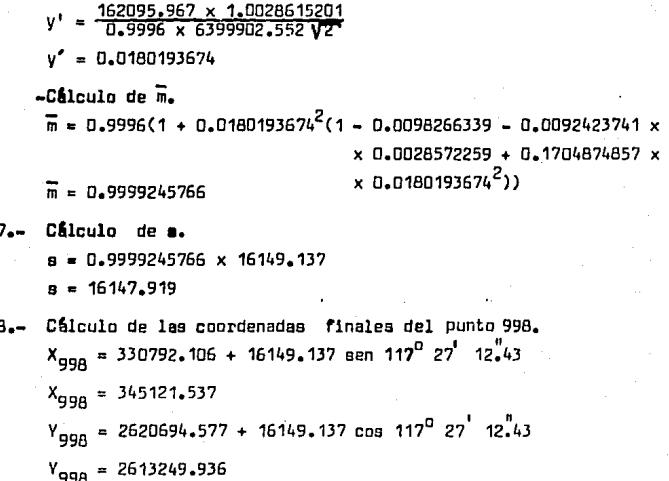

Comparación de los valores iniciales y finales del vértice 998.  $9 -$ Coordenadas del punto 998.

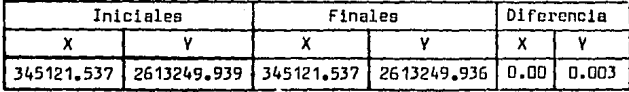

V.2.3.3. Cálculo de las Coordenadas Aproximadas entre los vértices 52 y 997.

El cálculo se realizó por medio de un programa de computadora en Basic, algunas caracteristicas de este programa son las siguientes:

Para proporcionarle datos al programa, se puede hacer un archivo de datos, o se puede correr el programa y proporcionar los datos conforme se vayan solicitando.

Ejemplo para cuando se van solicitando los datos.

1.- Aparece

Teclear 1 PARA UNA EST. FIJA//2 PARA DOS//M.C.//LAT.M. En el caso de que se parta de una estaci6n fija y un azimut conocido, se pondr& 1.  $S1$  se parte de dos estaciones fijas, se pondra $2$ . M.C. • Meridiano Central.  $LAT.M. = Latitud Media.$ Los valores angulares se deben teclear con un punto decimal. 23<sup>0</sup> 40<sup>'</sup> 15.6 = 23.40156 Para el caso de la poligonal se teclea lo siguiente. 1, 105,23.3000

2.- Aparece

TECLEAR: EST//(X,Y) EST.//LAT.EST.//LONG.EST. Se Teclea. 52.330792.106.2620694.577.23.41225.106.39341

**3.- Aparece** 

PUNTO AD. //DIST.//AZ. Se teclea. 998, 16149, 137, 116, 47147

4.- Aparece

TECLEAR: 1 SI EL AZ. SE MIDIO DEL SUR//O SI SE MIDIO DEL NORTE Se teclea.

o

5.- Aparece

TECLEAR: 1 PARA TERMINAR//2 PARA CAMBIAR EST.//3 CONTINUAR EN EST. Se teclea

6.- Aparece

```
PUNTO AD.//DIST//DIR.
```
Se teclea.

0361, 26740 .29. 216.24373

De aqui en adelante aparecen 5 y 6 en forma alternada hasta termi**nar.** 

Ejempla para cuando se forma un archiva de datas.

Basándonos en la secuencia anterior del 1 al 6, se teclean los siguientes datas,

1, 105,23.3000

0052. 330792.106, 2620694. 577, 23. 41225, 106.393 41

0996, 16149.137, 116.47147

```
o 
2
0361, 26740.29, 216.24373 
2 
0371, 19017.159. 193.01416 
2 
4566 ,6664.376, 263. 54347 
2 
4575, 1?353.061,21.3510'/ 
2 
0999,15174.996,120.30169 
2 
0391,23633.566, 129.17297 
2 
0401, 1B231.B05, 153.0028 
2 
0997, 16955.499. 220.05302
```
1

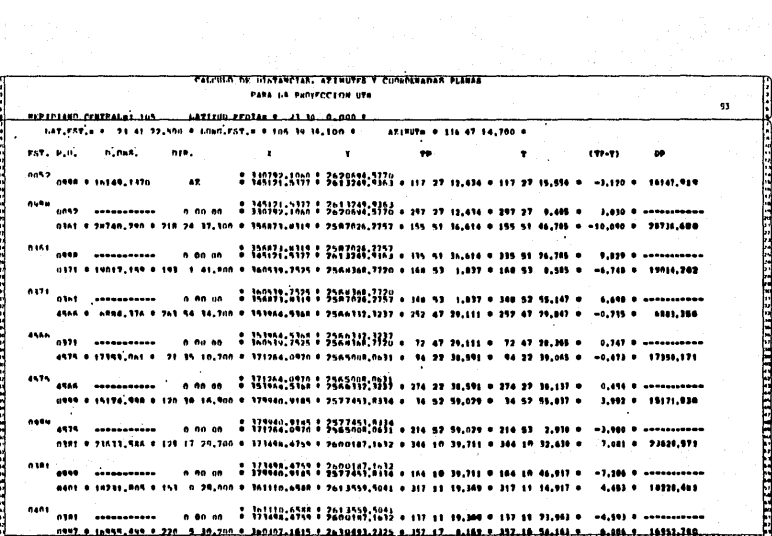

## Tabla V.8 Distancias.Direcciones v Coordenadas Planas Acroximadas.

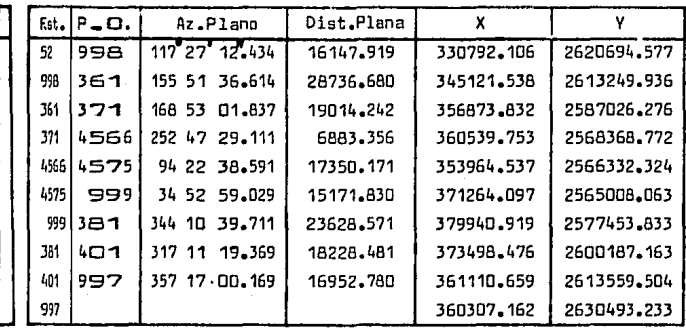

WV V.24. A Suste de la Poligonal en el Plano por Métodos Topográficos.

El ajuste en el plano se puede realizar por cualquiér método topogrigráfico, El método mas común, es el de la brújula, donde los errores mmangulares\_ tienen un efecto semejante a los de cadenamiento.

La correcciones a las proyecciones se establecen por la siguiente rescelæinn ċ

$$
Corr_{x_{\nu}} = (-\frac{1}{L}x_{\nu})
$$

 $\mathsf{E}_{\mathsf{x}_\mathsf{u}}$  = Extraction x  $\mathsf{d}_\mathsf{u}$  is an  $\mathsf{v}_\mathsf{u}$ 

L \* Lengitud total del levantamiento.

1 . Lomogitud del lado que se trate.

Table U.9 Plenilla de câlculo para el ajuste de la poligonal

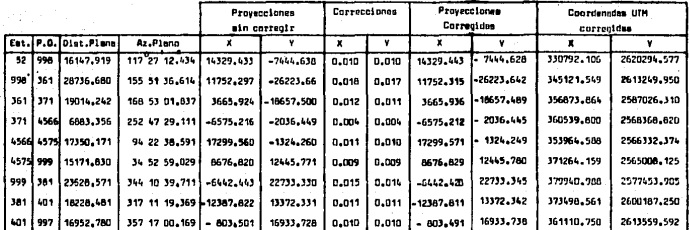

 $Ex = 0.098m$ Ex = 360307.162-360307.260

Ey = 2630493,233 = 2630493,329<br>ET = (0,098<sup>2</sup>+ 0,096<sup>2</sup>)<sup>1/2</sup>  $E_{Y} = 0.096n$ ;

 $ET = 0.138n;$ 

L = 162 114; Precisión = 1/1174739

## V.2.5. Elaboración de las Planillas UTM y Geodésica, a partir de los Datos Ajustados.

V.2.5.1 Elaboración de la Pianilla UTM.

Los datos para el cálculo son las coordenadas fijas y las coordenadas ajustadas.

Los datos de esta clanilla son los siguientes:

Estación, punto observado, azimut plano (t), distancia plana, ángulo (t-T), azimut geodésico provectado (T), convergencia de meridianos y el factor de escala m.

Las formulas utilizadas para el cálculo son las mismas utilizadas en calculos anteriores.

Fórmulas.

-Cálculo de las distancia plana.

Dist. AB =  $((x_n - x_n)^2 + (y_n - y_n)^2)^{1/2}$ 

-Cálculo del Azimut Plano.

 $Az_{\text{AIB}} = \text{ang tan}(X_{\text{A}} - X_{\text{B}}) / (Y_{\text{A}} - Y_{\text{B}})$ 

 $-$ Cálculo de  $(t-T)$ 

 $(t-1) = \frac{R}{3 \pi a^2} (Y_A - Y_B) (2 X_A + X_B - 1500000)$ 

-Cálculo del azimut geodésico provectado (T).

 $T = t - (t - T)$ 

-Câlculo de la convergencia.

 $E = 97.1 + 99.1^{3} + 911.1^{5} + \ldots$ 

l y los coaficientes se muestran en la pagina 47.

Para poder cálcular la convergencia con la fórmula mostrada, es necesario transformar las coordenadas UTM de cada punto a Geodêsicas y asi tener la latitud ajustada de cada punto. Las coordenadas geodésicas se muestran en la planilla de coordenadas geodésicas.

-Câlculo de los factores de escala.

Para facilitar el cálculo se puede aplicar la fórmula  $\overline{m} = m_n(1+y)^2$ ) que es una parte de la fórmula general y que nos då una aproximación de 0.6 partes por millón dentro de los límites de  $\stackrel{+}{\scriptstyle \sim} 2^0$  de latitud **media v ! 3° 30 <sup>1</sup> de longitud.**  F6rmula

 $y' = X \cdot Vm^2 / m_e \cdot C \cdot VZ'$ vm2 1 + **e'cos<sup>2</sup> trm**   $x^2 = 1/3$   $(x_1^2 + x_1^2 + x_2^2 + x_2^2)$  $X' = X' - 500,000$  $e^2$  = 0.0068147849  $m_{\alpha} = 0.9996$ c = 6399902.55159  $\Psi$ m = 23<sup>0</sup> 30<sup>1</sup>

V.2.5.2. Elaboración de la Planilla Geodésica.

La Planilla Geodésica se puede calcular fácilmente usando los valores de la Planilla UTM.

-Cálculo de las Coordenadas Geodésicas.

El c6lculo se realizó par medio de un programa de computadora que me fué facilitado por el Ing. Arvizu.

En el Tema III,2,J, de la pag.45, se muestran las f6rmulas y la secuencia aeguida para el c§lcula.

-C6lculo de las Distancias Geodésicas•

$$
S = \frac{S}{\overline{m}}
$$

-Câlculo de los Azimutes Directo e Inverso.

Al Este del Meridiano Central.

 $Az.D_{1-2} = T_{1-2} + o_1$  $Az-I_{1-2}= T_{2-1} + c_2$ Al Oeste del Meridiana Central, Az.D<sub>1-2</sub>= T<sub>1-2</sub> - c<sub>1</sub>  $Az.I<sub>1-2</sub>= T<sub>2-1</sub>= c<sub>2</sub>$ **e = Convergencia**  de Meridianos

98

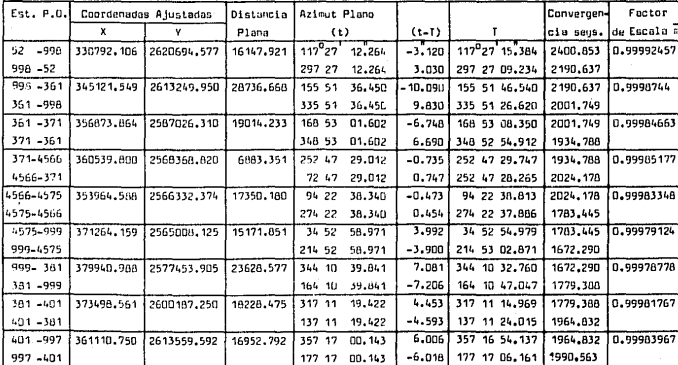

Tabla V.10 Planilla UTM-Poligonal Tabla V.11

Planilla Geodesica - Poligonal

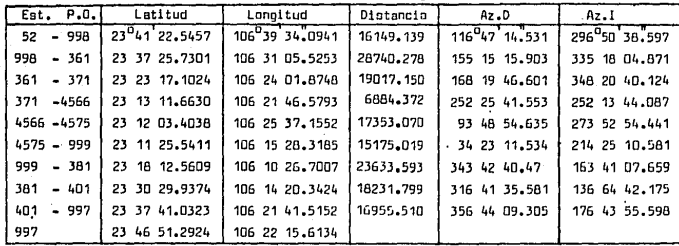

# V.3 CALCULOS Y AJUSTE EN EL PLANO DE UNA TRIANGULATERACION GEODESICA

#### V.3 .1. Descripci611 del Levantamiento.

Las caracteristicas generales de este levantamiento son las siguien t~s:

Fué levantado en Chihuahua a una latitud media de 30<sup>0</sup> 15<sup>'</sup> Norte una longitud media de 105<sup>0</sup> 46<sup>'</sup> Este.

La extensi6n del levantamiento en sentido E-W es aproximadamente de **1° y en el sentida N-5, de aproximadamente 50** <sup>1</sup> •

La triangulateración está formada por tres cuadriláteros con diagonales, en donde hay cuatro vértices fijos y cuatro vértices por calcu lar; los vértices fijos son: Lamentos, 2, Rayo y Gomeños.

Todaa laa distancias ae midieran con Elec trotape DM-20 y todas los €ingulaa can un Teodolito Wild T-2. Los. datos de laa diatanciaa co rregidas geométricamente, los valores angulares y los pesos, me fueron facilitadas por el Ing. Victar Magaña, las cuales se pueden consultar en su Tesis "Ajuste en el Elipsoide de Redes Geodésicas". Los datos originales provienen de un levantamiento realizado por PEMEX.

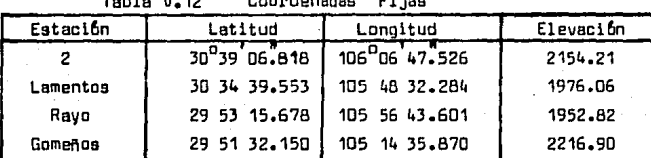

Datos de los puntos de partida y llegada.

Tabla V.12 Coardenadaa Fijaa

En el levantamiento existen 25 ángulos medidos y 16 distancias medi **de1,** dos de las cuales deben de haber servido para efectos de comprobeci6n.

En la siguiente p&gina se muestra un croquis del levantamiento.

# Croquis del Levantamiento

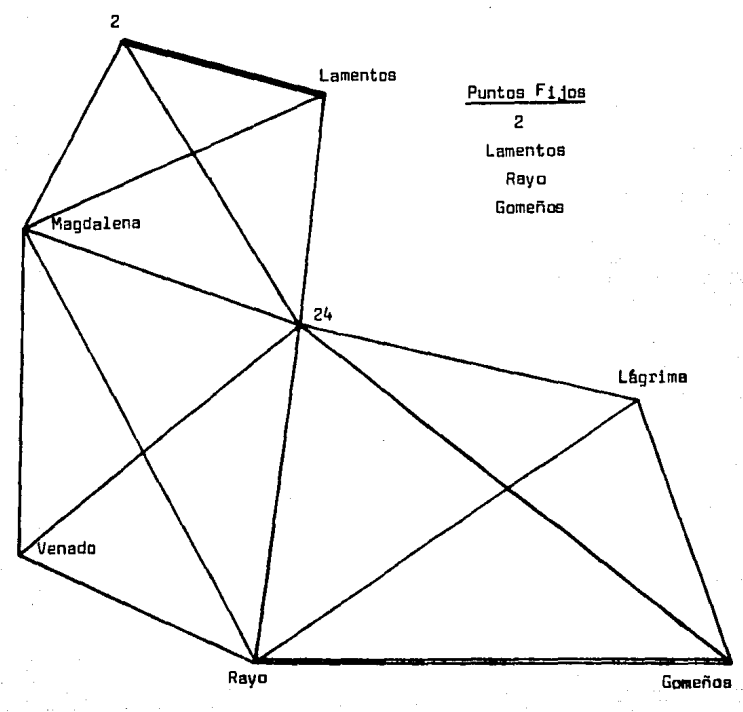

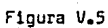

V,3,2, Datos del Levantamiento.

V,3,2,1, Distancias Reducidas el Elipsoide.

Un ejemplo de la reducción al elipsoide se puede ver en el caso de la poligonal en la p6gina 71.

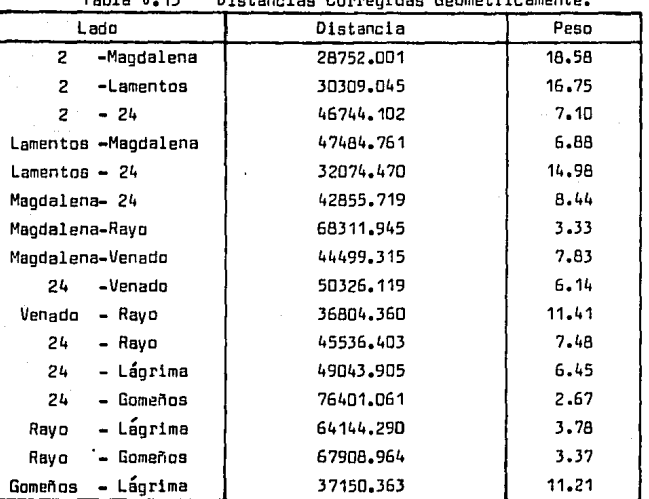

Tabla V,13 Distancias Corregidas Geométricamente.

V.3.2.2 Angulas Horizontales Observados.

Los ángulos fueron medidos con Teodolito Wild T-2, 16veces cada ~ngulo en posici6n directa e inversa, obteniendase el valor probable y el peso de cada ângulo.

Los ángulos de la tabla que se muestra a continuación se convirtieron en direcciones debido a que el método de ajuste fué por direcciones y ademas son necesarias para poder cálcular las cogrdenadas aproxi medas por medio de un programa de computadora.

Tabla V.14 Angulas Horizontales

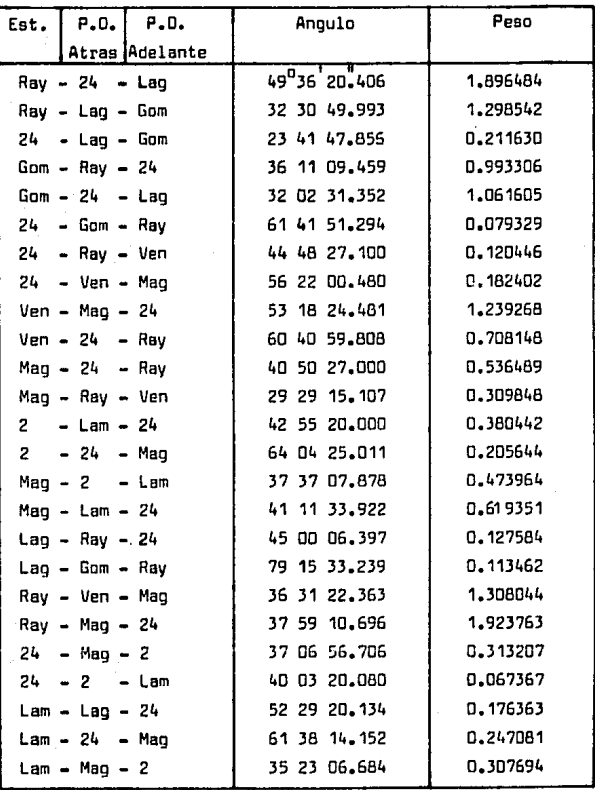

**1DJ** 

Direcciones Utilizadas en el Cálculo

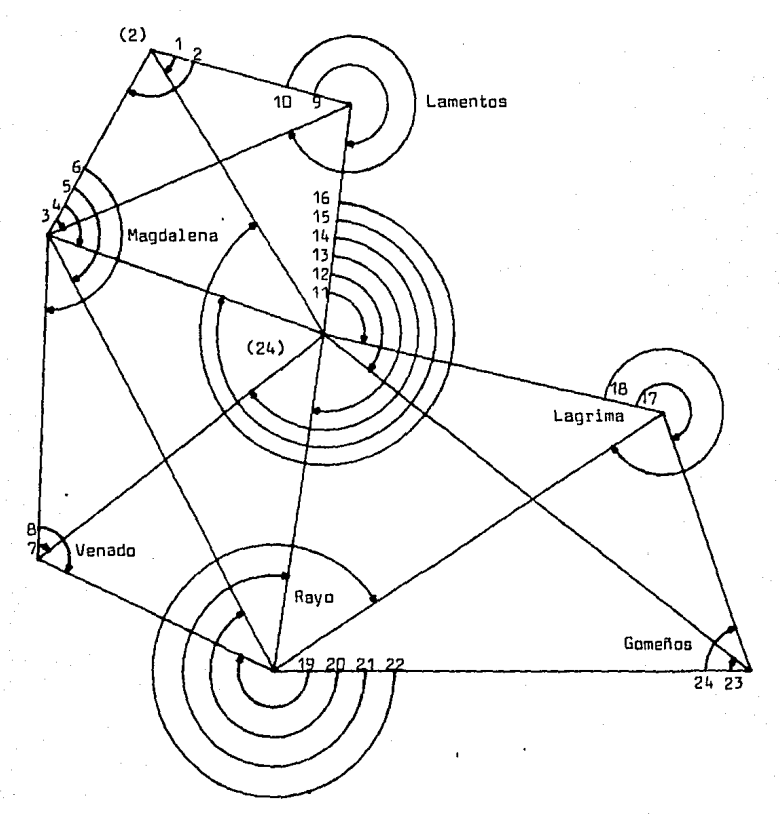

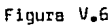

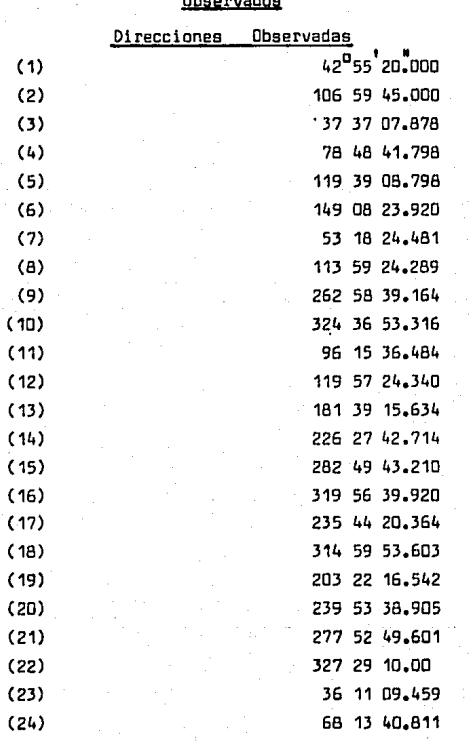

Tabla V, 15

### Direcciones obtenidas a partir de los ángulos **obseryadge**

### V,3,3, Reducci6n de las Observaciones al Plano.

V;3.3, 1, Reducci6n de las Coordenadas Fijas al. Plano.

La reducci6n de coordenadas fijas al plano, se realiz6 por medio de un programa de computadora , Referencia en pag, 81,

Un .ejemplo de cálculo se mueatra en la transformaci6n de coordenadas geodésicas a UTM para la poligonal, en la pag. 78.

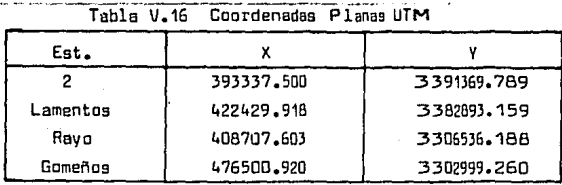

V,3,3.2. Propagaci6n de las Coordenectas Fijas, para el Cálculo de las Aproximadas.

V,3,3,2.1, Ejemplo de Cálculo de las Coorden&das Aproximadas del - Vértice Magdalena.

En la siguiente página se muestra la figura V,7 que **nas per**mite visualizar la secuencia que se debe seguir en el cálculo; además en la pag.108se muestra un diagrama de flujo qua nos va indicando la secuencia para realizar el cálculo,

-Datos para el cálculo  $P_m = 30^{\circ}15'19''$ 19" e<sup>, 2</sup>,  $X_2$  = 393337.500 Y<sub>2</sub> =3391369.789  $X_{\text{lam}} = 422429.918$  $Y_{L,am} = 3382893.159$ s2.Mag= 28752.001 **\*\***>-Lam-Mag<sup>=106</sub>°59<sup>'</sup>45.00</sup>

 $e^{i^2}=0.$  006814784946 m<sub>a</sub> ×0. 9996 e .53 99902.552

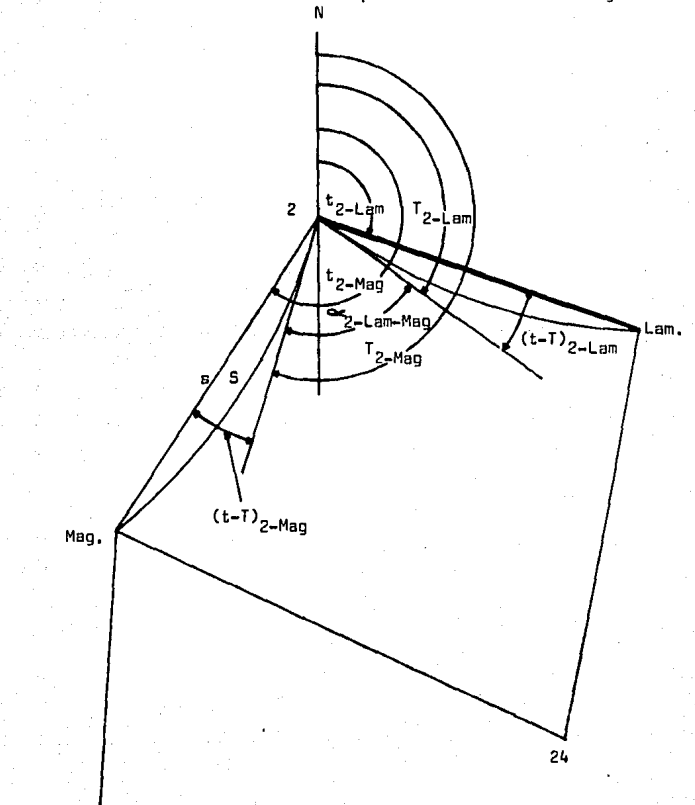

Cálculo de las Coordenadas Aproximadas del Vértice Magdalena

Figura V.7

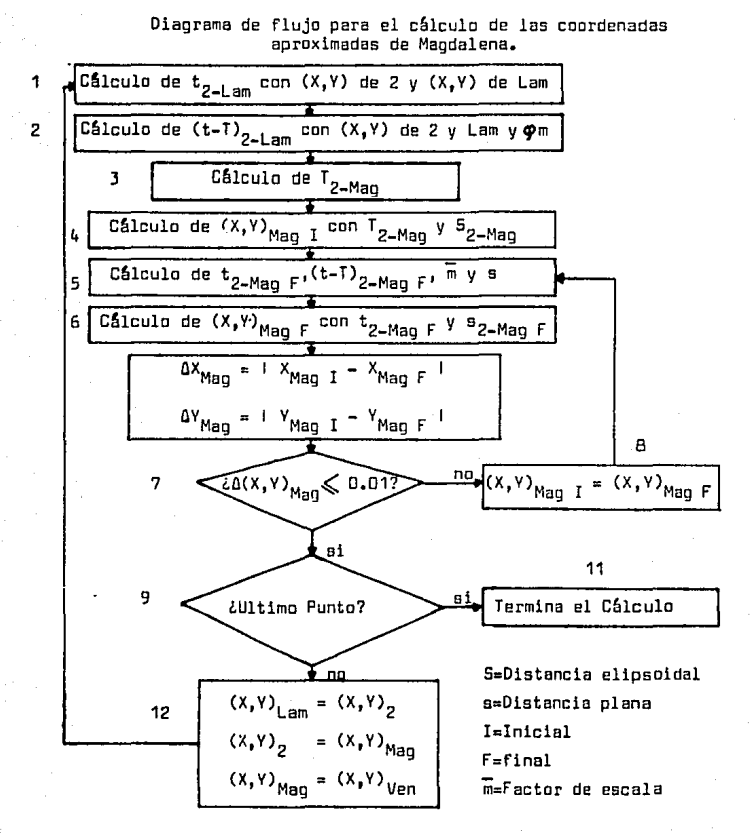

Los datos de partida son:

2, Lam,  $\Psi_m$ ,  $\propto_{2-\text{Lam-Mag}} y$  S. Figura V.B

Las fórmulas utilizadas en el cálculo estan referidas a las páginas 47,49,50 y 51.

1.-Cálculo de t<sub>2-lam</sub>  
\nt<sub>2-lam</sub> = ang tan (X<sub>2</sub>-X<sub>lam</sub>)/(Y<sub>2</sub>-Y<sub>lam</sub>)  
\n= ang tan
$$
\frac{393337,500-422429,918}{3391369,789-3382893,159}
$$
  
\nt<sub>2-lam</sub>= 106<sup>0</sup>14<sup>1</sup>40<sup>8</sup>16

2.-Cálculo del valor (t-T)<sub>2-Lam</sub>

$$
(t-T)_{2-\text{Lam}} = \frac{K}{3 \times 0.9996^2} (Y_2 - Y_{\text{Lam}}) (2 \cdot X_2 + X_{\text{Lam}} - 1500,000)
$$
  
\n
$$
K = (\frac{321.14}{6399902.5516} (1 + 0.006814784946 \cos^2 30^015'19'') )^2
$$
  
\n
$$
K = 25.4359 \times 10^{-10}
$$
  
\n
$$
(t-T) = \frac{25.4359 \times 10^{-10}}{3 \times 0.9996} (\frac{3391369.789 - 3382893.159}{4(2 \times 393337.54422429 - 918 - 1500000})
$$

$$
\text{(t-T)}_{2-\text{Lam}} = -2.092
$$

3.-Câlculo de T<sub>2-Mao</sub>  $T_{2-Maa}$  =  $T_{2-Lam}$  +  $Dir_{2-Lam-Mag}$  ;  $T_{2-Lam}$   $t_{2-Lam}$   $\sim$   $(t-1)_{2+Lam}$ =  $106^014'40''16 + 2.092$  $= 106 14 42.252$  $T_{2-Lan}$  $T_{Z-Man}$ =106 14 42.252 + 106 59 45.00  $T_{Z-Mag}$ =213<sup>0</sup>14<sup>1</sup>27,252

4.-Cálculo de las coordenadas aproximadas iniciales del vértice Magdalena.

 $x_{\text{Mag 1*}}x_2 + s$  sen  $T_{2-\text{Mag}} = 393337.500 + \text{sen213}^D 14' 27'.252 \times 28752.001$ X<sub>Maq</sub> 1=377576.791

.Y<sub>Mag 1</sub>=3367322.3868 5.-Cálculo de  $t_1(t-1)$ ,  $\overline{n}$  y s.  $(t-1)_{\text{Mag } F} = \frac{K}{1 + 0.800c^2}(v_2 - v_{\text{Mag}})(2 + x_2 + x_{\text{Mag } I} - 1500000)$  $\frac{25.435 \times 10^{-10}}{3 \times 0.9996^2}$  (3391369.789-3367322.38682).  $(2 \times 393337.5 + 377576.791 - 1500000)$  $(t-1)_{\text{Man } F} = -6.851$ -Cálculo de t.  $t_{\text{Mag } F} = T_{2-Maq} + (t-1)_{\text{Man } F}$  $= 213^{0}14^{1}22^{1}252 - 6.851$  $t_{\text{Mag}}$  F = 213<sup>0</sup>14'20.401 -Calculo del factor de escala m.  $\overline{m} = m_0 (1 + yt^2(1-01)x^1 + 02xt^2 + 03yt^2)$ -Câlculo de Xm y Ym para calcular x' y y'.  $x_m^2$  = 1/3  $(x_2^2 + x_2^1 x_{\text{Map I}}^1 + x_{\text{Map I}}^2)$  $X_2^* = 393337.500 - 500000$  $= -106662.5$  $X_{\text{Maa}} = 377576.7906 - 500000$  $= -122423.21$ Xm= 114633.179  $Ym = (Y_{Mag I} - Y_2) \cdot (Xm - X_2^*) / (X_{Mag I}^* - X_2^*)$ Ym = 3391369.789+( $\frac{3367322.3668-3391369.789 \times (114633.178-106662.5)}{122423.21-106662.5}$ Ym = 3379208.2743
∸Câlculo de x' v de v'.  $x^+$  = (Ym - Bm)/(m<sub>n</sub> x C) -Cálculo de 8m para  $\Psi$ m = 30<sup>0</sup>15<sup>'</sup>19"  $Bm = 6367399.6892 \times Tm_{mod} - 32365.18693 \times \text{sen Tm} \times \text{cos Tm} \times$ x (1 + 0.0042314080 x sen<sup>2</sup> m + 0.0000222782 sen<sup>4</sup> m +  $+$  0.0000001272 sen<sup>6</sup>  $\Psi_{m}$  + 0.0000000008 sen<sup>8</sup> $\Psi_{m}$ )  $Bm = 3346891.7094$  $x' = (3379208.2743 - 3346891.7094)/(0.9996 \times 6399902.5516)$  $x' = 0.0050515608$  $v' = Xm + Vm^2$ / 0.9996 x 6399902.5516 VZ -Cálculo de  $v_-^2$  $V_{-}^{2}$  = 1 + 0.006814784946 cos<sup>2</sup> 30<sup>0</sup>15<sup>'</sup>19<sup>"</sup>  $V_{-} = 1.00253914$  $v^T = 0.0127349839$ -Calculo de los factores D1, D2 y D3.  $D1=4 \times 0.006814784946 \times$  sen 30<sup>0</sup>15<sup>'</sup>19<sup>"</sup>cos 30<sup>0</sup>15<sup>'</sup>19<sup>"</sup>/ 1.00253914<sup>5</sup>  $D1 = 0.0117143313$  $D2 = 2 \times 0.006814784946 \times (1-2cos^2 30^0 15^1 19^0)/1.00253914^2$  $D2 = -D - 0066753932$  $D3 = 1/6 (1 + 4 \times 0.0068147849 cos<sup>2</sup> 30<sup>0</sup>15'19")$  $03 = 0.1700564843$  $\overline{m}$  = 1 + 0.012734984<sup>2</sup> x(1 - 0.0117143313 x 0.00505156 - $-0.0066753932 \times 0.0050515^{2} +$  $+ 0.17005648 \times 0.012734984^2$  $\overline{m}$  = 0.9997621098 -Cálculo de s<sub>2-Maq</sub>  $s = \overline{m} \times S_{2-Man} = 0.9997621098 \times 28752.001$  $s = 28745.1612$ 

6.-C6lculo de las coordenadas finales del vhtice Magdalena.

- X<sub>Man</sub> = 393337.5 + 28745.1612 × sen 213<sup>0</sup>14<sup>'</sup>20.401
- $X_{\text{Man}} = 377581.339$
- $Y_{\text{Mao}} = 3391369.789 + 28745.1612 \times \cos 213^{0}14^{1}20.401$
- $Y_{\text{Man}} = 3367327.5841$

7.-Comparaci6n entre las coordenadas iniciales y las finales.

Coordenadas de Magdalena

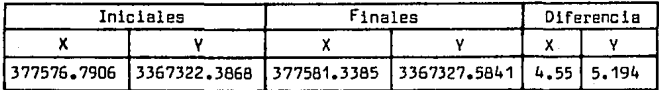

8.-EJ valor inicial se desecha y se utiliza el valor final como inicial, se pasa al punto 5

5.-Cálculo de  $(t-1)$ <sub>2-Man F</sub> Ref. pag.110 inciso (5).

(t-T)<sub>2-</sub>Mag F<sup>=</sup>  $\frac{25.435 \times 10^{10}}{3 \times 0.9996^2}$  (3391369.789-3367327.58)•(2 x 393337.5+  $(t-T) = -6.849$  $+ 377581.34 - 1500000$ 

$$
t_{Mag} = T_{2-Mag} + (t-1)_{Mag} F
$$
  
=213 14 27.252 - 6.849  

$$
t_{Mag} = 213^{0}14^{1}20^{1}403
$$

-Cálculo de Xm y Ym para el cálculo de x' y y'. Ref. pag. 110 inciso 5.  $X_{\text{Man}}^{\dagger}$  =  $\begin{vmatrix} 377581.34 - 500000 \end{vmatrix}$  = 122418.66  $x^2$  = 1/3 (106662.5<sup>2</sup>+ 106662.5 x 122418.66 + 122418.66<sup>2</sup>)

- $\mathbf{x}$  $= 114630.854$
- V  $=$  3391369, 789+( $\frac{(3367327.58-3391369.789)(114630.854-106662.5)}{122418.66-106662.5}$
- *V*   $= 3367327.5841$

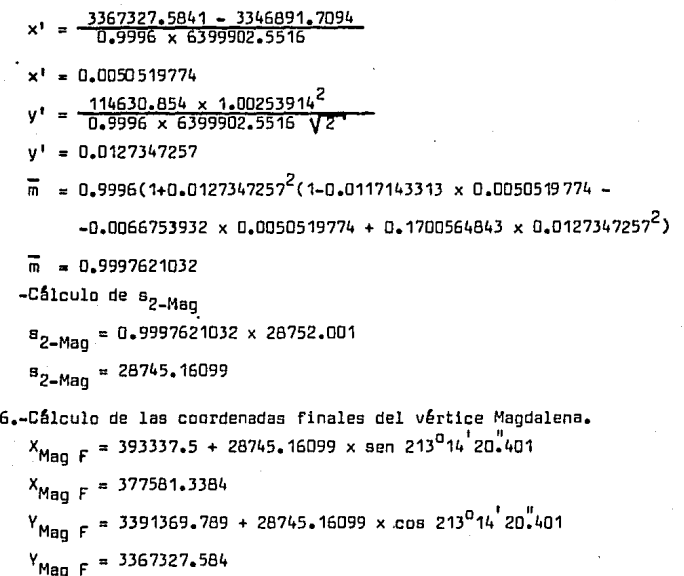

7,-Cdmparaci6n entre las coordenadas iniciales y finales.

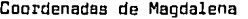

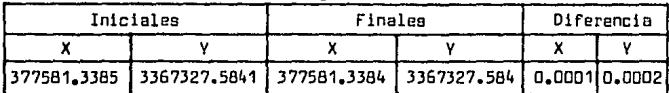

Coma esta dentro de la tolerancia establecida, se pasa al punta 9. 9.-Para este ejemplo, Magdalena es el Gitimo punto, por lo que se ter mina con los cálculos. En el caso de que se quisiera continuar con otros puntos por ejemplo Venado; Magdalena y 2 se convierten en puntos de coordenadas fijas y venado el punto por calcular y se re pite el procedimiento desde (1) pero ahora Magdalena es la estación, 2 el punta atrás y Venado el punta adelante.

V.3.3.2.2. Cálculo de las Coordenadas Aproximadas de todo el Levantamiento •

. El dlculo de las coordenadas aproximadas se realiz6 por medio de un programa de computadora, calculandose todas las direcciones y las distancias planas. En la pag. 90 se hacen algunos comentarios de este programa.

El c6lculo se realiz6 en forma de poligonal, partiendo de 2 para calcular Magdalena y Venado y cerrar en Rayo, y partiendo de Lamen tos para calcular 24 y Lágrima y cerrar en Gomeños.

> Croquis mostrando el trayecto que se sigui6 para el dlculo de coordenadas aproximadas y el ori9en y sentido de las direcciones u- sadas en el c6lculo.

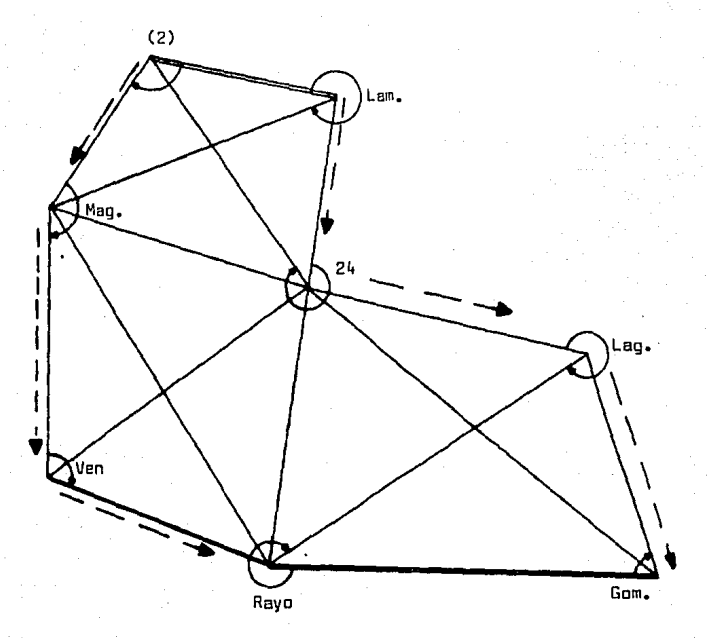

Figura V.9

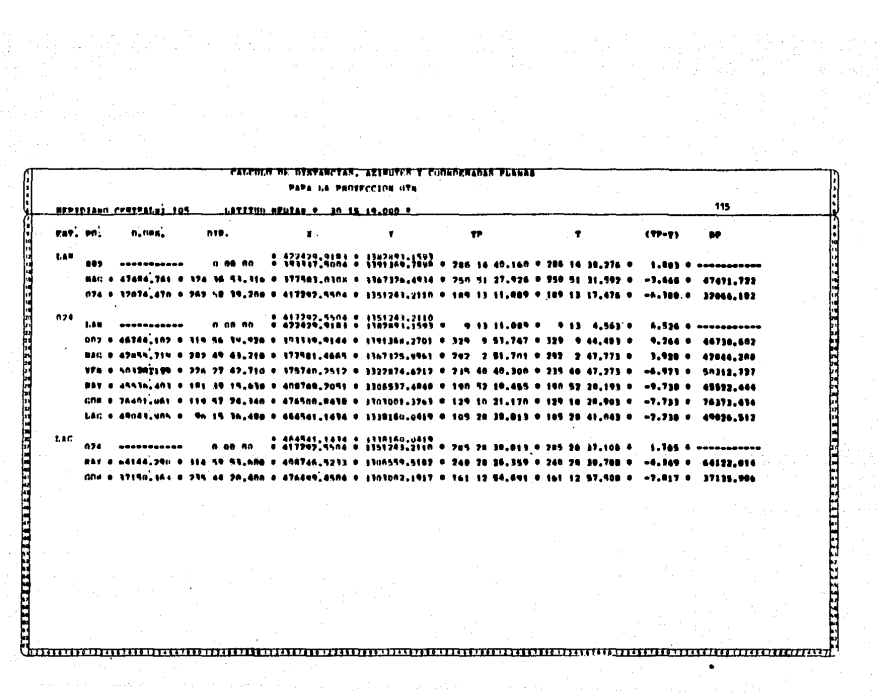

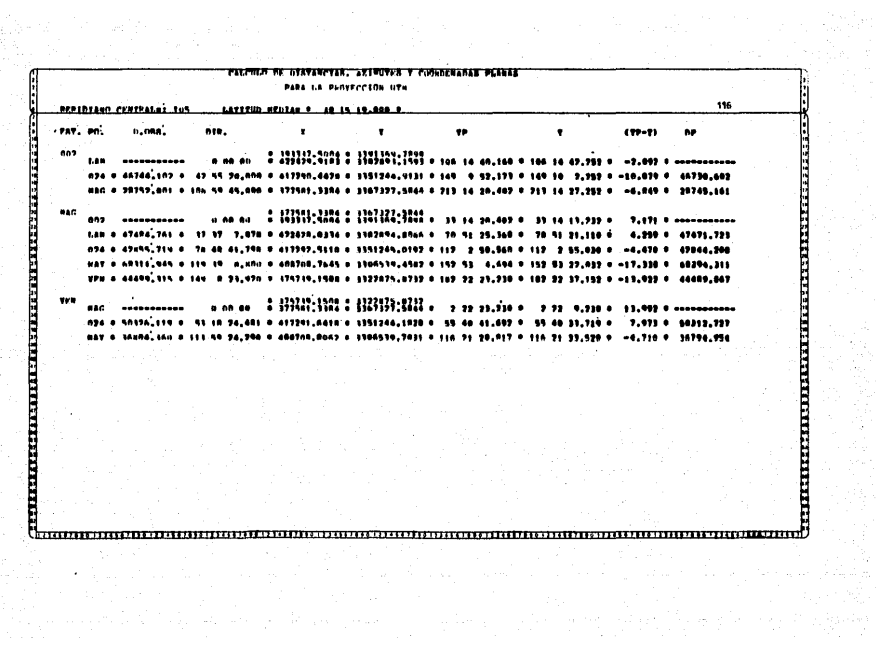

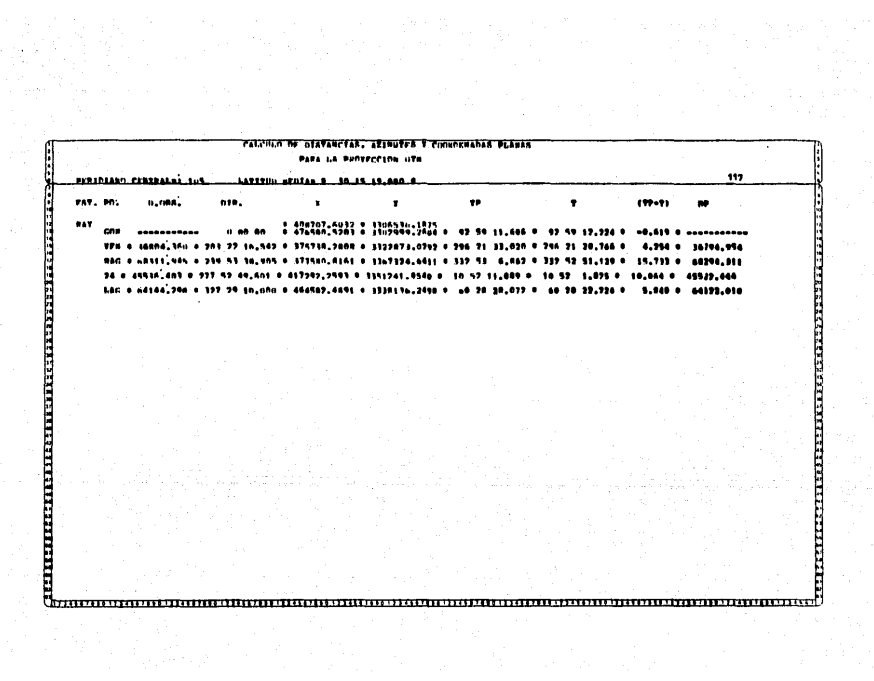

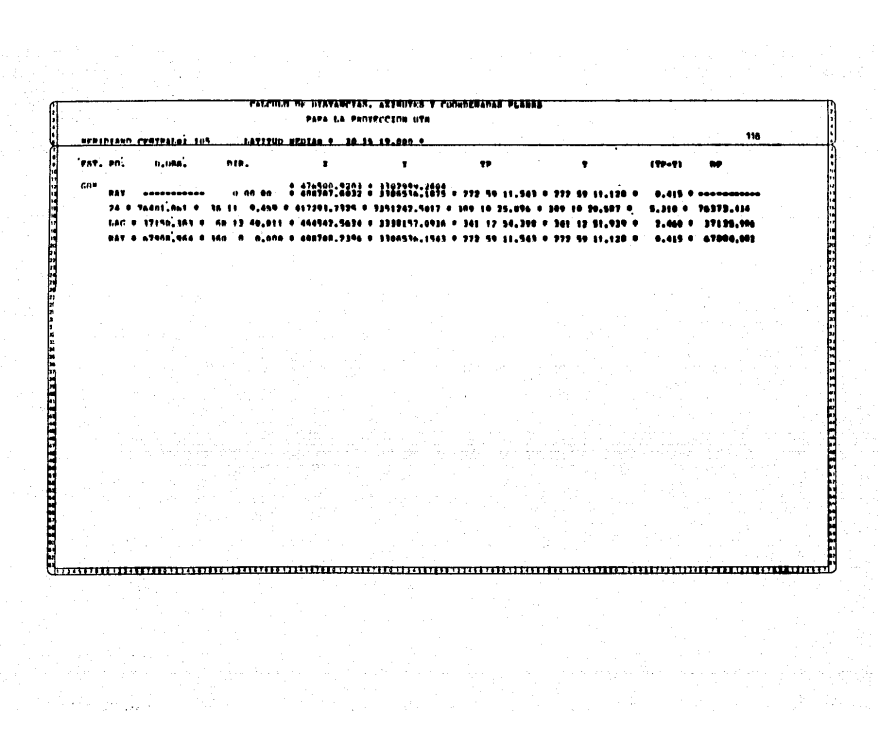

Haciendo estación en cada vértice, se calcularon todas las distancias planas (s), las direcciones geodésicas proyectadas (T), las di recciones planas  $(t)$ , y el valor  $(t-T)$ .

Al llegar a los vértices fijos Rayo y Gomeños, se determinó el error de cierre entre coordenadas propagadas en el plano y coordenadas fijas.

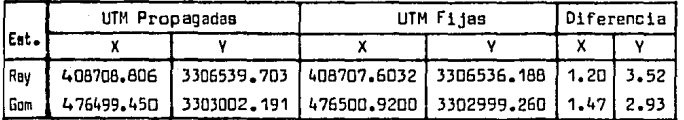

Considerando que cada uno de los valores va a tener que ser ajustado, 1as diferencias son tolerables,ya que en el ajuste, cada volar se ace~car~ **considerablemente al valor verdadero.** 

Los valores propagados que se muestran a continuación, son los obte nidos por el cálculo directo en forma de poligonal.

|      | ------------- | .           |
|------|---------------|-------------|
| [st. |               |             |
| Mag  | 377581.338    | 3367327.584 |
| Ven  | 375739.151    | 3322875.873 |
| 24   | 417292.550    | 3351243.211 |
| ag.  | 464541.143    | 3338160.042 |

Tabla V.17 Coordenadas Aproximadas

v. 3.4. Ajuste de lo Triangulateraci6n en el Plano por el M6todo de los M1nimos Cuadrados.

Para poderse realizar este ajuste es necesario fornmr el sistema  $m$ atricial linealizado  $B\Delta X + W = V$  donde:

- B Matriz de Diseño,
- $\Delta X =$  Vector de Incognitas
- W = Vector de Términos Independientes.
- $V =$  Vector de Residuos.

Las incognitas QX , se obtienen resolviendo el siguiente sistema.

 $\vec{M} = -(\vec{B}^T \vec{B} - \hat{B}^T \vec{B})$ 

P = Matriz de los Pesos

Los residuos {V) nos pueden servir para cuestiones estadisticas.

El sistema  $B\Delta X + W = V$  proviene de un sistema de ecuaciones de observaci6n linealizado como se cament6 en el tema de ajustes.

 $En$  el sistema  $BAX + W = W$ 

 $B =$  Coeficientes del sistema de ecuaciones de observación linealiza da,

**W = Diferencia entfe las valores observados menas los calculadas** •

V .3. 4 .1, C~lculo de las Ecuaciones de Dbservaci6n de Direcciones. F6rmula Linealizada de Direcciones. Ref. Pag. 64.

$$
V = \left(\frac{\Delta V}{D_G^2} \right) dx_j + \left(\frac{\Delta X}{D_G^2} \right) dy_j + \left(\frac{\Delta V}{D_G^2} \right) dx_i + \left(\frac{\Delta X}{D_G^2} \right) dy_i -
$$

- dz + (Dir. Plana Calculada - Dir.Plana - Za)

V .3. 4.1.1. Determinaci6n de las Direcciones Calculadas.

Todas las direcciones est&n medidas a partir de una direcci6n des conoc°ida Za , esta direcci6n es el origen de cada observaci6n, pero por la forma en que se real1z6 el c&lculo, esta direcci6n se traslad6 al Norte sin afectar las resultadas. Par esta raz6n se trabaj6 can Azimutes que s6n direcciones medidas a partir del Norte.

 $(0)$ ir. Calc. - Dir. Obs. - Z<sub>o</sub>) = (Az. Calc. - Az. Obs. - Z<sub>o</sub>) = O -Cálculo de las direcciones a partir del Norte

 $Dir_{-4.9}$ =ang tan( $X_9 - X_4$ )/( $Y_9 - Y_4$ )

Tabla V.18 Direcciones a partir del Norte

| Est. | P.D. | Dirección Plana            | Dirección Plana            | Diferencial |
|------|------|----------------------------|----------------------------|-------------|
|      |      | <b>Observada</b>           | Calculada                  |             |
| 2    | 24   | 149 <sup>0</sup> 09 52.173 | 149 <sup>0</sup> 09 48.000 | $-4.173$    |
| 2    | Mag  | 213 14 20.402              | 213 14 20.402              | 0           |
| Mag  | 2    | 33 14 20.402               | 33 14 20.402               | O           |
| Mau  | Lam  | 70 51 25,368               | 70 51 34.815               | 9.447       |
| Mag  | 24   | 112 02 50.560              | 112 05 58.555              | 7.995       |
| Mag  | Ray  | 152 53 04.694              | 152 53 12.316              | 7.622       |
| Mag  | Ven  | 182 22 23.230              | 182 22 23.230              | $\Box$      |
| Ray  | Ven  | 296 21 33.020              | 296 21 49.468              | 16.448      |
| Ray  | Mag  | 332 53 06.862              | 332 53 12.316              | 5.454       |
| Rav  | 24   | 10 52 11,889               | 10 52 12.025               | 0.136       |
| Ray  | Lag  | 60 28 28.072               | 60 28 22.759               | $-5,313$    |
| Ven  | Nao  | 2 22 23.230                | 2 22 23.230                | 0           |
| Ven  | 24   | 55 40 41.692               | 55 40 47.081               | 5.389       |
| Ven  | Ray  | 116 21 28.817              | 116 21 49.468              | 20,651      |
| Lem  | 24   | 189 13 11.089              | 189 13 11.089              | 0           |
| Lam  | Mag  | 250 51 27.926              | 250 51 34,815              | 6,889       |
| 24   | Lam  | 9 13 11,089                | 9 13 11.089                | O           |
| 24   | Lag  | 105 28 38.813              | 105 28 38.813              | O           |
| 24   | Gom  | 129 10 21.170              | 129 10 25,365              | 4,195       |
| 24   | Ray  | 190 52 10.455              | 190 52 12.025              | 1,570       |
| 24   | Ven  | 235 40 40.300              | 235 40 47.081              | 6.781       |
| 24   | Mau  | 292 02 51,701              | 292 02 58.555              | 6.854       |
| 24   | 2    | 329 09 53.747              | 329 09 48.000              | $-5,747$    |
| Lag  | 24   | 285 28 38.813              | 285 28 38.813              | D           |
| Lag  | Gom  | 161 12 54,691              | 161 12 52.205              | $-2.486$    |
| Lag  | Ray  | 240 28 26.359              | 240 28 22.759              | $-3,600$    |
| Gom  | Lac  | 341 12 54.398              | 341 12 52.205              | $-2.193$    |
| Gom  | 24   | 309 10 25,896              | 309 10 25,365              | $-0.531$    |

-Distam;ias Planas Calculadas.

F6rmula utilizada.

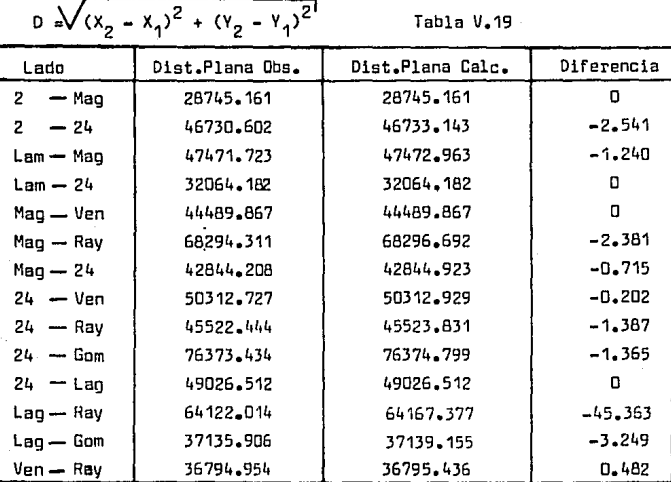

-Valores de  $\Delta X, \Delta Y, \ \Delta X / 0, \ y \ \Delta Y / 0$ 

 $\Delta X_{j1} = X_1 - X_j$ ;  $\Delta Y_{j1} = Y_1 - Y_j$  Tabla V.20

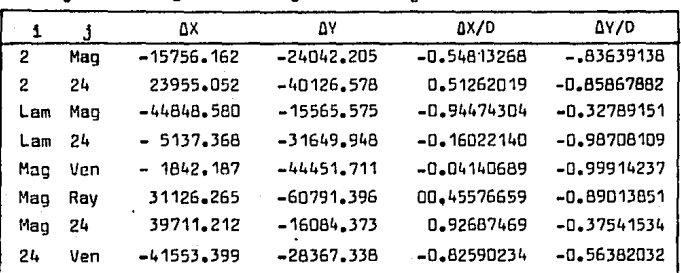

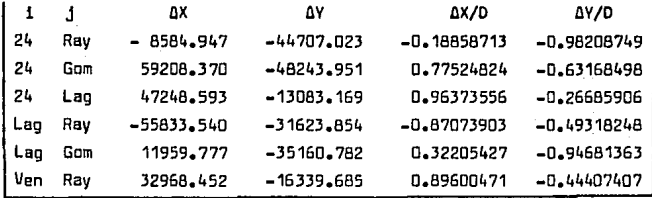

V.3.4.1.2. Ecuaciones de Observación de Direcciones. Linealizadas. Los datos para formar estas ecuaciones son:

1) Las distancias planas calculadas.

2)La dirección plana observada menos la dirección plana calculada. 3) AX v AY.

Ejemplo para el lado 2-24. Se hace referencia a la fórmula.paq.64.

$$
V_{2-24} = \frac{Y_{24}-Y_{2}}{D_{0}^{2} \text{ sen } 1} dX_{24} + \frac{X_{2}-X_{24}}{D_{0}^{2} \text{ sen } 1} dY_{24} + \frac{Y_{2}-Y_{24}}{D_{0}^{2} \text{ sen } 1} dX_{2} + \frac{X_{24}-X_{2}}{D_{0}^{2} \text{ sen } 1} dX_{2} + \frac{X_{24}-X_{2}}{D_{0}^{2} \text{ sen } 1} dY_{2}
$$
  
-dz<sub>2</sub>+ (D-P-C<sub>2-24</sub> - D-P-C<sub>2-24</sub> - Z<sub>0</sub>)

$$
V_{2-24} = \frac{4.0126.587}{46730.602^2 \text{sen}^4} \cdot \frac{1.23955.05}{46730.602^2 \text{sen}^4} \cdot \frac{1.23955.05}{46730.602^2 \text{sen}^4} \cdot \frac{1.23955.05}{46730.602^2 \text{sen}^4}
$$

+  $\left(-\frac{40126.587}{46730.602^2 \text{sen1}}\right)0$  +  $\left(-\frac{23955.05}{46730.602^2 \text{sen1}}\right)0$ 

 $-dz_2$  + (149<sup>0</sup>09<sup>'</sup>48,000 - 149<sup>0</sup>09<sup>'</sup>52,173 - 0)

dx, y dy, son iguales a 0 ya que 2 es coordenada fija y no exisninguna diferencial en coordenadas fijas.

 $V_{2n}Z_4 = -3.7901344 dx_{2L} -2.262661 dy_{2L} + 0 + 0 - dz_{2} -4.173$ 

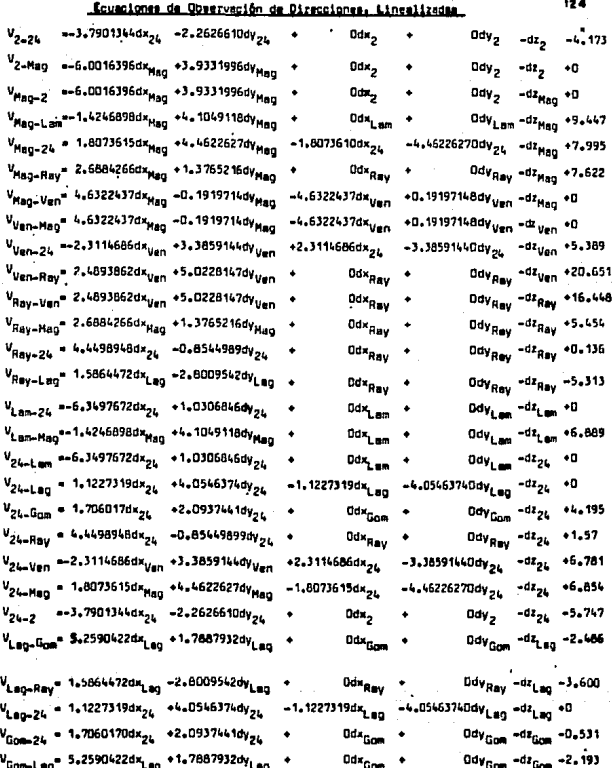

# V.3.4.2. Calculo de las Ecuaciones de Observación Linealizadas de Distancias.

 $V_0 = \frac{\Delta X}{D} \frac{11}{d} - d \times 1 + \frac{\Delta Y}{D} d y 1 + \frac{\Delta X}{D} \frac{1}{d} d \times 1 + \frac{\Delta Y}{D} d y 1 - (01st. Planck\text{ Thus } \text{Obs.}$ -Dist. Plana Calculada)

Ejemplo para el lado 2-24  
\n
$$
V_{2-24} = \frac{X_2 - X_{24}}{0_{2-24}}dx_2 + \frac{Y_2 - Y_{24}}{0_{2-24}}dy_2 + \frac{X_{24} - X_{2}}{0_{2-24}}dx_{24} + \frac{Y_{24} - Y_{2}}{0_{2-24}}dy_{24} -
$$
\n
$$
-(01st. \text{Plana Obs.} - \text{Dist. Plana Calc.})
$$
\n
$$
V_{2-24} = \frac{-23955.05}{46730.602}(0) + \frac{40126.578}{46730.602}(0) + \frac{23955.05}{46730.602}dx_{24} - \frac{40126.578}{46730.602}dy_{24} -
$$
\n
$$
-(46730.602 - 46733.143)
$$
\n
$$
V_{2-24} = 0 + 0 + 0.512620188dx_{24} - 0.85867882dy_{24} + 2.541
$$

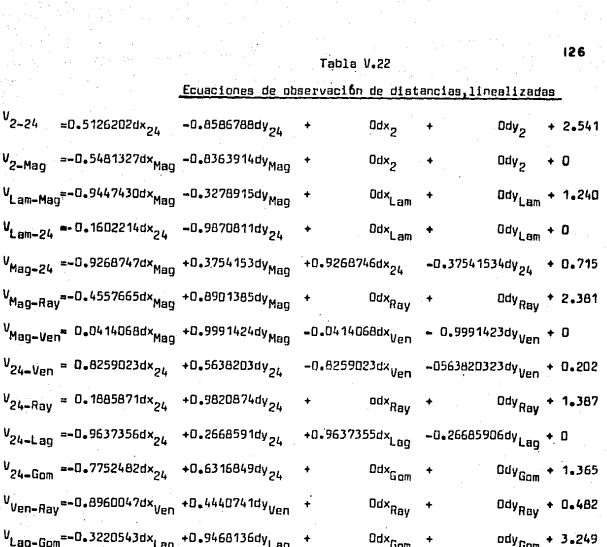

De las Ecuaciones de Observación Linealizadas, se formó el siquiente Sistema Matricial.

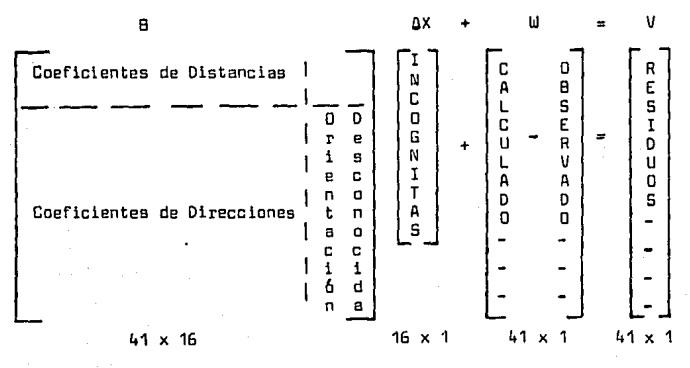

 $\Delta X = -(B^{T}PB)^{-1}(B^{T}PU)$ Donde:

La Matriz de Pesos P, es una matriz en donde los pesos están en la disgonal principal, y lo demás son ceros como se muestra.

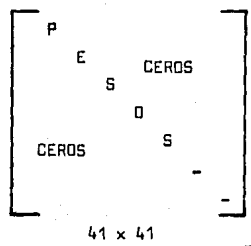

En las siguientes paginas se muestra : B, W,  $\overline{B}^T$ ,  $(\overline{B}^T P B)^{-1}$ , -AX y V. los pesos se muestran en la pag. 102 y 103.

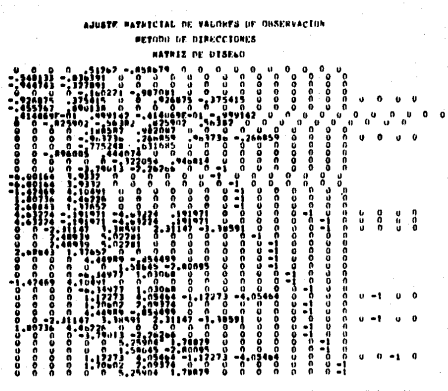

**RATHTZ OF LAS DIFLAKECTAS EVAL** .<br>LORES CALULAUDS MESOS LUS UBJERESUUSI

 $\prod_{i=1}^{n+1}$ Ϋ́.  $\mathbf{g}$  $\mathbf{r}_{\mathbf{a}}$ 

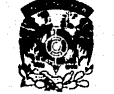

CENTRO DE CALCULO FACULTAD DE INGENIER

-52 THANSPURSTA DE DE LA PATRIZ DE DISENO<br>19749 : 0.01976875 =1455797...14180697=01 **Events** aneseces. i<br>Sesaecaes assesses isstate cececece

MATRIZ LINFRSA . (187591-4) - (1845186-6) - Апрыін-ду — заімаўныў — апрыбнаў — укуранныў — карыя,-ну карыя за была ў падаўнаванны<br>19672—2011 — засаманны — 1975152-41 - 4132336-42 — знаўнаўныў — 1841—2021 — карыя,-ну карыя ў самаўнаўнаўн

**DESV.FSTANDAR**  $-41$ 

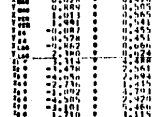

#### SEEACION ESTAUDIR UNITANIAN 1,0709

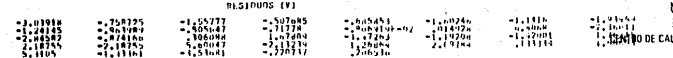

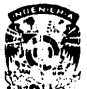

4.63% TAb DE MGENERIA

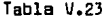

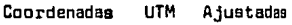

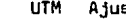

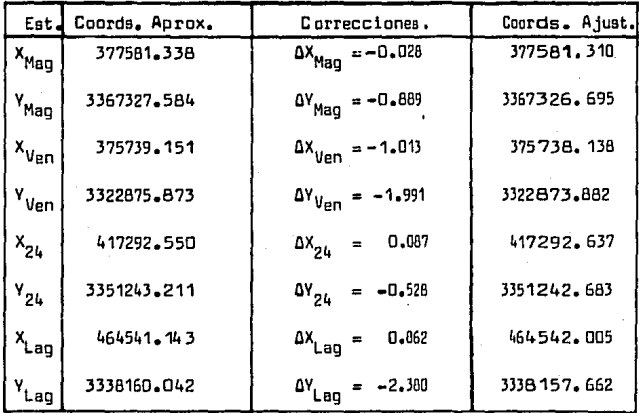

## V.3.4.3. Elaboración.de las Planillas UTM y Geendésica de la Triangulateract5n,

Los comentarios para la elaboraci5n de estsa planillas, se encuentren en el ejemplo de c&lculo para le pollganal en las p ags. 96 y 97.

Por medio de un programa de computadora que me fue facilitado por el Ing. Arvizu Diaz, se hizo el cálculo de las coondenadas geodésicas las cuales se muestran en una planilla de valorses geodesicos, y sirven también para el c&lculo de la planilla UTM.

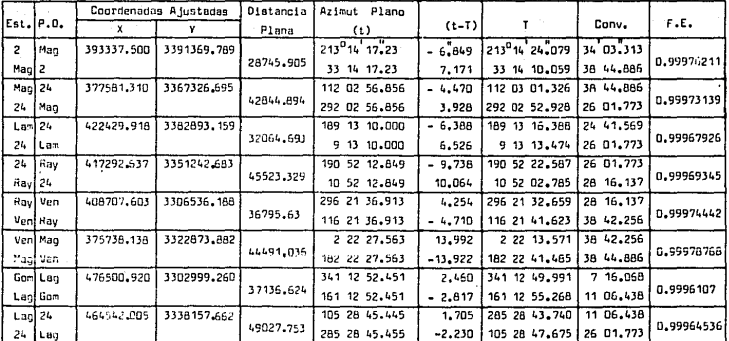

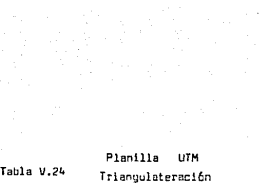

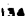

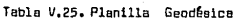

Triangulateración

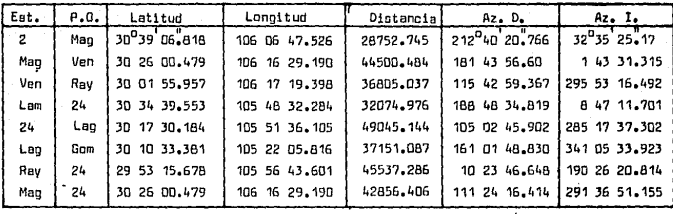

### CAPTTULO UT

#### CONCLUSTONES.

#### VI.1 CONCLUSIONES PARA LA POLIGONAL.

La precisión de 1/1174000. (1 $\frac{27}{3}$ orden), de la policonal geodésica. manifiesta algunos aspectos relacionados con los trabajos de campo. y los cálculos para el ajuste en el plano.

- 1.-Los quiebres en el levantamiento, no afectan sionificativamente la precisión, si las observaciones están cuidadosamente bien he chas.
- 2.-La magnitud de las distancias, tampoco afecta la precisión del levantamiento, si estas estan correctamente medidas.
- 3.-Los cálculos en el plano, no afectan la precisión del levantamiento, si hay una aplicación correcta de las fórmulas, se evitan errores de truncamiento en la transformación de coordenadas. etc.

#### VI.2 CONCLUSIONES PARA LA TRIANGULATERACION.

Es necesario hacer un análisis estadístico de los resultados y hacer la prueba  $J_1^2$ , antes de dar conclusiones.

VI.2.1 Análisis Estadístico del Levantamiento.

Por medio de este análisis, se puede ver si la dispersión de errores concuerda con la curva de Gauss.

De la fórmula de probabilidad para la curva de Gauss.

 $Y = Ke^{-h^2x^2}$  donde K =  $\frac{h}{100}$ ; h = 1 ...  $V = 0.56e^{-x^2}$ 

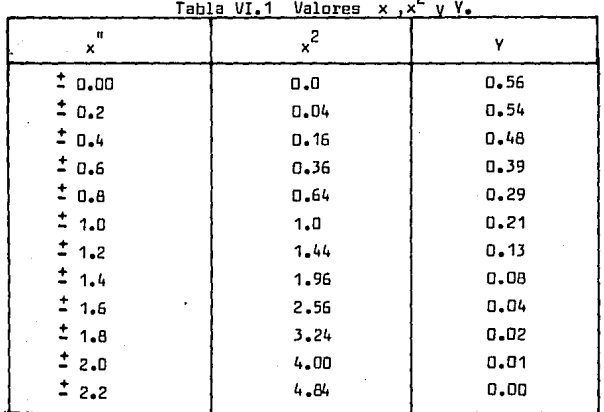

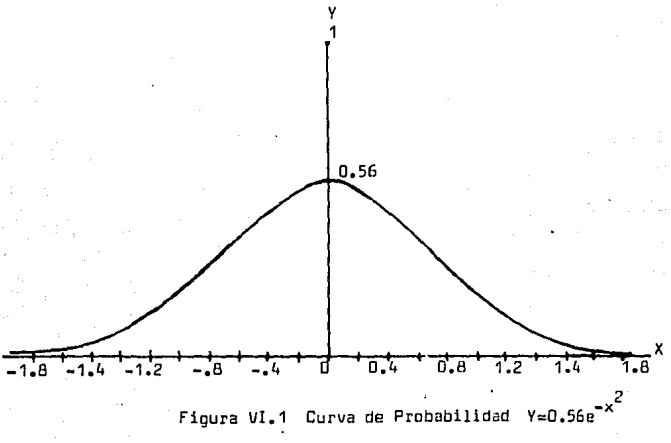

En el ajuste se obtuvieron los residuos (V), tanto para las distancias como para las direcciones obteniendose una muestra estadística.

**En esta muestra se determinaren los intervalos de clase para poder**  as! obtener las frecuencias de cada intervalo.

-Residuos de las distancias,

 $-3.04, -26, -1.56, -251, -69, -1.60, -1.14, -1.93, -88, -1.24, -96, -51, -172$ 

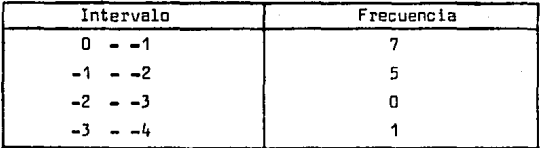

Tabla VI,2 Frecuencias de Distancias

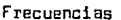

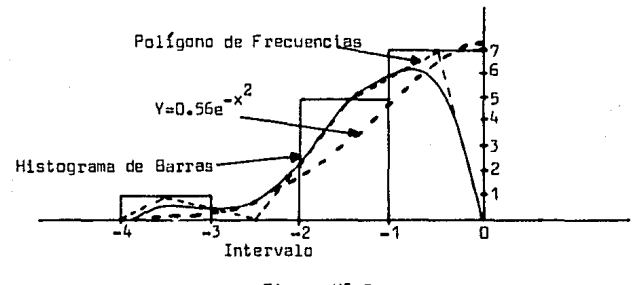

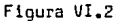

El comportamiento sesgado, posiblemente se debe a la exi stencla de **errores sistemflticos.** 

-Residuos de las direcciones.

 $-1.001, 01, 6.80, -2.36, -50, -2.85, -0.7, 0.31, 1.68, -3.47, -1.19, -1.42, 1.76$ .01,2.19 ,-2.19, 5 .60,-2.13, 1. 27, 2.09, .13' 1.67 ,-2 .11, 5.31,-1. 33 ,-3. 54 -.22, .21

| Intervalo                     | Frecuencia |
|-------------------------------|------------|
| $-5 - -4$                     | D          |
| $-4 - -3$                     | 2          |
| $-3 - -2$                     | 5          |
| $-2 - -1$                     | ٦          |
| ۵<br>-1                       | 4          |
| n                             | 5          |
| 2<br>1                        | 4          |
| $2 -$<br>3                    | 2          |
| $\overline{\mathbf{3}}$<br>ı. | Ω          |
| 5<br>Ŀ.                       | п          |
| 5<br>6                        | 2          |
| 6 -<br>7                      |            |

Tabla VI.3. Frecuencias de Direcciones

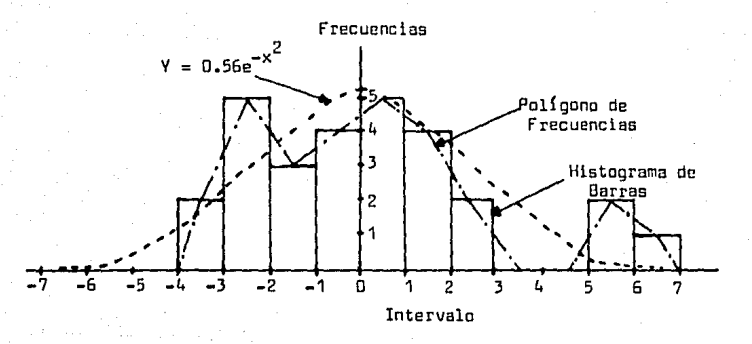

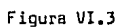

## VI.2.2. La Prueba de Hip6tesis JI $^2$

Esta prueba se hace para determinar si el factor de varianza a prio **ri es correcto.** 

Se establece por la. siguiente desigualdad.

$$
\frac{v^{T}Pv}{x^{2}P_{2}} \leqslant q_{o}^{2} \leqslant \frac{v^{T}Pv}{x^{2}P_{1}}
$$

Las Hmites del intervalo se evallían de: a) El número de grados de libertad v.

- b) Valor calculado del factor de varianza estimado  $\mathbf{q}_n^2$  (posteriori).
- c) Valores tabulados de  $x^2P_4$  y  $x^2P_2$  correspondiendo a los grados de libertad **v,** y las probabilidades  $\frac{1-\infty}{2}$ )% y  $\frac{1-\infty}{2}$ )% .

La estimación de  $\mathbf{q}_n^2$  a priori es 1.

Otras caracter1aticas del ajuste son:

 $N^{\texttt{C}}$  de Incognitas = u = 16

 $N^{\square}$  de Observaciones = n = 41

Grados de Libertad = n-u =  $v = 25$ , y

4 puntos fijos

Del ajuste se obtuvo  $\sigma^2 = 3.07$ 

Este resultado tiene la característica de estar dentro de una pro babi lidad del 38% ya que se trata de un problema en dos dimensiones y para poderlo pasar al 95%, que es la probabilidad que se trabaja comunmente en una dlmensl6n, se usa la siguiente f6rmula <sup>1</sup>(Arvizu Oiaz)

$$
\sqrt{2F_2, v, x} = 2.45
$$

que es el factor que me permite hacer el cambio al 95%.

 $\sigma^2$  al 95% = 3.07 x 2.45 = 7.5  $\sigma_{\alpha}^{2}$   $\frac{v^{T}pv}{v}$  = 7.5 ; despejando,

Los valores tabulados para X<sup>2</sup>, al ser usados en el intervalo de co<u>n</u> fianza son:

$$
x^{2}P_{1} = x^{2}(25), 0.025 = 13.1
$$
  

$$
x^{2}P_{2} = x^{2}(25), 0.975 = 40.6
$$

y loa limites del intervalo de confianza **para** q~ **son:** 

 $4.6 < x^2 < 14.4$ 

La prueba falla para  $\P^2$  = 1.

En el caso de que la prueba falle se puede hacer otra iteración,  $\underline{u}$ sando el valor de  $\P^2_0$  a posteriori.

El moti va por el cual la prueba fall6, puede ser alguno de los siguientes:

a)Presencia de errores sistemáticos en las observaciones.

b)Separaci6n de la normalidad en las observaciones,

c)Valor impropio de las varianzas de las observaciones.

d)Modelo matemático inadecuado.

El ju~go de coordenadas aproximadas posiblemente se pudo haber mejorado haciendo un promedio de los valores calculados a partir de las coordenadas fijas, pudiendose evitar la necesidad de otra iteración.

Otra iteraci6n en el ajuste debe dar la soluci6n definitiva, aunque el objetivo de la Tesis ,es unicamente mostrar la secuencia aeguida para realizar los cálculos y ajuste de redes geodésicas, en el plano.

#### 8I8LlDGRAFIA

•Cuadricula Universal Transversa de Mercator¡ (Manual T~cnico del Army Map Service de los Estados Unidos), 1951.

-Cartograffa y Levantamientos Urbanos. Blachut, 1979; Canada.

-Apuntes Sobre Cartografía. Sanchez Pedro c.,1926 I.P.G.

-Reduccl.6n oe Distancias en loa Distanci6metros Electr6nicos. Ing. René Scherrer, -Wild- 1982.

-Sistemas Poligonales Tomo I Horvat Esteban, 1973;8uenos Aires Argentina. I.P.G.

-Normas Técnicas para Levantamientos Geodésicos, SPP. Diario Dficial, 1985.

-Publicaciones Editadas en el Canad§ sobre Triangulaciones, Trilateracionea, e Informaci6n Estadistica, Propiedad: M,I. Raymundo Arvizu Diez.

-Introducci6n a la Geodesia. Ing, Manuel Medina Peralta. 1978.

-Apuntes Universi tarioa sobre: Ajustes, Teor!a de los Errores, Geodesia y Cartografía.